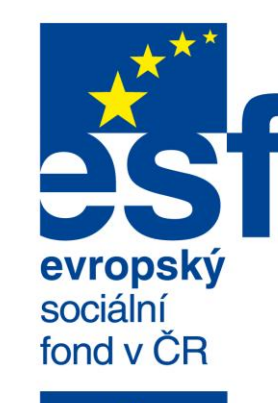

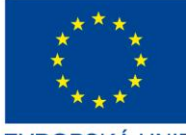

EVROPSKÁ UNIE

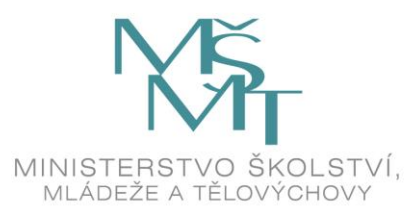

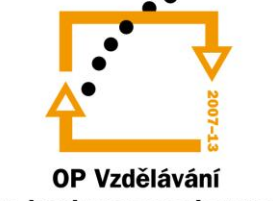

pro konkurenceschopnost

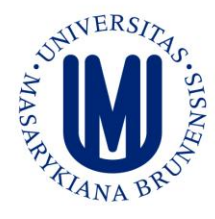

**INVESTICE** DO ROZVOJE VZDĚLÁVÁNÍ

# $\bigcirc$ **OB** Martin Řezáč

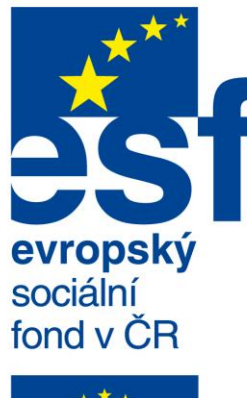

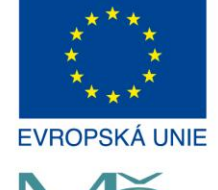

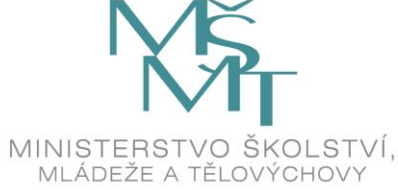

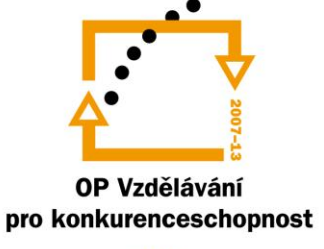

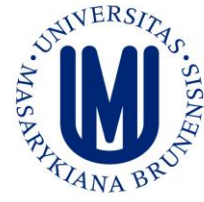

**INVESTICE** DO ROZVOJE VZDĚLÁVÁNÍ

Tento učební text vznikl za přispění Evropského sociálního fondu a státního rozpočtu ČR prostřednictvím Operačního programu Vzdělávání pro konkurenceschopnost v rámci projektu Univerzitní výuka matematiky v měnícím se světě  $(CZ.1.07/2.2.00/15.0203).$ 

#### Obsah:

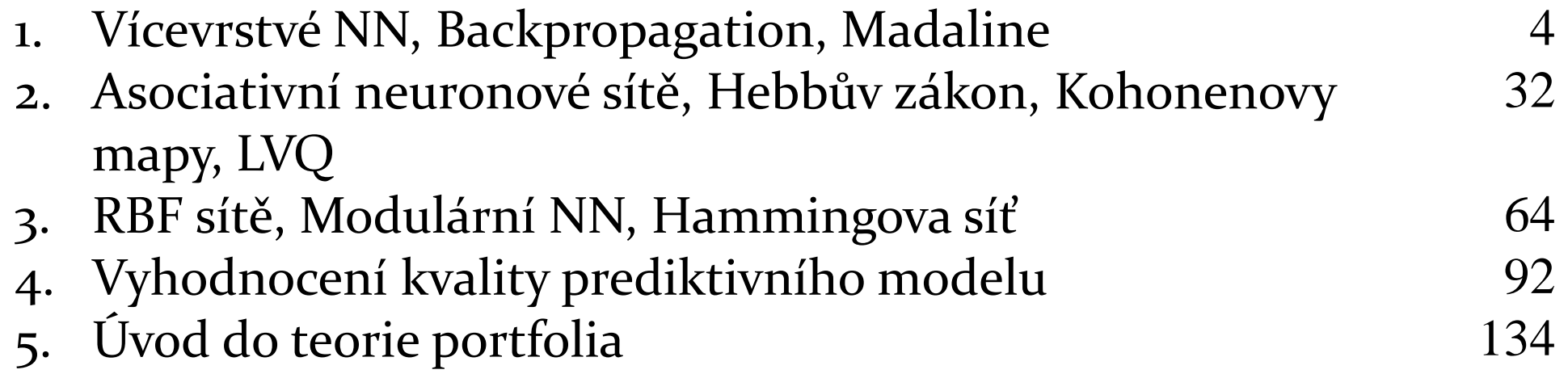

# 1. Vícevrstvé NN, Backpropagation, MADALINE

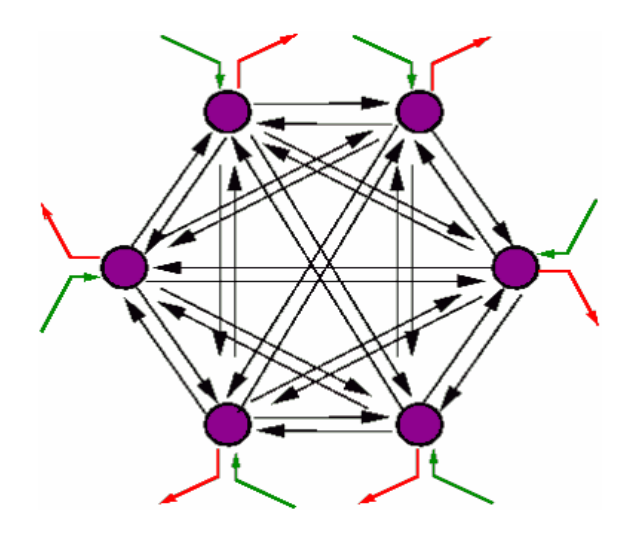

# Neuronová síť (NS)

Neuronová síť se v čase vyvíjí, mění se propojení a stav neuronů a adaptují se váhy. V souvislosti se změnou těchto charakteristik v čase je účelné rozdělit celkovou dynamiku NS a pracovat v třech režimech (dynamikách):

- **Organizační** změna topologie
- **Aktivní** změna stavu
- **Adaptivní** změna konfigurace

#### Organizační dynamika NS

Specifikuje architekturu sítě

**Dopředná, acyklická** (feed-forward)

**Rekurentní, cyklická** 

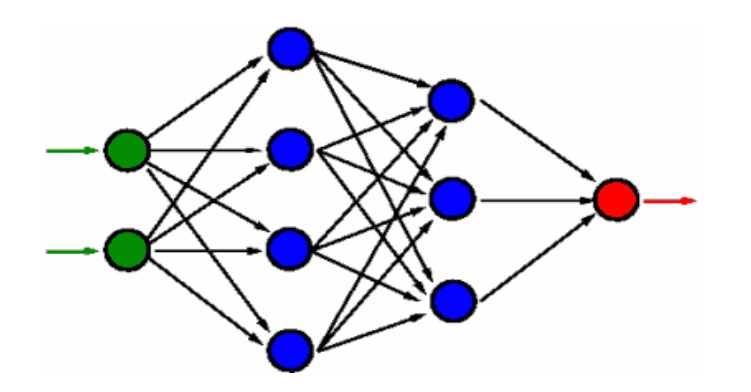

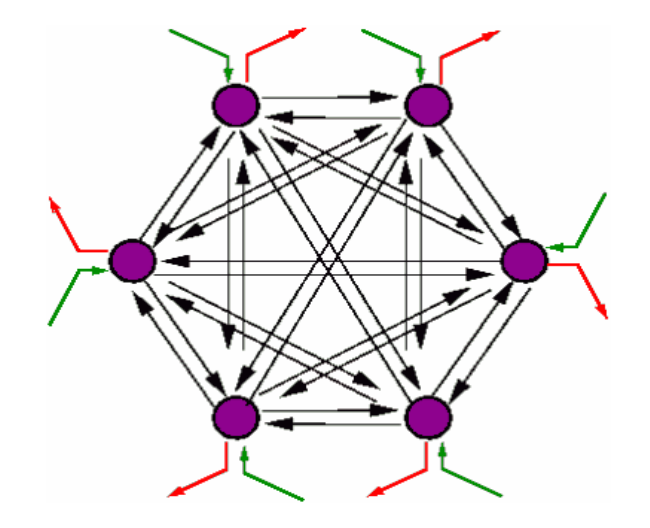

### Aktívní dynamika NS

- Specifikuje **počáteční stav** NS a spůsob jeho změny v čase při pevných ostatních charakteristikách (topologie a konfigurace).
- Nastaví se stavy vstupních neuronů **(vstup sítě).**
- Po inicializaci vstupů nastává vlastní výpočet.
- Stav výstupních neuronů, který se v čase mění je tzv. **výstup** NS, který je po čase konstantní a NS tak v aktivním režimu realizuje nějakou funkci na výstupním prostoru **(funkce NS).**
- Aktivní dynamika určuje i funkci jednoho neuronu. Např.:

$$
\sigma(\xi) = \begin{cases} 1 & \text{if } i = 0 \\ 0 & \text{if } i = 0 \end{cases} \quad \xi = \sum_{i=0}^{n} \omega_i x_i
$$

### Adaptivní dynamika NS

- Specifikuje **počáteční konfiguraci** NS a spůsob jakým se mění váhy v síti v čase.
- Všechny možné konfigurace tvoří tzv. **váhový prostor.**
- V adaptivním režimu se tedy nastaví váhy všech spojů a po inicializaci konfigurace probíhá vlastní adaptace (jejím cílem je najít konfiguraci, která v aktivním režimu realizuje předepsanou funkci).
- Učení s učitelem vs. bez učitele.

### Síť perceptronů I.

 **Organizační** dynamika specifikuje pevnou architekturu jednovrstvé sítě *n-m*, tedy síť se skládá z *n* vstupních neuronů, z nichž každý je vstupem každého z *m* výstupních neuronů.

$$
\mathbf{x} = (x_1, ..., x_n) \in R^n
$$
\n
$$
\mathbf{y} = (y_1, ..., y_m) \in \{0,1\}^m
$$
\n
$$
\mathbf{w} = (\omega_{10}, ..., \omega_{1m}, ..., \omega_{m0}, ..., \omega_{mn})
$$
\n
$$
\mathbf{w} = (\omega_{10}, ..., \omega_{1m}, ..., \omega_{mn}, ..., \omega_{mn})
$$
\n
$$
\mathbf{w} = (\omega_{10}, ..., \omega_{1m}, ..., \omega_{mn}, ..., \omega_{mn})
$$
\n
$$
\mathbf{w} = (\mathbf{w} = \mathbf{w} = \mathbf{w
$$

input values

# Síť perceptronů II.

- **Aktivní** dynamika (určuje spůsob výpočtu funkce sítě) reálné stavy neuronů na vstupní vrstvě se nastaví na vstup a výstupní neurony počítají svůj binární stav, který určuje výstup sítě.
- Každý perceptron nejprve vypočítá svůj vnitřní potenciál jako příslušnou afinní kombinaci:

$$
\xi = \sum_{i=0}^{n} \omega_{ji} x_i \qquad j = 1, ..., m
$$

## Síť perceptronů III.

- Koeficienty  $w = (\omega_{10}, ..., \omega_{1m}, ..., \omega_{m0}, ..., \omega_{mn})$ tvoří konfiguraci sítě.
- Stav perceptronu se potom určí z jeho vnitřního potenciálu aplikací aktivační funkce, která má tvar ostré nelinearity:

$$
\sigma: R \to \{0,1\} \quad \sigma(\xi) = \begin{cases} 1...\xi \ge 0\\ 0...\xi < 0 \end{cases}
$$

### Síť perceptronů IV.

 To znamená, že funkce sítě perceptronů závislá na konfiguraci **w** je daná vztahem:

$$
\mathbf{y}(w): R^n \to \{0,1\}^m;
$$
  

$$
\mathbf{y}_j = \sigma(\xi_j) \quad j = 1,..,m \quad \sigma(\xi) = \begin{cases} 1...\xi \ge 0\\ 0...\xi < 0 \end{cases}
$$

### Síť perceptronů V.

 V **Adaptivní** dynamice je požadovaná funkce sítě perceptronů daná tréningovou množinou:

$$
T = \left\{ (\mathbf{x}_k, \mathbf{d}_k) \middle| \begin{aligned} & \mathbf{x}_k = (x_{k1}, ..., x_{kn}) \in R^n \\ & \mathbf{d}_k = (d_{k1}, ..., d_{kn}) \in \{0, 1\}^m \end{aligned} \right. \quad k = 1, ..., p \right\}
$$

- Kde  $\mathbf{x}_k$  je reálný vstup k-tého tréningového vzoru a  $\mathbf{d}_k$  je odpovídající požadovaný binární výstup.
- Cílem adaptace je, aby síť pro každý vstup  $\mathbf{x}_k$  z tréningové množiny odpovídala v aktivním režimu požadovaným výstupům  $\overline{\mathbf{d}}_k$ , tedy aby platilo: **x***k*

$$
\mathbf{y}(\mathbf{w}, \mathbf{x}_k) = \mathbf{d}_k \qquad k = 1, ..., p
$$

## Síť perceptronů VI.

- Na začátku adaptace v (diskrétním) čase 0 jsou váhy konfigurace nastavené náhodně z intervalu <-1,1>.
- V každém časovém kroku je síti předložen jeden vzor z tréningové množiny a síť se ho snaží naučit, tedy adaptuje podle něj svoje váhy.
- Pořadí vzorů je dané tzv. **tréningovou strategií.**
- **· Perceptronové učící pravidlo:**

$$
\omega_{ji}^{(t)} = \omega_{ji}^{(t-1)} - \varepsilon x_{ki} (y_j(\mathbf{w}^{(t-1)}, \mathbf{x}_k) - d_{kj}) \quad \begin{array}{c} i = 1, ..., n \\ j = 1, ..., m \end{array}
$$

# Síť perceptronů VII.

- $\epsilon$  z intervalu (0,1> je rychlost učení.
- $y_j(\mathbf{w}^{(t-1)}, \mathbf{x}_k) d_{kj}$  je rozdíl mezi skutečným j-tým výstupem sítě pro vstup k-tého vzoru a požadovanou hodnotou odpovídajícího výstupu tohoto vzoru.  $y_j(\mathbf{w}^{(t-1)}, \mathbf{x}_k) - d$
- Určuje tedy chybu j-tého výstupu sítě pro k-tý tréningový vzor. Pokud je tato chyba nulová, příslušné váhy se neadaptují. V opačném případě může být tato chyba buď 1 nebo -1.  $\mathcal{E}$  z intervalu (0,1> je rychlost učeni.<br>  $y_j(\mathbf{w}^{(i-1)}, \mathbf{x}_k) - d_{kj}$  je rozdíl mezi skutečným j-tým výstupem<br>
itě pro vstup k-tého vzoru a požadovanou hodnotou<br>
dpovídajícího výstupu tohoto vzoru.<br>
Jrčuje tedy chyb
- Tato adaptivní dynamika zajistí, aby síť po konečném počtu kroků adaptivního režimu našla konfiguraci, pro kterou bude správně klasifikovat všechny tréningové vzory.

#### Vícevrstvá síť a Backpropagation

- Najznámnější a najpoužívanejší model NS, který se používá přibližně v 80% všech aplikací NS.
- Zobecnění sítě perceptronů tzv. **vícevrstvý perceptron.**
- Algoritmus zpětného šíření chyby **Backpropagation.**

#### Organizační a aktivní dynamika

#### **Organizační** dynamika:

- obecně se používá dvou- nebo třívrstvá síť
- X množina *n* vstupních neurónů
- Y množina *m* výstupních neurónů
- $\varepsilon_j$  reálný vnitřní potenciál neuronu j
- $y^{'}_i$  reálný stav (výstup) neuronu j
- $\bullet$   $\omega_{ji}^{\cdot}$  reálná synaptická váha spoje od neuronu i k nevstupnímu neuronu j
- $\omega_{j0}^{j} = -h_j$  bias nevstupního neuronu j odpovedající formálnímu jednotkovému vstupu  $y_0=1$  $\begin{aligned}\n &\sum_{j}^{T} \text{teuny star (vyscap) relation} \\
 &\sum_{j}^{T} \text{ -} \text{reálná synaptická váha spoje od neuronu i k nevstupnímu neuronu } \\
 &\sum_{j}^{T} \text{ -} \text{ bias nevstupního neuronu j odpovedající formálnímu} \\
 &\text{dnotkovému vstupu } y_0 = 1 \\
 &\leftarrow \text{ -} \text{množina neuronů}, \text{ které jsou vstupem neuronu } j \\
 &\rightarrow \text{ -} \text{množina neuronů}, \text{ kterým je neuron j vstupem}\n \end{aligned}$
- $\bullet$   $j_{\leftarrow}$  množina neuronů, které jsou vstupem neuronu j
- $\bullet$   $j_{\rightarrow}$  množina neuronů, kterým je neuron j vstupem

#### Organizační a aktivní dynamika

#### **Aktivní** dynamika:

- Výpočet funkce  $\mathbf{y}(w): R^n \to (0,1)^m$  probíhá podle diskrétní aktivní dynamiky.
- V čase 0 jsou odpovídající stavy vstupních neuronů nastavené na vstup sítě a ostatní neurony nemají určený stav.
- V čase t>0 jsou vypočtené reálné hodnoty vnitřních potenciálů všech neuronů, které už mají určený stav (v čase t se aktualizují neurony v t-té vrstvě):

$$
\xi_j = \sum_{i \in j_{\leftarrow}} \omega_{ji} y_i
$$

• Dále je stanoven reálný stav  $y_j = \sigma(\xi_j)$  neuronu j pomocí diferencovatelné aktivační funkce : 1

$$
\sigma: R \to (0,1) \quad \sigma(\xi) = \frac{1}{1+e^{-\lambda \xi}}
$$

#### Organizační a aktivní dynamika

- Diferencovatelnost použité funkce a z ní plynoucí diferencovatelnost funkce sítě je podstatná pro učící algoritmus backpropagation.
- $\lambda$  parametr strmosti (gain)– v základním modelu je rovný 1, ale obecně může být strmost různá pro každý nevstupní neuron j. Stav neuronu se potom počítá:

$$
\mathbf{y}_{j} = \sigma_{j}(\xi_{j}), \quad kde \quad \sigma_{j}(\xi) = \frac{1}{1 + e^{-\lambda_{j}\xi}}
$$

 Takto se vypočtou výstupy všech neuronů, hlavně výstupních, které určují výstup sítě a tedy i hodnotu sítě funkce pro daný vstup.  $\lambda$  - parametr strmosti (gain)– v základním modelu je rovný 1,<br>ale obecně může být strmost různá pro každý nevstupní neuron<br>i. Stav neuronu se potom počítá:<br> $\mathbf{y}_j = \sigma_j(\xi_j)$ , kde  $\sigma_j(\xi) = \frac{1}{1 + e^{-\lambda_j\xi}}$ <br>Takto se vypočt

#### Adaptivní dynamika

 Podobně jako u sítě perceptronů je požadovaná funkce zadaná tréningovou množinou:  $(\mathbf{x}_{_k}, \mathbf{d}_{_k})$  ${0,1}^m$  )  $\mathbf{I}$  $\left\{ \right.$  $\begin{matrix} \phantom{-} \end{matrix}$  $\overline{\mathcal{L}}$  $\vert$  $\left\{ \right.$  $\left($  $=$  $=(d_{k1},...,d_{km})\in$  $=(x_{k1},...,x_{kn})\in$  $T = \{(\mathbf{x}_k, \mathbf{d}_k) \mid \mathbf{x}_k \in \mathbb{R}^n : k_1, ..., k_m\}$  $d_{k1}, \ldots, d$  $(x_{k1},...,x_{kn}) \in R$ *m n*  $k = (\lambda_k_1, \ldots, \lambda_k_n)$  $k(k)$   $\begin{bmatrix} -k & (k+1) & k \\ k & k \end{bmatrix}$   $\begin{bmatrix} k & k \\ k & k \end{bmatrix}$  $(d_{k_1},..., d_{k_m}) \in \{0,1\}$  $(x_{k_1},..., x_{k_n})$ , 1 **d x**  $\mathbf{x}_{k}^{\top}, \mathbf{d}$ 

 $k =$   $(\boldsymbol{u}_{k1},...,\boldsymbol{u}_{km})$ 

1

 **Chyba sítě** E(**w**) vzhledem k této tréningové množině je definovaná jako součet parciálních chyb sítě vzhledem k jednotlivým tréningovým vzorům, přičemž závisí na konfiguraci sítě **w**: *p*

$$
E(\mathbf{w}) = \sum_{k=1}^{p} E_k(\mathbf{w})
$$

$$
\text{kde} \qquad E_k(\mathbf{w}) = \frac{1}{2} \sum_{j \in Y} (y_j(\mathbf{w}, \mathbf{x}_k) - d_{kj})^2
$$

 Cílem adaptace je minimalizace chyby sítě ve váhovém prostoru – používá se gradientní metoda vyžadující diferencovatelnost chybové funkce.

#### Adaptivní dynamika

- V čase 0 jsou váhy konfigurace nastavené náhodně, blízko nuly.
- Adaptace probíhá v diskrétních časových krocích, které odpovídají tréningovým cyklům.
- Nová konfigurácia  $\mathbf{w}^{(t)}$  v čase t>o se vypočítá:

$$
\boldsymbol{\omega}_{ji}^{(t)} = \boldsymbol{\omega}_{ji}^{(t-1)} + \Delta \boldsymbol{\omega}_{ji}^{(t)}
$$

 Kde změna vah v čase t je úměrná zápornému gradientu chybové funkce v čase t-1:  $\partial$ *E*

$$
\Delta \omega_{ji}^{(t)} = -\varepsilon \frac{\partial E}{\partial \omega_{ji}} (\mathbf{w}^{(t-1)})
$$

 $\bullet$   $\mathcal E$  z (0,1) je rychlost učení

#### Adaptivní dynamika

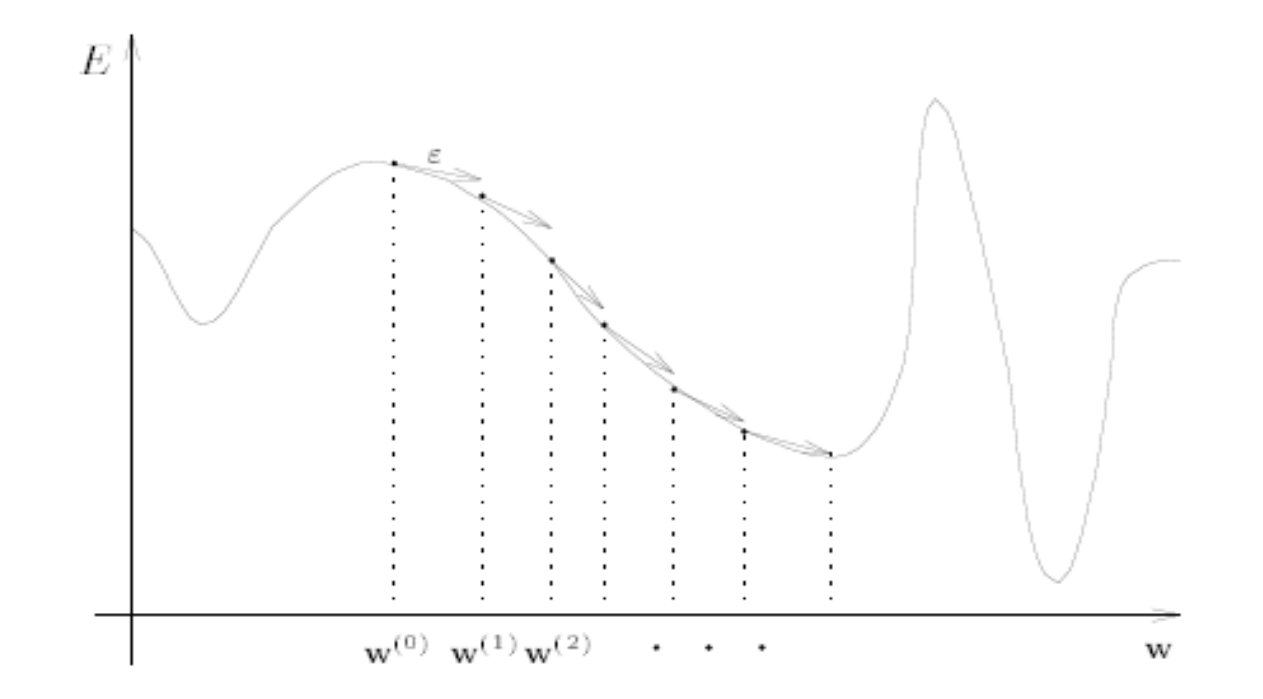

Obr. 2.2: Gradientní metoda.

Při adaptaci sestrojíme v bodě současné konfigurace tečný vektor – gradient a posuneme se ve směru tohoto vektoru.

#### Strategie zpětného šíření

- Potřebujeme vypočítat gradient chybové funkce.
- Podle pravidla o deriváci součtu:

$$
\frac{\partial E_k}{\partial \omega_{ji}} = \frac{\partial E_k}{\partial y_j} \frac{\partial y_j}{\partial \xi_j} \frac{\partial \xi_j}{\partial \omega_{ji}} = \sum_{k=1}^{\infty} \frac{\partial E_k}{\partial \omega_{ji}}
$$
\n
$$
\frac{\partial \xi_k}{\partial \omega_{ji}} = y_i
$$
\n
$$
\frac{\partial y_j}{\partial \xi_j} = y_i
$$
\na\n
$$
\frac{\partial y_j}{\partial \xi_j} = \frac{\lambda_j e^{-\lambda_j \xi_j}}{(1 + e^{-\lambda_j \xi_j})^2} = \frac{\lambda_j}{1 + e^{-\lambda_j \xi_j}} \left(1 - \frac{1}{1 + e^{-\lambda_j \xi_j}}\right) = \lambda_j y_j (1 - y_j)
$$

 $\partial$ 

 $\partial E$   $\frac{p}{\sqrt{p}}$ 

 $E = \sum_{k=1}^{p} \partial E_k$ 

 Po dosazení  $j \, y \, j \, \Omega = y \, j \, J \, y \, j$ *j k ji*  $\frac{k}{2} = \frac{U E_k}{2} \lambda_i y_i (1 - y_i) y$ *y*  $E_{\overline{k}}$  *e* $\partial E$  $(1 - y_i)$  $\partial$  $\partial$  $=$  $\partial$  $\partial$  $\lambda$  $\omega$ 

#### Strategie zpětného šíření

- **•** Pro výpočet  $\frac{\partial E_k}{\partial y}$  se používá strategie zpětného šíření: *y E*  $\partial$  $\partial$
- 1. Je-li j je z Y (výstupní neuron):  $\overline{\partial y_i} y_j a_{kj}$ čož odpovídá chybě výstupního neuronu j pro k-tý tréningový vzor. *j*  $\frac{k}{q} = y_i - d$ *y*  $= y_i \partial$
- 2. Pro skrytý neuron uplatníme pravidlo o derivování složené funkce:

$$
\frac{\partial E_k}{\partial y_j} = y_j - d_{kj}
$$
\něe-li j je z Y (výstupní neuron):

\n
$$
\frac{\partial E_k}{\partial y_j} = y_j - d_{kj}
$$
\nčož odpovídá chybě výstupního neuronu j pro k-tý tréningový vzor.

\nPro skrytý neuron uplatníme pravidlo o derivování složené funkce:

\n
$$
\frac{\partial E_k}{\partial y_j} = \sum_{r \in j^{\rightarrow}} \frac{\partial E_k}{\partial y_r} \frac{\partial y_r}{\partial \xi_r} \frac{\partial \xi_r}{\partial \omega_{ji}} = \sum_{r \in j^{\rightarrow}} \frac{\partial E_k}{\partial y_r} \lambda_r y_r (1 - y_r) \omega_{rj} \quad j \notin X \cup Y
$$
\nTedy výpočet derivace pro skrytý neuron j jsme převedli na výpočet parciálních derivací u neuronů r, do kterých vede vstup z neuronu j.

*E*

 $\partial$ 

 Tedy výpočet derivace pro skrytý neuron j jsme převedli na výpočet parciálních derivací u neuronů r, do kterých vede vstup z neuronu j.

#### MADALINE I.

- **M**ultiple **ADALINE**
- Základním prvkem je neuron ADALINE, který je velmi podobný perceptronu.
- **Organizační** dynamika je totožná jako u sítě perceptronů, ale namísto perceptronu je použitý ADALINE.

#### MADALINE II.

 **Aktivní** dynamika se liší tím, že výstupy sítě můžou být obecně reálné a jednotlivé ADELINE realizují lineární funkci (chybí nelineární aktivační funkce).

$$
\mathbf{y}(w) : R^n \to R^m \quad y_j = \sum_{i=1}^n \omega_{ji} x_i \quad j = 1, ..., m
$$

#### MADALINE III.

 V **Adaptivním** režimu je požadovaná funkce MADALINE zadaná tréningovou posloupností, kde reálné vstupy tréningových vzorov  $\mathbf{x}_k$  jsou generované náhodně s daným rozdělením pravděpodobnosti a u každého je daný požadovaný výstup $\;\; {\bf d}_k^{}$  :

$$
T = \left\{ (\mathbf{x}_k, \mathbf{d}_k) \middle| \begin{aligned} & \mathbf{x}_k = (x_{k1}, ..., x_{kn}) \in R^n \\ & \mathbf{d}_k = (d_{k1}, ..., d_{km}) \in R^m \end{aligned} \right. \quad k = 1, 2, ... \right\}
$$

#### MADALINE IV.

 Chyba j-tého ADALINE vzhledom k tréningové posloupnosti v závislosti na části konfigurace  $\mathbf{w}_j$  je definovaná:

$$
E_j(\mathbf{w}_j) = \lim_{p \to \infty} \frac{\frac{1}{2} \sum_{k=1}^p (y_j(\mathbf{w}_j, \mathbf{x}_k) - d_{kj})^2}{p} = \mathbf{E} \left[ \frac{1}{2} (y_j(\mathbf{w}_j, \mathbf{x}_k) - d_{kj})^2 \right] \quad j = 1, ..., m
$$

 Je to tedy (podle zákona velkých čísel) střední hodnota poloviny mocniny rozdílu skutečného stavu j-tého ADELINE a odpovedajíceho požadovaného výstupu vzhledem k tréningové posloupnosti.

#### MADALINE V.

- Cílem adaptace je minimalizace chyby  $E_j(\mathbf{w}_j)$ .
- Vypočítáme gradient této chybové funkce záměnou limity a derivace a s využitím pravidla o derivaci složené funkce:  $E_j(\mathbf{w}_j)$ .<br>cce záměnou limity a<br>i složené funkce:<br> $i = 0,...,n$ <br> $0,...,n$ <br> $= 0,...,n$

$$
\frac{\partial E_j}{\partial \omega_{ji}} = \lim_{p \to \infty} \frac{1}{p} \sum_{k=1}^p x_{ki} (y_j(\mathbf{w}_j, \mathbf{x}_k) - d_{kj}) \quad i = 0, ..., n
$$

Vyjádříme jako střední hodnotu:

$$
\frac{\partial E_j}{\partial \omega_{ji}} = E\big[x_{ki}\big(y_j\big(\mathbf{w}_j, \mathbf{x}_k\big) - d_{kj}\big)\big] \quad i = 0, ..., n
$$

• Dosadíme za funkci y<sub>j</sub>:

$$
\frac{\partial E_j}{\partial \omega_{ji}} = -E\Big[x_{ki}d_{kj}\Big] + \sum_{r=0}^n \omega_{jr} E\Big[x_{kr}x_{ki}\Big] \quad i = 0,...,n
$$

#### MADALINE VI.

- 2 možné postupy minimalizace chybové funkce:
- 1. Položíme parciální derivace rovny 0: Odhadnem stredné hodnoty:  $E\big[x_{ki}d_{kj}\big]$ ;  $E\big[x_{kr}x_{ki}\big]$ Dostanem sústavu:  $= 0$  $\partial$ *ji Ej*  $\omega$

$$
\sum_{r=0}^{n} \omega_{jr} E[x_{kr} x_{ki}] = E[x_{ki} d_{kj}] \quad i = 0,...,n
$$

Řešením této soustavy je konfigurace  $\mathbf{w}_j^*$  pro j-tý ADALINE, která minimalizuje chybovou funkci.

 $\partial$ 

#### MADALINE VII.

- 2 možné postupy minimalizace chybové funkce:
- 2. Použití gradientní metody s využitím (Widrow-Hoff) pravidla **LMS** (**L**ast-**M**ean-**S**quare), podle kterého je změna konfigurace v čase t daná:

$$
\omega_{ji}^{(t)} = \omega_{ji}^{(t-1)} - \varepsilon x_{ki} \left( y_j \left( \mathbf{w}_j^{(t-1)}, \mathbf{x}_k \right) - d_{kj} \right) \begin{cases} j = 1, ..., m \\ i = 0, ..., n \end{cases}
$$

Tento adaptivní proces konverguje z libovolné počáteční konfigurace  $\mathbf{w}^{\backsim}$ ke konfiguraci  $\mathbf{w}$  , která minimalizuje  $\mathbf{chy}$ bové funkce  $\mathbf{E}_j(\mathbf{w}_j)$   $j = 1,...,m$  .  $\mathbf{w}^{(0)}$ ke konfiguraci  $\mathbf{w}^*$ 

# 2. Asociativní neuronové sítě, Hebbův zákon, Kohonenovy mapy, LVQ

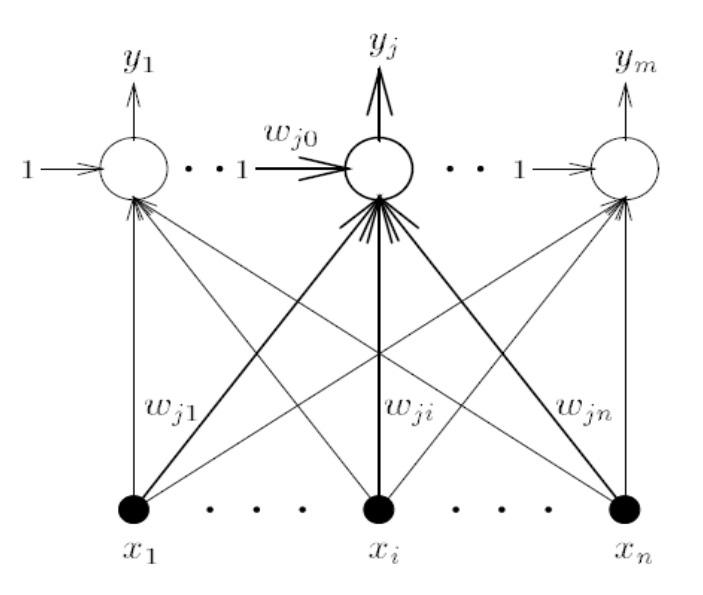

- Model neuronové sítě, při kterém sa využívá asociativní paměť.
- Rozdíl proti klasickým počítačům na vyhledání položky neslouží adresa v paměti, ale částečná znalost informace.
- Příklad: č-b foto připomene barvu vlasů, očí, jméno.
- 2 typy asociativní paměti:
	- Autoasociativní zpřesnění vstupní informace

(vybavení si barevného obrazu).

 Heteroasociativní – vybavení si združené informace (vybavení si jména).

- Organizační dynamika:
	- Skládá se z n vstupních neuronů, kde každý je vstupem každého z m výstupních neuronů.

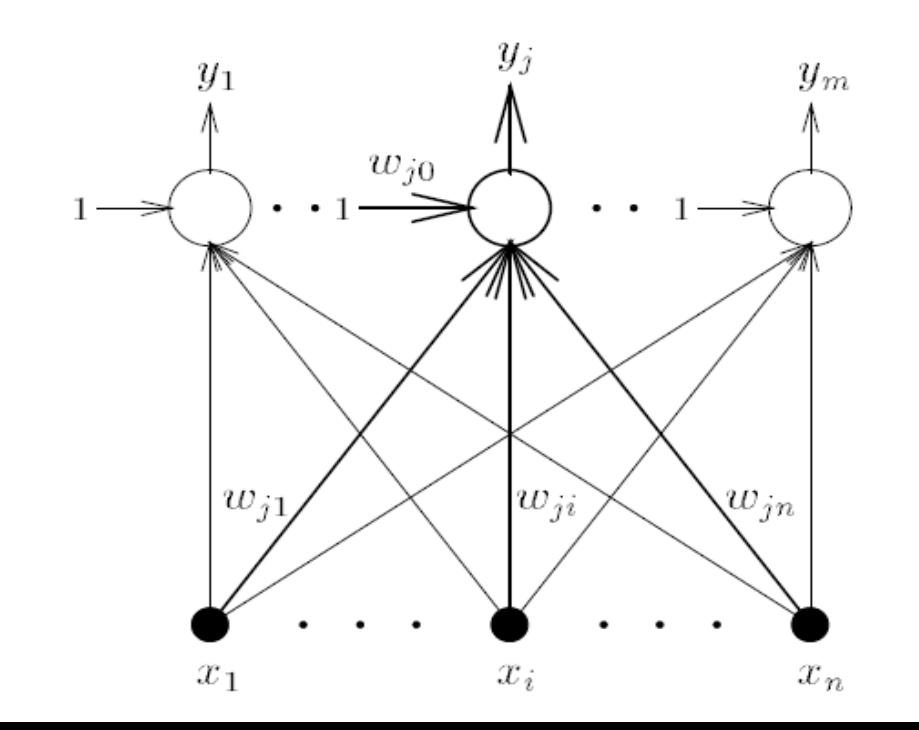

#### Aktívní dynamika:

- Určuje spůsob výpočtu funkce sítě.
- Počítá se jako lineární kombinace vstupů.
- Formálně se její funkce  $\mathbf{y}(\mathbf{w}) : \mathbb{R}^n \longrightarrow \mathbb{R}^m$ zapisuje:  $y_j = \sum_i w_{ji} x_i$   $j = 1, ..., m$ .
- Vyjádření maticovým zápisem:  $\mathbf{x} = (x_1, \ldots, x_n)$ vstupy/výstupy jsou sloupcové vektory  $\mathbf{y} = (y_1, \ldots, y_m)$ konfigurace sítě je daná váhovou maticí **W** typu m × n, jejíž řádky odpovídají synaptickým váhám vstupů.

• Maticový součin:  
\n
$$
\mathbf{y} = \mathbf{W} \mathbf{x} \qquad \qquad \mathbf{W} = \left( \begin{array}{ccc} w_{11} & \dots & w_{1n} \\ \vdots & \ddots & \vdots \\ w_{m1} & \dots & w_{mn} \end{array} \right)
$$

- Adaptivní dynamika:
	- V adaptivním režimu je požadovaná funkce zadaná tréningovou množinou

$$
\mathcal{T} = \left\{ (\mathbf{x}_k, \mathbf{d}_k) \middle| \begin{array}{l} \mathbf{x}_k = (x_{k1}, \dots, x_{kn}) \in \mathbb{R}^n \\ \mathbf{d}_k = (d_{k1}, \dots, d_{km}) \in \mathbb{R}^m \end{array} \right. k = 1, \dots, p \right\}
$$

- Při autoasociativní paměti výstup odpovídá vstupu  $(m=n a x_k = d_k)$
- 2 možnosti adaptace:
	- Adaptace podle Hebbova zákona
	- Pseudohebbovská adaptace
- Adaptace podle Hebbova zákona:
	- Vysvětlená adaptivní dynamika pro případ heteroasociativní paměti.
	- Tvrdí, že změna synaptické váhy spoje mezi dvěma neurony je úměrná jejich souhlasné aktivitě, tedy součinu jejich stavů.
	- Na začátku adaptace (t=0) jsou všechny váhy konfigurace nulové, tedy  $w_{ji}^{(0)} = 0$   $(j = 1, ..., m, i = 1, ..., n)$ .
	- V čase t=1,...,p je síti předložený k-tý tréningový vzor, váhy se adaptují:  $w_{ji}^{(t)} = w_{ji}^{(t-1)} + d_{kj} x_{ki}$   $\qquad \frac{j = 1, ..., m}{i = 1, ..., n}$ .
	- Adaptace končí po p krocích všechny tréningové vzory jsou naučené.
	- Výsledná konfigurace:  $w_{ji} = \sum_{i=1}^{p} d_{kj} x_{ki}$   $i = 1, ..., n$ .

- Adaptace podle Hebbova zákona:
	- Vyjádření pomocí matic:

 ${\bf W}^{(0)} = {\bf 0}, \quad {\bf W}^{(k)} = {\bf W}^{(k-1)} + {\bf d}_k {\bf x}_k^{\sf T}, \quad k = 1, \ldots, p,$ 

kde T je transpozice matice, **0** je nulová matice a váhová matice **W**(k) určuje konfiguraci sítě v čase t=k.

• Výsledná konfigurace: 
$$
\mathbf{w} = \mathbf{w}^{(p)} = \sum_{k=1}^{p} \mathbf{d}_k \mathbf{x}_k^{\mathsf{T}} = \mathbf{D} \mathbf{X}^{\mathsf{T}}
$$

kde sloupce matic **X**, resp. **D** jsou vstupy  $\mathbf{x}_k$ , resp. požadované výstupy  $\mathbf{d}_{\rm k}$  tréningových vzorů.

 $\bullet$  V případě autoasociativní paměti (**X**=**D**)  $\mathbf{W} = \mathbf{X} \mathbf{X}^{\mathsf{T}}$ 

- Adaptace podle Hebbova zákona:
	- Předpokládáme, že množina vstupních vektorů je ortonormální – vzájemně kolmé jednotkové vektory (vstupy se tedy dostatečně liší a jsou porovnatelné).
	- Síť má schopnost reprodukce ze vstupu  $x<sub>r</sub>$  dostaneme příslušný výstup **d**<sub>r</sub> .
	- Síť by pro vstup  $x_r+\delta$ , který je blízko  $x_r$  měla dát požadovaný výstup **d**<sup>r</sup> .
	- Odpovídající chyba je norma rozdílu skutečného výstupu pro vstup  $\mathbf{\hat{x}}_r + \delta$  a požadovaného výstupu **d**r<br>  $E_r(\delta) = ||\mathbf{y}(\mathbf{x}_r + \delta) - \mathbf{d}_r|| = ||\mathbf{W}\mathbf{x}_r + \mathbf{W}\delta - \mathbf{d}_r|| = ||\mathbf{W}\delta||$

- Pseudohebbovská adaptace:
	- Zeslabuje předpoklad reprodukce na ortonormalitu vstupů tréningových vzorů.
	- Předpokládejme LN množinu tréningových vzorů  $\left\{ \mathbf{x}_{1},...,\mathbf{x}_{\mathrm{p}}\right\} -$  tvoří bázi vekt. prostoru  $\mathrm{V}_{\mathrm{p}}$ .
	- Vytvoříme z nich ortogonální bázi {**z**<sub>1</sub>,...,**z**<sub>p</sub>} V<sub>p</sub>.
	- V čase t=0 je  $\mathbf{W}^{(0)} = \mathbf{0}$ .
	- Po předložení k-tého tréningového vzoru určíme  $\mathbf{z}_k = \mathbf{x}_k - \mathbf{W}^{(k-1)}\mathbf{x}_k$  ,  $\mathbf{W}^{(k)} = \mathbf{W}^{(k-1)} + \frac{\mathbf{z}_k \mathbf{z}_k^\top}{\mathbf{z}_k^\top \mathbf{z}_k}$ .
	- Výsledná váhová matice bude kde  $\mathbf{X}^+ = (\mathbf{X}^{\mathsf{T}} \mathbf{X})^{-1} \mathbf{X}^{\mathsf{T}}$ .
	- **X**<sup>+</sup> je pseudoinverzní matice k matici **X**.

- Pseudohebbovská adaptace geometrický význam:
	- $W^{(k-1)}\mathbf{x}_{k}$  ortogonální projekce  $\mathbf{x}_{k}$  do  $V_{k-1}$ , kt. je určený bází  $\{\mathbf{x}_{1},...,\mathbf{x}_{p}\},$ resp. { $\vec{\textbf{z}}_1$ ,..., $\textbf{z}_p$ }.
	- Chceme oveřit, že  $z_k$  je kolmý na všechny  $z_r$ ,  $z_k z_r = 0$ .
	- Dosadíme za  $(\mathbf{W}^{(k-1)})^{\mathsf{T}} = \sum_{s=1}^{k-1} \frac{\mathbf{z}_s \mathbf{z}_s^{\mathsf{T}}}{\mathbf{z}_s^{\mathsf{T}} \mathbf{z}_s}$ .
	- Dostaneme  $\mathbf{z}_{k}^{\mathsf{T}}\mathbf{z}_{r} = \mathbf{x}_{k}^{\mathsf{T}}\mathbf{z}_{r} \sum_{i=1}^{k-1} \frac{\mathbf{x}_{k}^{\mathsf{T}}\mathbf{z}_{s}\mathbf{z}_{s}^{\mathsf{T}}\mathbf{z}_{r}}{\mathbf{z}_{s}^{\mathsf{T}}\mathbf{z}_{s}} = \mathbf{x}_{k}^{\mathsf{T}}\mathbf{z}_{r} \frac{\mathbf{x}_{k}^{\mathsf{T}}\mathbf{z}_{r}\mathbf{z}_{r}^{\mathsf{T}}\mathbf{z}_{r}}{\mathbf{z}_{r}^{\mathsf{T}}\mathbf{$
	- Pokud **x** leží ve V<sub>p</sub>, pak splývá se svojí ortogonální projekcí **Wx=x**, speciálně pro vstupní bázické vektory {**x**<sub>1</sub>,...,**x**<sub>p</sub>} dostaneme
	- Tedy lineární autoasociativní síť vzniknuvší pseudohebbovskou adaptací má schopnost reprodukce.

 $\mathbf{Z}k$ 

 $\widetilde{\mathbf{W}^{(k-1)}\mathbf{x}_k}$ 

 $V_{k-1}$ 

- Pseudohebbovská adaptace zobecnění pro heteroasociativní paměť:
	- Rekurzivní zápis výpočtu váhové matice v případě heteroasociativní paměti určuje Grevilleova věta:  $\mathbf{W}^{(k)} = \mathbf{W}^{(k-1)} + \frac{\left(\mathbf{d}_k - \mathbf{W}^{(k-1)}\mathbf{x}_k\right)\mathbf{z}_k^\mathsf{T}}{\mathbf{z}_k^\mathsf{T} \mathbf{z}_k}$

kde  $\mathbf{z}_\mathrm{k}$  je stejný sloupcový vektor jako v případě autoasociativní paměti.

- Pomocí pseudoinverze dostaneme  $\mathbf{z}_k = \mathbf{x}_k \mathbf{X}^{(k-1)} \left( \mathbf{X}^{(k-1)} \right)^+ \mathbf{x}_k$ , kde **X**(k-1) je matice n×(k-1) – sloupce jsou vstupní vektory prvních k-1 tréningových vzorů.
- Pseudohebbovská adaptivní dynamika zaručuje schopnost heteroasociativní sítě reprodukovat tréningové vzory:

 $\mathbf{y}(\mathbf{x}_r) = \mathbf{W}\mathbf{x}_r = \mathbf{D}\mathbf{X}^+[\mathbf{X}]_r = \mathbf{D}[(\mathbf{X}^T\mathbf{X})^{-1}(\mathbf{X}^T\mathbf{X})]_r = \mathbf{d}_r$ kde [**X**]<sup>r</sup> je r-tý sloupec matice **X.**

### Hopfieldova síť

- Používá se jako autoasociativní paměť.
- Organizační dynamika:
	- Cyklická síť s *n* neurony.
	- Každý je spojený s každým.
	- Všechny neurony jsou vstupní a zároveň výstupní.
	- Dva opačně orientované spoje se dají chápat jako jeden neorientovaný.

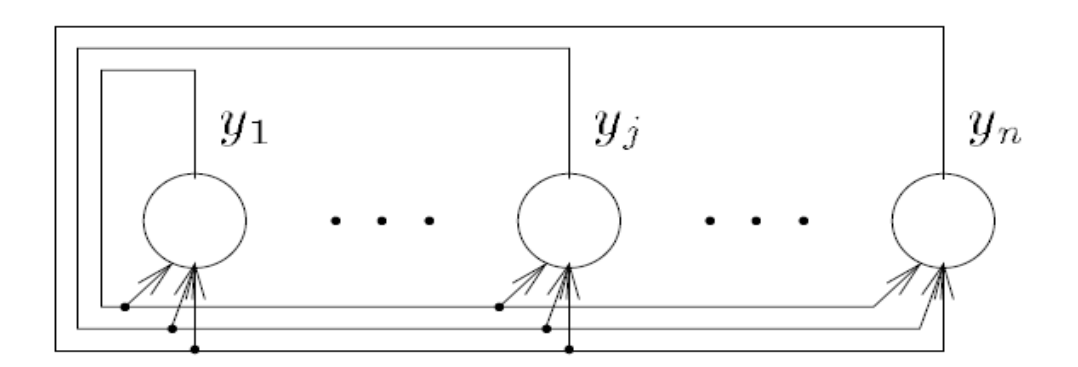

# Hopfieldova síť

- Adaptivní dynamika:
	- Řídí se hebbovým zákonem.
	- Funkce sítě je specifikovaná tréningovou množinou:

 $\mathcal{T} = {\mathbf{x}_k | \mathbf{x}_k = (x_{k1}, \ldots, x_{kn}) \in \{-1, 1\}^n, k = 1, \ldots, p}$ 

- Tréningové vzory nejsou uložené přímo, ale jsou reprezentované pomocí vztahů mezi stavy neuronů.
- Probíhá v p diskrétních krocích, kde jsou předkládány tréningové vzory, podle kterých se adaptují synaptické váhy a výsledná konfigurace se zapisuje:

$$
w_{ji} = \sum_{k=1}^{p} x_{kj} x_{ki} \quad 1 \le j \ne i \le n
$$

# Hopfieldova síť

- Aktivní dynamika pro případ sekvenčního synchronního výpočtu:
	- V čase 0 jsou stavy nastavené na vstup sítě  $\mathbf{x} = (x_1, \ldots, x_n)$ , t.j.

$$
y_i^{(0)}=x_i\ (i=1,\ldots,n)
$$

- V čase t>0 je aktualizovaný neuron j, vybraný např. systematicky: t=τn+j, kde τ je makroskopický čas – počet period, v kterých jsoú aktualizóvané všechny neurony.
- Celočíselný potenciál neuronu j:
- Znamínko určuje nový bipolární stav:

 $y_j^{(t)} = \left\{ \begin{array}{ll} 1 & \xi_j^{(t-1)} > 0 \\ y_j^{(t-1)} & \xi_j^{(t-1)} = 0 \\ -1 & \xi_j^{(t-1)} < 0 \end{array} \right.$ 

- Výpočet končí v čase t\*, kdy se síť nachází v tzv. stabilním stavu.
- Stavy výstupních neuronů určují výstup sítě **y**=(y<sub>1</sub>,...,y<sub>n</sub>), kde  $y_j = y_i^{(t^*)}$   $(j = 1, ..., n)$

### Samoorganizace

- Modely neuronových sítí, které využívají soutěžní strategii učení.
- Výstupní neurony soutěží, který bude aktivní na rozdíl od Hebbovských sítí je v určitém čase aktivní jen jeden neuron.
- Nejdůležitější/nejznámější architektura soutěžní strategie je Kohonennova samoorganizační mapa.

## Vektorová kvantizace (VQ)

- Úlohou je přiblížit hustotu pravděpodobnosti reálných vstupních vektorů **x** pomocí konečného počtu reprezentantů **w**<sub>i</sub>.
- Jedním ze způsobů nalezení reprezentantů je minimalizovat chybu VQ definovanou jako:  $E = \int ||\mathbf{x} - \mathbf{w}_c||^2 p(\mathbf{x}) d\mathbf{x}$  kde  $c = \arg \min_{l=1,\dots,h} \{||\mathbf{x} - \mathbf{w}_l||\}.$
- Pokud hustotu neznáme a problém je zadaný konečnou tréningovou množinou vzorů, chybu vypočítáme jako

$$
E = \frac{1}{k} \sum_{t=1}^{k} ||\mathbf{x}^{(t)} - \mathbf{w}_c||^2
$$

Index c funkčně závisí na vzorech **x** a reprezentantech **w**.

# Vektorová kvantizace (VQ)

- Lloydův algoritmus:
	- Nechť je problém zadaný tréningovou množinou a parametrem h, který určuje počet reprezentantů.
	- Projdeme tréningovou množinu a ke každému vstupu **x** (t) určíme příslušné **w**<sub>c</sub>, pro každé **w**<sub>j</sub> zjistíme

$$
T_j = \left\{ \mathbf{x}^{(t)}; j = \arg \min_{l=1,\dots,h} \{ ||\mathbf{x}^{(t)} - \mathbf{w}_l|| \} \right\}
$$

**vypočítáme** 
$$
\mathbf{t}_j = \frac{1}{|T_j|} \sum_{\mathbf{x}_j \in T_j} \mathbf{x}_j
$$

a **w**<sup>j</sup> nahradíme hodnotou **t**<sup>j</sup> .

- Lloydův algoritmus je nevýhodný v tom, že ke změnám reprezentantů dochází až po průchodu celou tréningovou množinou.
- Proto byla vyvinutá jeho on-line varianta jednoduchá samoorganizační síť, jejíž algoritmus se nazývá Kohonennovo učení.

- Organizační dynamika:
	- Dvojvrstvá síť s úplným propojením jednotek mezi vrstvami.
	- Vstupní vrstva n neuronů slouží k distribuci vstupních hodnot **x**.
	- Výstupní vrstva jednotky, které odhadují hustotu pravděpodobnosti vstupů.
	- Váhy **w**<sup>j</sup> příslušné dané výstupní jednotce j určují její polohu ve výstupním prostoru.

#### Aktivní dynamika:

- Vstupy reálná čísla, výstupy hodnoty 0, 1, přičemž jen jeden neuron je aktivní.
- Výstup neuronu v závislosti na jeho vzdálenosti od vstupního vektoru se počítá  $\int_{u^{(t)}_i}^{u^{(t)}} = \int_0^1 t^2 e^{-\arg\min_{l=1,\dots,h} \{|x^{(t)} \mathbf{w}_l|\}}$ vstupního vektoru se počítá

$$
\left\{\n \begin{array}{ll}\n 0 & \text{jinak.} \\
 \end{array}\n\right.
$$

- · Popsaný princip "vítěz bere vše" je to jeden z mechanizmů pro realizaci tzv. laterální inhibice.
- Každý neuron se snaží oslabit ostatní silou úměrnou jeho potenciálu, který je tím větší, čím je neuron blíže vstupu.
- Výstupní neuron s největším potenciálem zůstane aktivní.

- Adaptivní dynamika:
	- Procházíme celou tréningovou množinou.
	- Po předložení tréningového vzoru proběhne mezi jednotkami sítě soutěž.
	- Vítěz změní svoje váhy podle vzorce:

$$
w_{ji}^{(t)} = \begin{cases} w_{ji}^{(t-1)} + \theta(x_i^{(t-1)} - w_{ji}^{(t-1)}) & j = \underset{l}{\arg\min} \{||\mathbf{x}^{(t)} - \mathbf{w}_l||\} \\ w_{ji} & j \text{inak.} \end{cases}
$$

- Reálný parametr 0<θ≤1 určuje míru změny vah, na začátku je těsně pod hodnotou 1 a postupně se zmenšuje.
- Geometrický význam:
	- Vítězný neuron c posune svůj váhový vektor **w**<sub>c</sub> o určitou vzdálenost směrem k aktuálnímu vstupu.

### Kohonennovy samoorganizační mapy

#### Organizační dynamika:

- Podobná jednoduché samoorganizační síti.
- Výstupní jednotky jsou navíc uspořádané do nějaké struktury, např. dvojrozměrná mřížka, jednorozměrná řada jednotek,…
- Struktura určuje, které jednotky v síti navzájem sousedí.
- Okolí neuronu c velikosti s je množina všech neuronů, jejichž vzdálenost od c je ≤ s

$$
N_s(c) = \{j; d(j, c) \le s\}
$$

 Měření vzdálenosti neuronů je závislé na topologické struktuře vstupních neuronů.

### Kohonennovy samoorganizační mapy

- Aktivní dynamika:
	- Stejný způsob práce sítě, jako u předchádzejícího modelu.
	- · Princip "vítěz bere vše", jen jeden aktivní neuron.
	- Vstupy reálná čísla, výstupy  $0,1$ .
	- Pokud dáme síti vstupní vektor, jednotky soutěží, kdo mu je nejblíže…tato jednotka má výstupní hodnotu rovnu 1.

### Kohonennovy samoorganizační mapy

#### Adaptivní dynamika:

- Bere do úvahy uspořádání neuronů.
- Upravují se váhy nejen vítězné jednotky, ale i jednotkám v okolí, tedy s vítězným neuronem se posouvají i jeho sousedi v síti.
- Na začátku bývá okolí velké, na konci zahrnuje jen samotného vítěze.
- Funkce, která pro neurony z okolí neuronu c dává hodnotu θ, pro ostatní 0.  $h_c(j) = \begin{cases} \theta & j \in N_s(c) \\ 0 & \text{jinak.} \end{cases}$
- Adaptaci vah zapisujeme:  $w_{ii}^{(t)} = w_{ii}^{(t-1)} + h_c(j)(x_i^{(t)} w_{ii}^{(t-1)})$
- Obecnější definování  $h_c(j)$  pomocí Gaussovy funkce, aby přechod mezi nulovými a nenulovými hodnotami byl spojitý

$$
h_c(j) = h_0 \exp\left(\frac{-d(j,c)^2}{\sigma^2}\right)
$$

- Parametr  $h_0$  maximální míra posunu.
- V každém kroku je třeba projít a změnit všechny váhové vektory v síti.

- Nyní se budeme zaobírat tím, jak se dá Kohonennova síť použít pro řešení problémů klasifikace dat do kategorií.
- 3 algoritmy učící vektorové kvantizace slouží na doučení sítě.
- Uvažujme data {( $\mathbf{x}^{(t)}$ , d<sup>(t)</sup>);t=1,...,k}, kde  $\mathbf{x}^{(t)}$  je z R a d(t) je z {C<sup>1</sup> ,...,C<sup>q</sup> }, každý vstupní vektor **x** (t) má přiřazenou jednu z konečného počtu kategorií C $_{\rm k}$ .
- Učení má 3 fáze:
	- Učení bez učitele, jako v předcházejícím případě.
	- Označení výstupních neuronů kategoriemi.
	- Doučení sítě jedním z algoritmů LVQ.

#### Postup učení:

- Použijeme standardní učící algoritmus Kohonennovy sítě rozmístíme neurony do vstupného prostoru – musí aproximovat hustotu pravděpodobnosti vzorů.
- Využijeme výstupy  $d^{(t)}$  z tréningové množiny u každého tréningového vzoru zjistíme, který neuron je mu nejblíže, zapamatujeme si, do které kategorie patřil.
- Po průchodu tréningovou množinou každý výstupní neuron má tabulku četností jednotlivých kategorií – reprezentuje neuron.
- Každému neuronu přiřadíme kategorii, kterou reprezentoval nejčastěji – označíme v $\overline{\mathbf{y}}$ .
- Výsledek rozdělení neuronů do skupin, které odpovídají jednotlivým kategoriím.
- Použijeme jeden z třech algoritmů pro doladění vah výstupních neuronů.

#### • LVQ1:

- Snaží se posílit správnou klasifikaci posunutím neuronu k danému vstupu, resp. napravit nesprávnou klasifikaci odsunutím neuronu od daného vstupu.
- Posunutí se týká jen jednoho neuronu ten, který "zvítězil".
- Posunutí se děje o malou část vzdálenosti neuronu od vstupního vzoru.

#### • LVQ1 – přesnější algoritmus:

- Předkládáme síti všechny tréningové vzory.
- Každému vzoru určíme nejbližší neuron:  $c = \arg \min_{l=1,...,h} \{||\mathbf{x}^{(t)} \mathbf{w}_l||\}$
- Provedeme úpravy vah tohoto neuronu, přičemž ostatní neurony zůstávají beze změny:  $\int_{-1}^{1} (t-1) \Big|_{-1}^{1} (t-1) \Big|_{-1}^{1}$  $\mathbf{z}(t)$ W

$$
\mathbf{v}_c^{(t)} = \begin{cases} \mathbf{w}_c^{\lambda} + \alpha(\mathbf{x}^{(t)} - \mathbf{w}_c^{\lambda}) & d^{(t)} = v_c \\ \mathbf{w}_c^{(t-1)} - \alpha(\mathbf{x}^{(t)} - \mathbf{w}_c^{(t-1)}) & d^{(t)} \neq v_c \end{cases}
$$

- Parametr α by měl mít počáteční hodnotu 0,01 0,02 a během cca 100tis. iterací by měl být roven nule.
- Hranice vytvořená mezi třídami pomocí LVQ1 je aproximace Bayesovské rozhodovací hranice – určuje, do které třídy bod připadne podle jeho pozice vzhledem k místu, kde se střetávají distribuce vzorů daných dvou tříd.
- LVQ1 posouvá vzory směrem od rozhodovací hranice, přičemž rozhodovací hranice se nachází uprostřed spojnice mezi dvěma neurony pocházejícími z různých tříd.

#### • LVQ2:

- Snaží se upravit předcházející algoritmus tak, aby posouval rozhodovací hranici směrem k Bayesovské hranici.
- V jednom kroku posune vždy dva neurony.

- LVQ2 podmínky pro určení 2 neuronů:
	- Nechť máme vzor  $\mathbf{x}^{(t)}$ , uvažujeme případ, kdy pro 2 neurony  $\mathbf{w}_i$ ,  $\mathbf{w}_j$ nejblíže tomuto vzoru platí, že jeden klasifikujeme dobře a druhý špatně, přičemž nepřihlížíme k tomu, který je nejblíže.
	- **•** Vzor  $\mathbf{x}^{(t)}$  nesmí ležet příliš blízko ani jednoho neuronu, vzor se má nacházet v okně/okolí nadroviny v středu spojnice **w**<sub>i</sub>, **w**<sub>j</sub>, přesněji vzor padne do okna relativní šířky q, pokud

$$
\begin{array}{ll}\n\text{platí} & \min\left\{\frac{d_i}{d_j}, \frac{d_j}{d_i}\right\} > s \\
\text{kde} & s = \frac{1-q}{1+q}, d_i = d(\mathbf{w}_i, \mathbf{x}^{(t)}), d_j = d(\mathbf{w}_j, \mathbf{x}^{(t)})\n\end{array}
$$

 Hodnota q je mezi 0,1 a 0,3 – snaha o co nejužší okno (přesné umístění hranice) a dostatečnou šířku (zachycení statisticky významných dat).

#### LVQ2 - postup:

 Předpokládejme např., že **x** (t) a **w**<sup>j</sup> patří do stejné kategorie … provedeme následující změny vah:

$$
\mathbf{w}_i^{(t)} = \mathbf{w}_i^{(t-1)} - \alpha(\mathbf{x}^{(t)} - \mathbf{w}_i^{(t-1)})
$$

$$
\mathbf{w}_j^{(t)} = \mathbf{w}_j^{(t-1)} + \alpha(\mathbf{x}^{(t)} - \mathbf{w}_j^{(t-1)})
$$

- Algoritmus nejprve zlepšuje pozice rozhodovací hranice tím, že ji posune směrem k Bayesovské hranici, po jistém počtu kroků se však jednotky od této hranice začínají vzdalovat.
- LVQ2 se osvědčil pro cca 10000 iterakcí.

- LVQ3:
	- Doplněný o další pravidlo, kterým se zajistí, že správně klasifikující neurony se budoú pohybóvať směrem k předkládanému tréningovému vzoru.
	- Krok vypadá následovně:  $\mathbf{w}_i^{(t)} = \mathbf{w}_i^{(t-1)} \alpha(\mathbf{x}^{(t)} \mathbf{w}_i^{(t-1)})$  $\mathbf{w}_{i}^{(t)} = \mathbf{w}_{i}^{(t-1)} + \alpha(\mathbf{x}^{(t)} - \mathbf{w}_{i}^{(t-1)})$

kde i, j je pár výstupních neuronů, které jsou nejblíže k vzorú **x**<sup>(t)</sup>, v<sub>j</sub>=d<sup>(t)</sup>, v<sub>i</sub>≠d<sup>(t)</sup> a **x**<sup>(t)</sup> patří do okná relativní šířky q.

- Platí:  $\mathbf{w}_r^{(t)} = \mathbf{w}_r^{(t-1)} + \varepsilon \alpha (\mathbf{x}^{(t)} \mathbf{w}_r^{(t-1)})$ kde r=i, nebo r=j, a v<sub>i</sub>=v<sub>j</sub>=d<sup>(t)</sup>.
- Hodnota ε závisí na šířce okna, měla by být v rozmezí 0,1 0,5, je konstantní v čase.
- Pro parametr  $\alpha$  platí:  $0 < \alpha < 1$ .

# 3. RBF sítě, Modulární NN, Hammingova síť

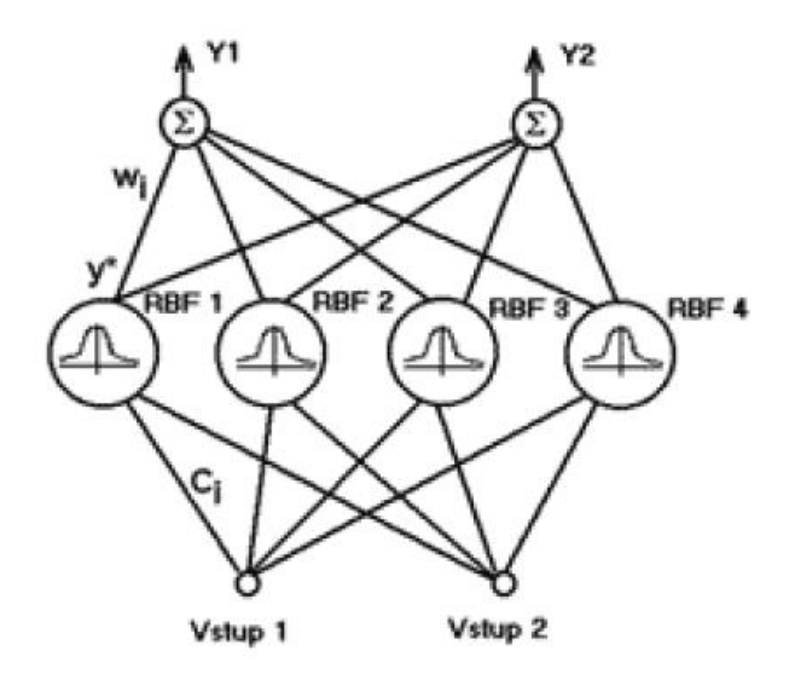

### Neuronové sítě typu RBF

- Patří do kategorie sítí s lokálními neurony, což jsou modely dopředných sítí obsahující jednu skrytou vrstvu s lokálními jednotkami, které mají výstup lokalizován do okolí bodu určeného svými parametry
- Radiální bazické funkce: radiální funkci si Ize představit jako funkci určenou středem, která pro argumenty se stejnou vzdáleností od středu dává stejné funkční hodnoty (v dvojrozměrném prostoru se jedná o kružnice)

# Neuronové sítě typu RBF

• RBF síť má 3 vrstvy neuronů –vstupní, skrytou a výstupní .

• Vstupní vrstva neuronů má za úkol pouze zprostředkovávat přenos hodnot ze vstupů sítě do neuronů skryté vrstvy. • Skrytá vrstva je tvořena RBF neurony, které realizují jednotlivé radiální funkce .

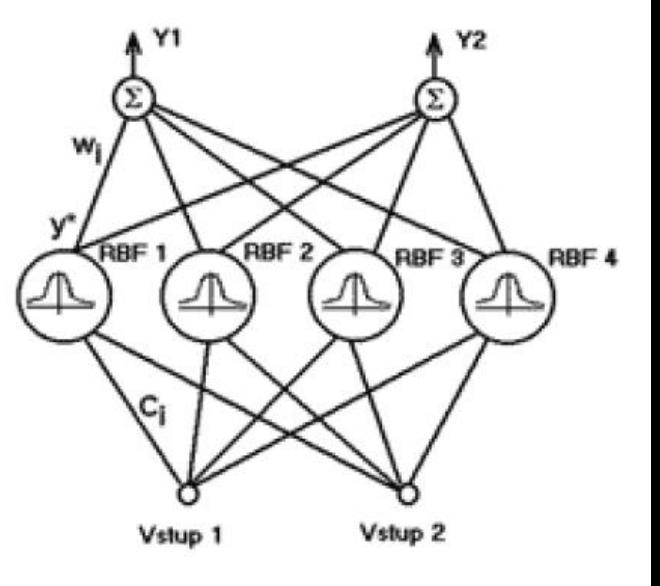

• Výstupní vrstvu tvoří perceptronovské neurony.

### RBF jednotka (neuron)

- Má *n* reálných vstupů  $x=(x_1,...,x_n)$ , z nichž má každý váhu (parametr) c
- · Má jeden reálný výstup y, který odráží stav RBF neuronu, tzn. je-li neuron v klidu (y=0) nebo je-li aktivní (0<y<=1)
- Může mít další parametr b, tzv. šířku
- RBF jednotka si pamatuje souřadnice středu  $c = (c_1,...,c_n)$  a dále jednu skalární veličinu  $(\check{\text{s}}\check{\text{rk}}\text{u } b)$
- Vektoru c se také říká prototyp

### **Funkce RBF jednotky**

- RBF jednotka vypočte, jaká je (euklidovská) vzdálenost bodu x od středu c  $\sqrt{x}$   $\sqrt{\sum_{i=1}^{N} (x_i - c_{ij})^2}$
- Pokud je tato vzdálenost menší než šířka  $b$ , tak dojde k aktivaci neuronu a jeho výstupu
- · Šířka b tedy určuje oblast kolem středu c, kde dává jednotka nenulový výstup, pokud do této oblasti spadne nějaká vstupní hodnota
- · Průběh výstupní veličiny Y při aktivaci neuronu přitom může mít různý charakter podle pužité výstupní funkce
- Pro RBF neurony se používá euklidovská metrika<br>na rozdíl od perceptronů, kde je metrikou skalární součin
- Jako výstupní funkce RBF neuronu se nejčastěj používá Gaussova funkce (výhodou Gaussovy funkce je, že výstup neuronu se pohybuje spojitě v rozmezí 0 až 1, čímž se vyjadřuje vzálenost vstupního vektoru x od středu c; jestliže tato vzdálenost je menší než šířka b, pak neuron je aktivován a jeho výstup je v rozmezí 0<Y<=1)
- Dále se používají i lineární výstupní funkce (výstupní hodnota je rovna vnitřnímu potenciálu) a diskrétní výstupní funkce
- Diskrétní funkce: výstup RBF jednotky nabývá hodnoty 0, pokud vzdálenost vstupního vektoru x od středu c je větší než šířka b, v opačném případě nabývá hodnoty I
- V tomto případě zde není obsažena informace, jak je vektor x vzdálen od středu c
- Užití tohoto typu výstupní funkce je vhodné pro klasifikaci

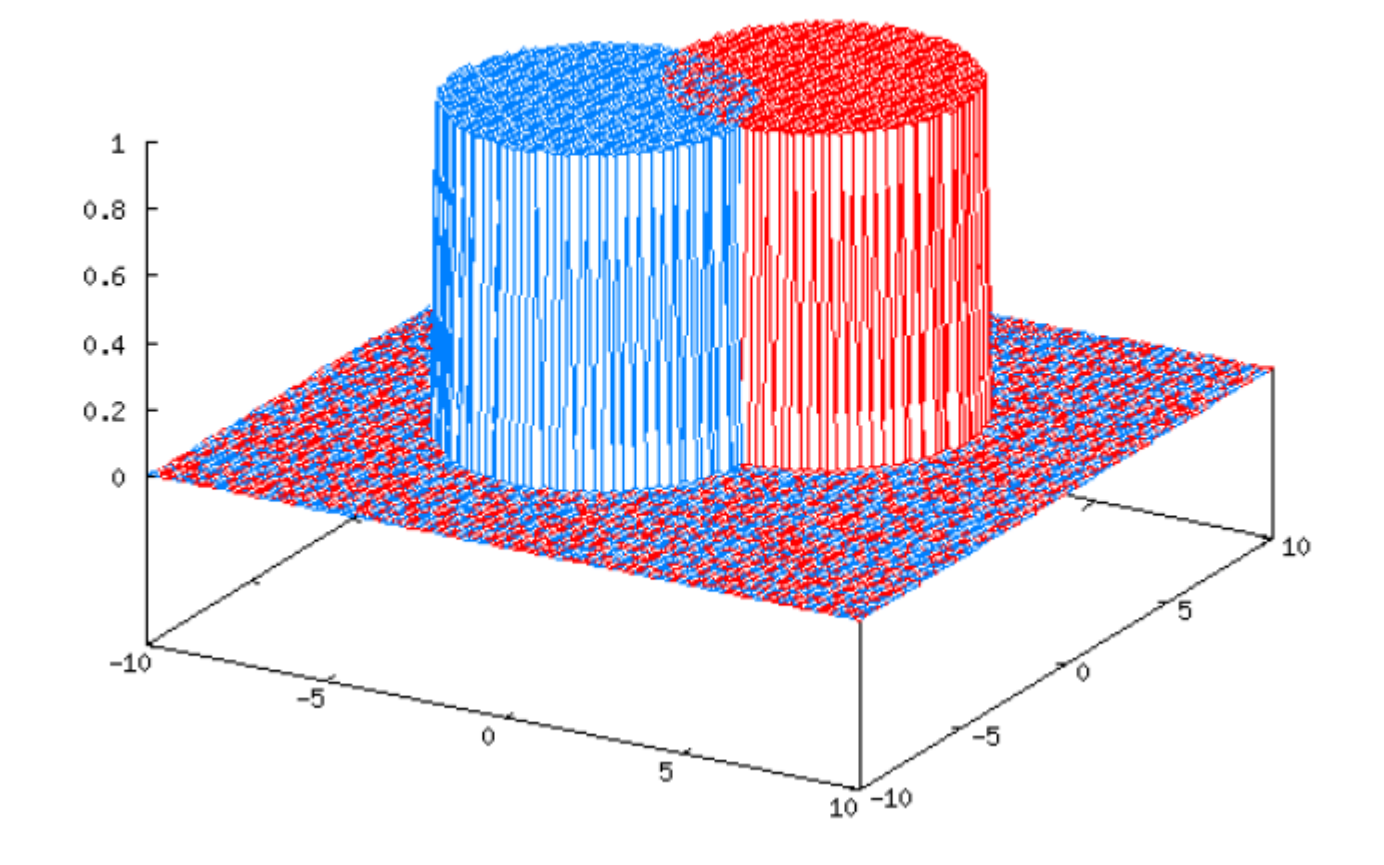

- Gaussova funkce: pokud vstupní vektor x leží v dosahu šířky b od středu c, má výstup vzhled Gaussova rozdělení:  $\varphi(z) = e^{-(z/\beta)^2}$ ,  $\beta \ge 0$
- Pro x=c nabývá výstup hodnoty 1, pro jiné vzdálenosti hodnota výstupu klesá symetricky do všech stran, pro vzdálenost větší než šířka b nabývá hodnoty 0
- $\bullet$   $\beta$  určuje strmost Gaussovy funkce
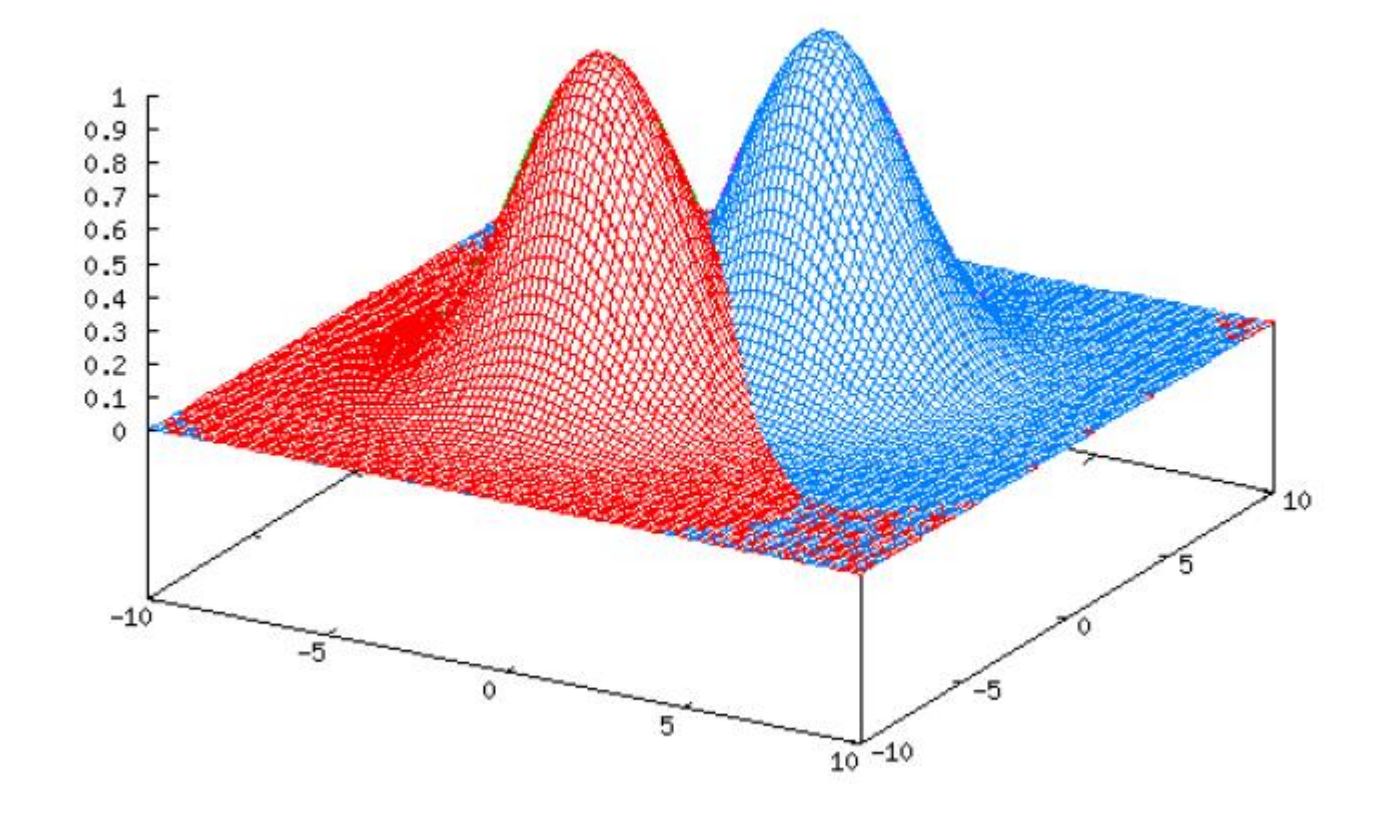

## Přechodová funkce RBF jednotky

$$
\xi = \frac{\|\mathbf{x} - \mathbf{c}\|}{b}, \quad y = \varphi(\xi)
$$

• První výraz definuje vnitřní potenciál: vnitřní potenciál je vzdálenost vstupního vektoru **x** od středu **c** (příp. dělena šířkou *b*, která se také nazývá sféra vlivu neuronu). (určuje, zda je vzdálenost vektorů *x* a *c* větší nebo menší než

šířka *b*).

• Druhý výraz definuje výstupní (aktivační) funkci: jejím argumentem je vnitřní potenciál a výsledkem výstupní hodnota.

• Každý spoj mezi i-tou vstupní jednotkou a j-tou jednotkou ve skryté vrstvě má váhu c<sub>ii</sub>, kde j=1,...,h (i-tá souřadnice středu c<sub>i</sub> u j-té RBF jednotky)

• Výstup j-té RBF jednotky je spojen s výstupní vrstvou pomocí synapse s vahou  $w_{is}$ .

• Výstupní jednotky počítají vážený součet svých vstupů.

• RBF síť provádí dvě transformace: první je nelineární transformace realizována RBF jednotkami, druhá je lineární transformace realizována výstupními neurony sítě a vede z prostoru skrytých jednotek do výstupního prostoru.

## Výstupní vrstva sítě

$$
y = \sum_{i=1}^{n} w_i y_i^*
$$

• Obsahuje neurony perceptronového typu, které váženě sčítají příspěvky od dílčích RBF neuronů.

• Výsledky tohoto součtu jdou na výstupy *Y* sítě.

• Výstupní neuron si pamatuje váhy *w*, kterými násobí své vstupy (vstupy jsou výstupy RBF neuronů *y*\* propojených s výstupním neuronem).

• Neuronové sítě typu RBF jsou sítě s dopředným šířením signálu, tzn., že jde o přímou topologii sítě s minimálně jednou skrytou vrstvou, jako učící algoritmus využívá zpětné šíření chyby, kdy se po porovnání skutečného a očekávaného výstupu upravují nejdříve váhy v poslední vrstvě, potom v předposlední atd.

### Učení neuronových sítí typu RBF

- Učení probíhá na základě trénovací množiny, kterou tvoří páry vektorů sestávající ze vstupů a požadovaných výstupů
- · První fáze: učení bez učitele, určení pozice středů RBF jednotek, které jsou reprezentovány vahami mezi vstupní a skrytou vrstvou
- Druhá fáze: nastavení hodnot případných dalších parametrů RBF jednotek, pokud existují (šířky)
- · Třetí fáze: učení s učitelem, určují se váhy výstupních neuronů

### Využití RBF sítí

- Pro řešení aproximace funkce při znalosti jejího obecného průběhu a konkrétních naměřených hodnot (síť se nejprve naučí správný průběh funkce a po zadání vstupních vektorů s určitou chybou dává na výstupu aproximované funkční hodnoty)
- Pro klasifikaci (vstupní vektory tvoří shluky a určitá množina shluků tvoří jednu kategorii; síť se naučí jaké kategorie náleží jakým vstupním vektorům a poté je schopna třídit i vektory, které jí v učení nebyly předloženy)

### Použití RBF sítě pro klasifikaci

- Ve fázi učení se síti předkládají na její vstupy vzory a na její výstupy diskrétní informace o kategorii, do které předložené vzory patří (vzory náležící do stejné kategorie jsou sdruženy do shluků)
- RBF síť si ve fázi učení nastaví středy jednotlivých RBF neuronů, šířky a pak i váhy výstupních neuronů

### Použití RBF sítě pro aproximaci

- Ve fázi učení se předkládají síti uspořádané dvojice argument - funkční hodnota
- · Je využito faktu, že dva argumenty ležící ve vstupním prostoru blízko sebe, budou mít i podobnou funkční hodnotu
- Ve fázi učení se nejprve RBF neurony naučí určovat shluky vzájemně blízkých vzorů a pak se výstupní neurony naučí přiřazovat těmto shlukům správnou funkční hodnotu

### Modulární NN

- Modulární neuronové sítě jsou tvořeny různými modely neuronových sítí, které jsou sloučeny do jednoho systému
- · Každá síť je uspořádána do modulu tak, aby mohla být volně kombinována s ostatními moduly v rámci tohoto systému
- V rámci modulárních NN dochází ke kombinaci technik a učení různých úkolů současně
- $\bullet$  Každá neuronová síť v rámci svého modulu pracuje samostatně na určitém dílčím úkolu
- · Výstupy jednotlivých modulů se skládají a výtváří výstup sítě jako celku
- · Pokud je větší úkol rozčleněný lze dílčí úkoly řešit efektivněji než kdyby se úkol řešil jako celek
- Mezi jednotlivými moduly slouží tzv.<br>zprostředkovatel, který přijímá jejich výstupy a jednotlivé moduly na sebe navzájem nepůsobí

## Biologický základ

• Modulární neuronové sítě, jakožto kombinované struktury, mají také biologické pozadí: Přirozené nervové systémy se skládají z hierarchie sítí složených z prvků specializovaných na různé úkoly. Obecně platí, že kombinované sítě jsou silnější než ty nestrukturované.

# Učení

 $\bullet$  Každá neuronová síť může být  $p\text{řizpůsobena pro svůj úkol} \rightarrow Pro$ jednotlivé "podsítě" může být při učení použit jedinečný tréningový algoritmus a tréningové údaje a učení lze provádět mnohem rychleji

- Velké neuronové sítě (ať už biologické nebo umělé) jsou velmi citlivé na chybu v jednom ze svých uzlů
- · Při rozčlenění na dílčí úkoly je možné chyby snadněji rozpoznat a jejich vliv v ostatních "podsítích" je odstraněn, protože jednotlivé sítě jsou navzájem nezávislé

### Hammingova NN

- Hammingova sít' je typ sítě s učitelem a binárním vstupem
- · Je to tzv. třídič dle nejmenší chyby, tzn. Hammingova síť provádí klasifikaci binárních vektorů do tříd na základě chyby, která je definována pomocí Hammingovy vzdálenosti vstupního vektoru od třídy (třídy jsou definovány vzorovými vektory), vstupní vektor je přiřazen do třídy, od níž má nejmenší Hammingovu vzdálenost, tj. počet odlišných vstupů

### Příklad

- Máme síť se čtyřmi třídami A, B, C, D a jejich vzorovými vektory:
- $\bullet$  A (I I I I I I)
- $\bullet$  B (I I I -I -I -I)
- $C$  (-1 -1 -1 -1 -1 -1)
- $\bullet$  D (-1 -1 -1 1 1 1)
- Chceme do některé ze tříd přiřadit vstupní vektor: (1 - 1 1 - 1 - 1 1)
- Řešení: budeme zkoumat vzdálenost vstupního vektoru od vzorových vektorů
- Vzhledem k vektoru A má tři rozdílné  $prvky \rightarrow jeho$  Hamminoga vzdálenost je 3 atd.
- Tedy:  $h(A)=3$ ,  $h(B)=2$ ,  $h(C)=3$ ,  $h(D)=4$ , kde h je Hammingova vzdálenost
- · Vstupní vektor je přiřazen k třídě B, protože má nejmenší Hammingovu vzdálenost od vzorového vektoru
- Hammingova síť má tři vrstvy: vstupní vrstva s N elementy, kde N je počet bitů vstupního vektoru, vrstva kategorií s M elementy, kde M je počet kategorií, výstupní vrstva
- Každý prvek (neuron) ve vrstvě kategorií představuje jinou klasifikační třídu (kategorii), která je reprezentována vektorem zakódovaným do vah jeho vstupů

### Učení

- · Vstupní vzor (vektor) je načten a zpracován ve vstupní vrstvě
- Požadovaný výstup je vektor s jedním prvkem rovným 1 a s ostatními prvky rovnými 0 (resp. -1). Každému vstupnímu vektorú odpovídá jiný výstupní vektor (s jinou pozicí prvku rovného 1)
- Chybové pole u každého neuronu ve vrstvě kategorií je nastaveno na 0
- Požadovaný výstup je zpětným šířením načten do vrstvy kategorií tak, aby bylo chybové pole u všech jejích elementů rovno 0 až na jeden, který bude roven 1, tzn., že požadovaný výstup bude uložen v chybovém vektoru vrstvy kategorií

# 4. Vyhodnocení kvality prediktivního modelu

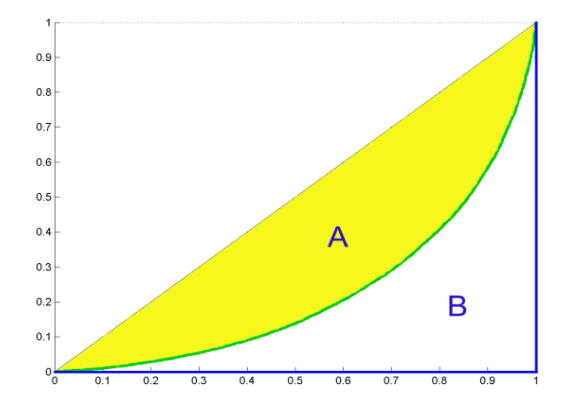

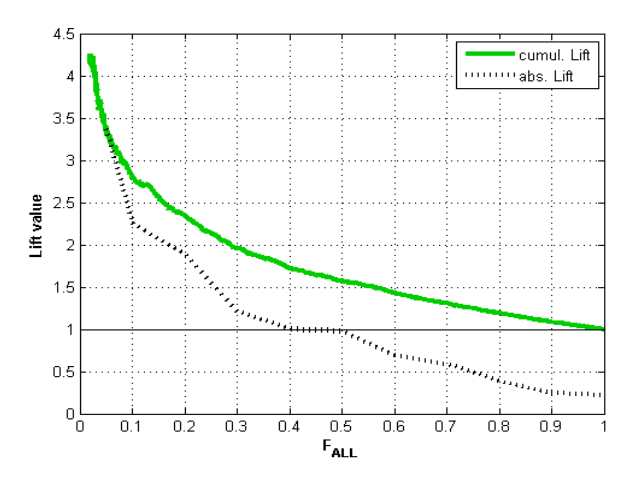

### Úvod

■ Je nemožné využívat predikční modely efektivně bez znalosti jejich kvality/diskriminační síly.

■ Většinou je k dispozici celá řada modelů a je třeba vybrat jen jeden – ten nejlepší.

### Měření kvality modelu

 Uvažujeme dva základní skupiny indexů kvality. První je založena na distribuční funkci. Mezi nejpoužívanější indexy patří

- $\triangleright$  Kolmogorovova-Smirnovova statistika (KS)
- **► Giniho index**
- C-statistika
- $\triangleright$  Lift.

 Druhá skupina indexů je založena na pravděpodobnostní hustotě. Mezi nejznámější indexy patří

> Střední diference (Mahalanobisova vzdálenost)  $\triangleright$  Informační statistika/hodnota (I<sub>Val</sub>).

#### Indexy založené na distribuční funkci - KS

$$
D_K = \begin{cases} 1, & \text{klient} \ \text{je dobr} \circ \\ 0, & \text{jinak.} \end{cases}
$$

Počet dobrých klientů: Počet špatných klientů: Proporce dobrých/špatných klientů: *n m*

$$
p_G = \frac{n}{n+m}, \ p_B = \frac{m}{n+m}
$$

#### Empirické distribuční funkce:

 $\triangleright$  Kolmogorovova-Smirnovova statistika (KS)

$$
F_{n.GOOD}(a) = \frac{1}{n} \sum_{i=1}^{n} I(s_i \le a \wedge D_K = 1)
$$

$$
F_{m.BAD}(a) = \frac{1}{m} \sum_{i=1}^{m} I(s_i \le a \wedge D_K = 0)
$$

$$
F_{N.ALL}(a) = \frac{1}{N} \sum_{i=1}^{N} I(s_i \le a) \qquad a \in [L, H]
$$

$$
I(A) = \begin{cases} 1 & A \text{ plat} \\ 0 & jinak \end{cases}
$$

$$
K S = \max_{a \in [L, H]} \left| F_{m, BAD}(a) - F_{n,GOOD}(a) \right|
$$

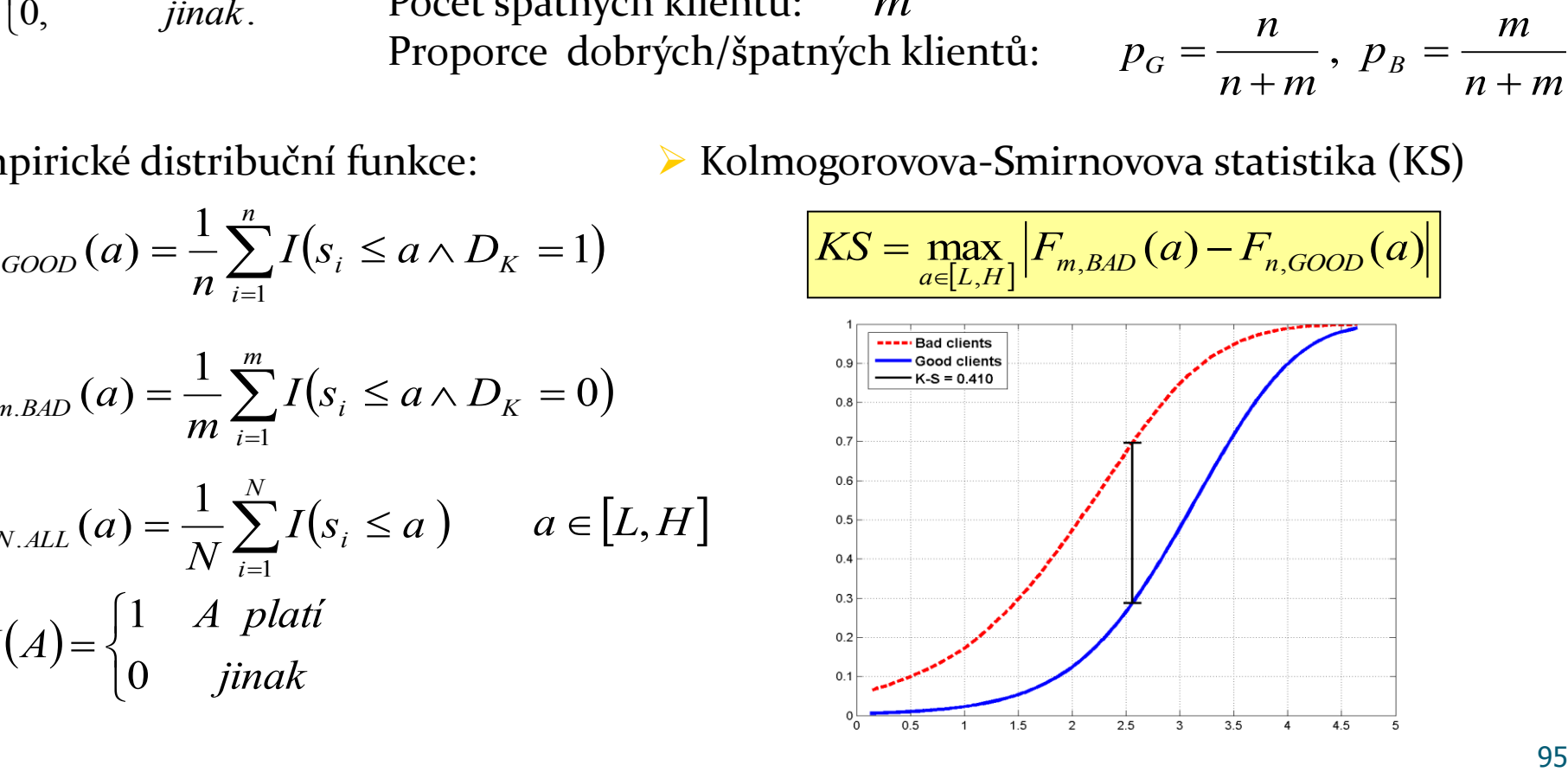

#### Lorenzova křivka

Lorenzova křivka (LC)

$$
x = F_{m.BAD}(a)
$$
  

$$
y = F_{n.GOOD}(a), a \in [L, H].
$$

Giniho index

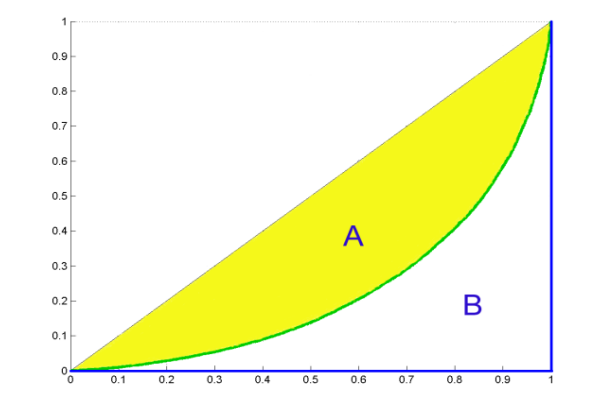

$$
Gini = \frac{A}{A+B} = 2A
$$

$$
Gini = 1 - \sum_{k=2}^{n+m} (F_{m.BAD k} - F_{m.BAD k-1}) \cdot (F_{n.GOOD k} + F_{n.GOOD k-1})
$$

kde  $F_{m.BAD\,k}$  ( $F_{n.GOOD}$ ) je k-tá hodnota vektoru empirické distribuční funkce špatných (dobrých) klientů

#### Somersovo D, Kendalovo  $\tau_{\alpha}$

 Giniho index je speciální případ Somersova *D* (Somers (1962)), které je pořadovou asociační mírou definovanou jako

$$
D_{_{Y\!X}}=\frac{\tau_{_{XY}}}{\tau_{_{XX}}}
$$

kde  ${\cal T}_{XY}$  je Kendallovo  ${\cal T}_a$ definované jako  ${\cal T}_{XY}=E\big[ sign\big(X_1-X_2\big) sign\big(Y_1-Y_2\big)\big]$ 

kde  $(X_1, Y_1)$   $(X_2, Y_2)$  jsou bivariantní, stochasticky nezávislé, náhodné vektory nad touž datovou populací, a  $E[\cdot]$  značí střední hodnotu. V našem případě je Y=1 jestliže je klient dobrý a *Y=0* jestliže je klient špatný. Proměnná *X* reprezentuje skóre.

Thomas (2009) uvádí, že Somersovo *D* hodnotící výkonnost daného credit scoringového modelu lze vypočítat pomocí

$$
D_{S} = \frac{\sum_{i} g_{i} \sum_{ji} b_{j}}{n \cdot m}
$$

kde g<sub>i</sub> (b<sub>j</sub>) je počet dobrých (špatných) klientů v i-tém intervalu skóre.

#### Somersovo D, Mann-Whitney U

- $\triangleright$  Dále platí, že D<sub>s</sub> může být vyjádřeno pomocí Mann-Whitneyho U-statistiky.
	- Seřaď datový vzorek ve vzestupném pořadí podle skóre a sečti pořadí dobrých klientů ve vzniklé posloupnosti. Označme tento součet jako  $\rm\,R_{G}$ . Potom

$$
U = R_G - \frac{1}{2}n(n+1)
$$
 
$$
D_S = 2\frac{U}{n \cdot m} - 1
$$

#### Konkordantní, diskordantní páry

 $\triangleright$  Konkordantní pár  $(X_1,Y_1)$ ,  $(X_2,Y_2)$ :

$$
\operatorname{sgn}(X_2 - X_1) = \operatorname{sgn}(Y_2 - Y_1)
$$

Diskordantní pár:

$$
sgn(X_2 - X_1) = -sgn(Y_2 - Y_1)
$$

 V našem případě X představuje skóre a Y ukazatel dobrého klienta (D<sub>K</sub>). Protože dobrý klient má hodnotu Y=1 a špatný Y=0, je zřejmé, že u konkordantního páru má dobrý klient vyšší hodnotu skóre než klient špatný.

#### Somersovo D, Goodman-Kruskal gamma

- $\triangleright$  Uvažujme tedy dva náhodně vybrané klienty, přičemž jeden je dobrý (Y<sub>1</sub>=1) a druhý špatný (Y<sub>2</sub>=0), skóre prvního označme s<sub>1</sub>, druhého s<sub>2</sub>. Pak
	- $\triangleright$  Konkordantní pár (Concordant): s<sub>1</sub>>s<sub>2</sub>
	- Diskordantní pár (Discordant):  $s_1 < s_2$
	- Vázaný pár (Tied):  $s_1 = s_2$

**► Somersovo D:** 

 $Concordant$  +  $\#Discodrant$  +  $\#Tied$  $D_s = \frac{\text{\#Concordant}}{\text{\#Cosecent}} + \text{\#Discodrant} + \text{H}$  $\#Concordant$  +  $\#Discodrant$  +  $\#$ #Concordant – #  $+$ #Discodrant+ ÷,  $D_{S} =$ 

Goodmanovo-Kruskalovo Gamma:

 $Concordant$  + # Discodrant *Concordant Discodrant* #Concordant + # #Concordant – #  $\ddot{}$ ÷,  $\gamma =$ 

#### C-statistika

$$
c
$$
-statistika:  

$$
c
$$
-stat = A + C =  $\frac{1 + Gini}{2}$ 

 $\begin{array}{c|l}\n\hline\n\text{1} & \text{1} & \text{1} & \text{1} \\
\hline\n\text{2} & \text{1} & \text{1} & \text{1} & \text{1} \\
\hline\n\text{2} & \text{1} & \text{1} & \text{1} & \text{1} \\
\hline\n\text{3} & \text{1} & \text{1} & \text{1} & \text{1} \\
\hline\n\text{4} & \text{1} & \text{1} & \text{1} & \text{1} & \text{1} \\
\text{5} & \text{1} & \text{1} & \text{1} & \text{1} & \text{1} & \text{1$ Tato statistika je rovna pravděpodobnosti, že náhodně vybraný dobrý klient má vyšší skóre než náhodně vybraný špatný klient, tj.

$$
c - stat = P(s_1 \ge s_2 | D_{K_1} = 1 \land D_{K_2} = 0)
$$

■ Další možnou mírou kvality scoringového modelu je Lift, který říká kolikrát je daný model, při dané úrovni zamítání, lepší než náhodný model. Přesněji řečeno jde o poměr proporce špatných klientů se skóre menším nebo rovno dané hodnotě skóre *a*, , ku proporci špatných klientů v celé populaci. *a L*,*H* Formálně jej lze zapsat takto:

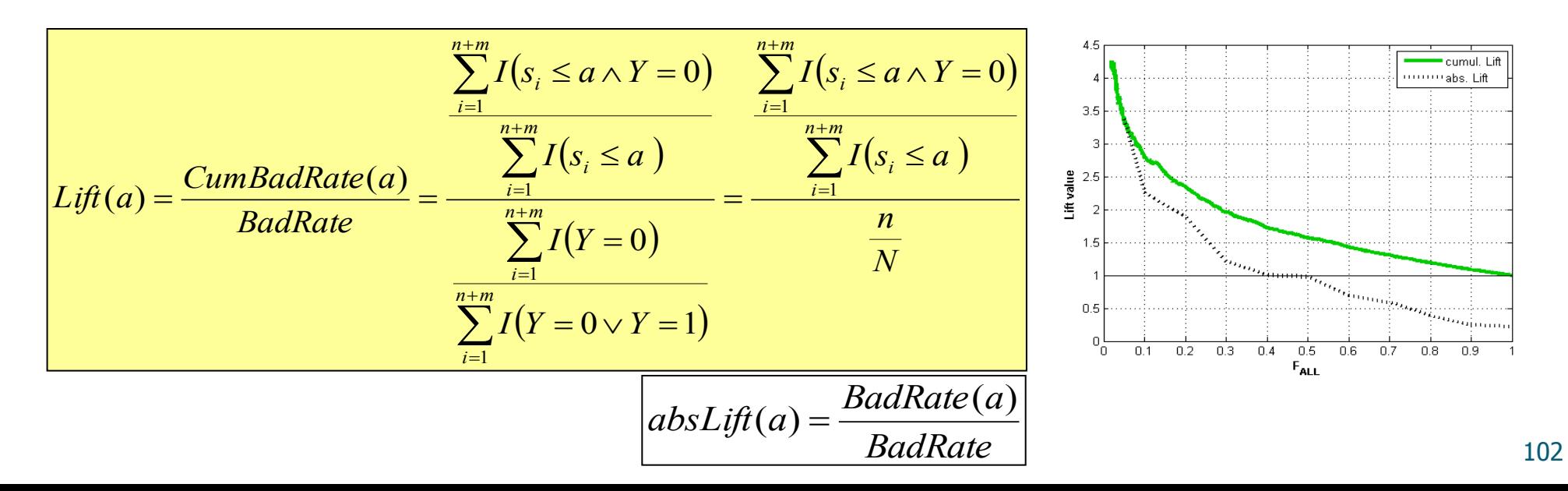

 $\Box$  Usually it is computed using table with numbers of all and bad clients in some score bands (deciles).

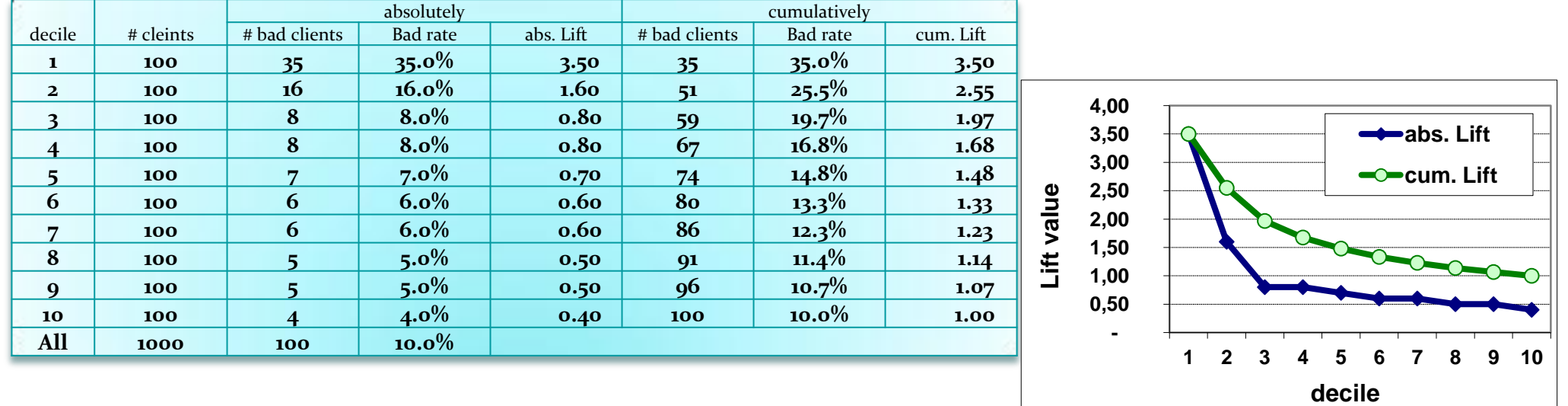

 $\Box$  It takes positive values. Cumulative form ends in value 1.

 $\square$  Upper limit of Lift depends on  $p_B$ .

**D** Pokud bad rate není monotonní:

**► LC vypadá OK**  Gini se mírně sníží Lift ovšem vypadá podivně

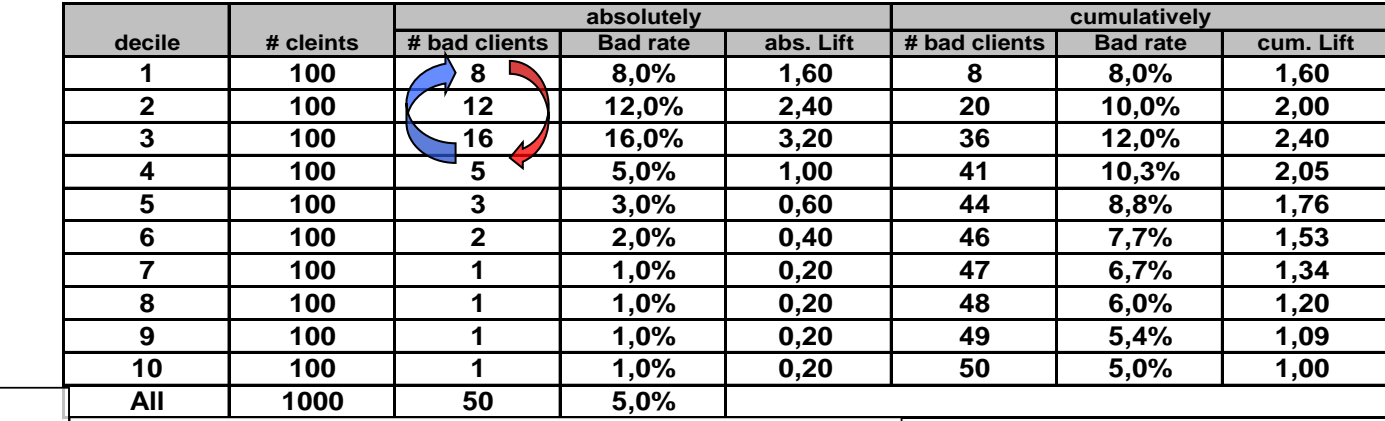

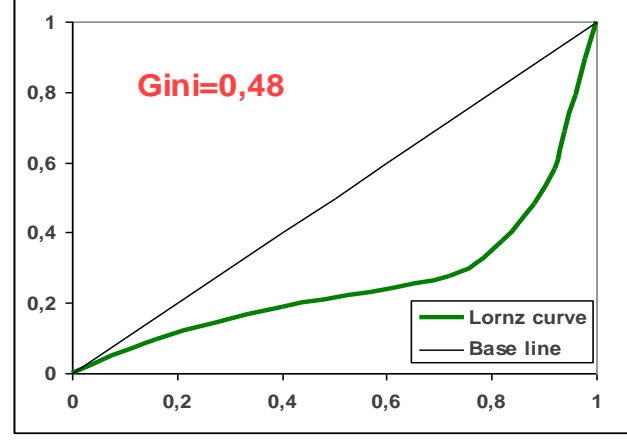

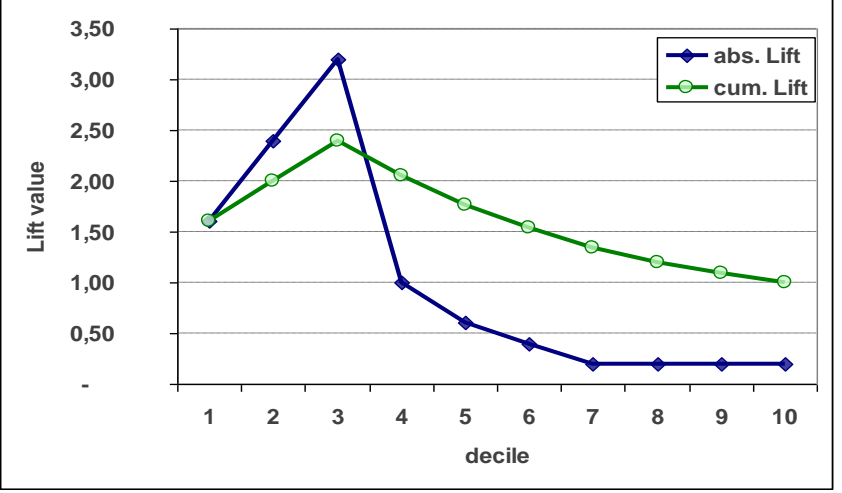

■ Pokud má skóre zcela opačný smysl, obdržíme "opačné" obrázky.

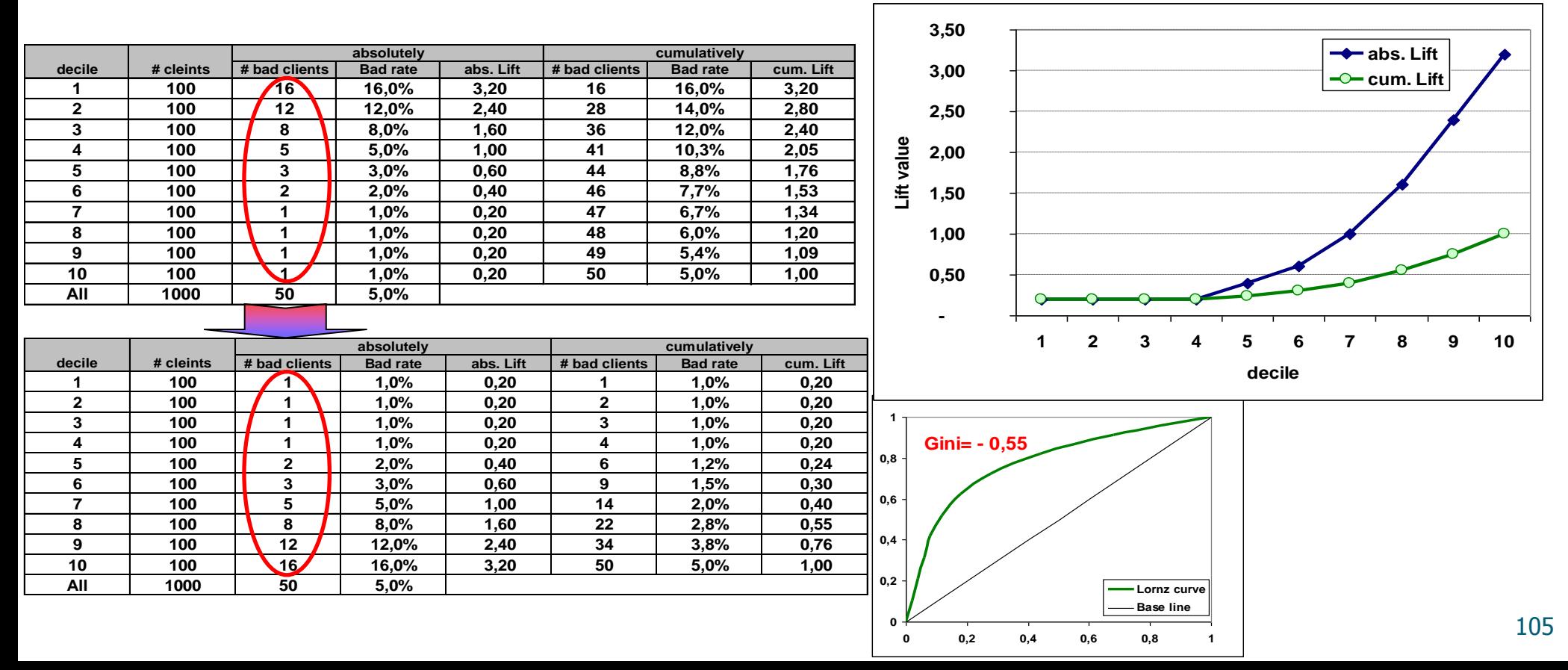

#### Lift vs. Gini a KS

**SC 1:**

#### **Je evidentní, že pouze Gini nestačí!!!**

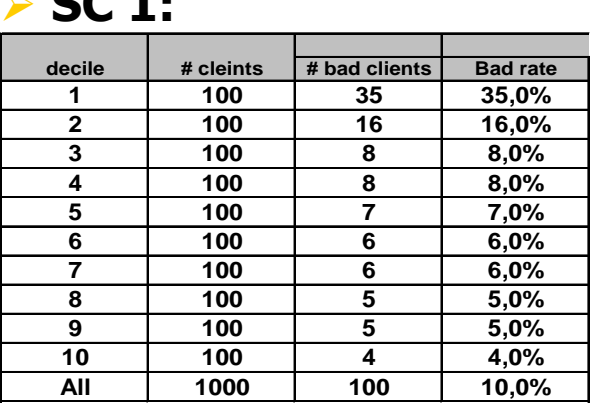

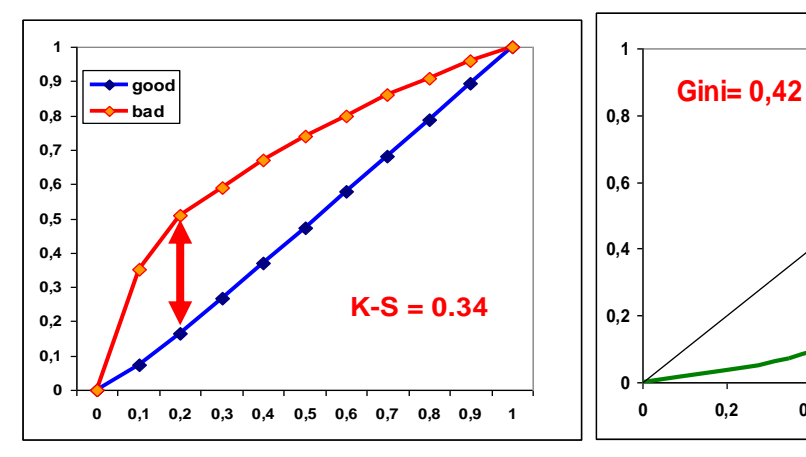

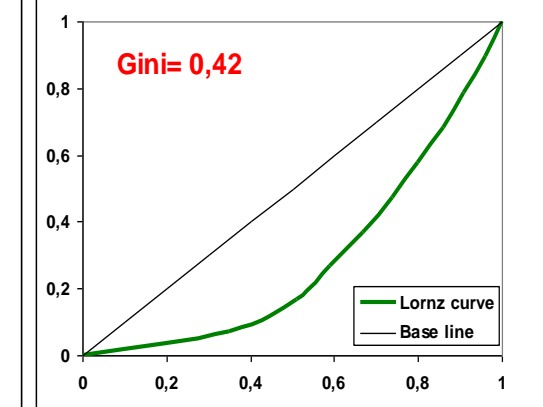

**SC 2:**

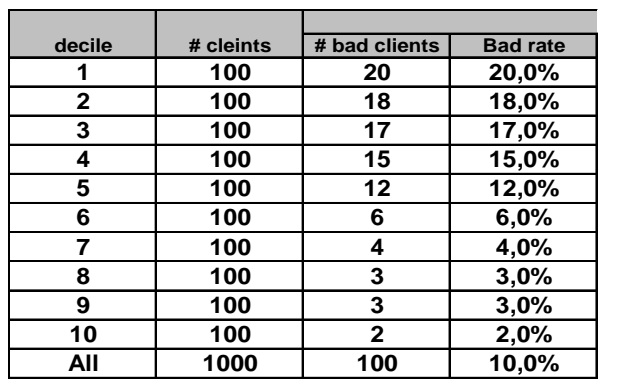

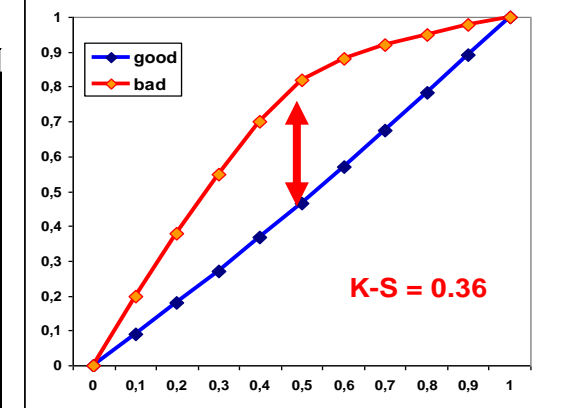

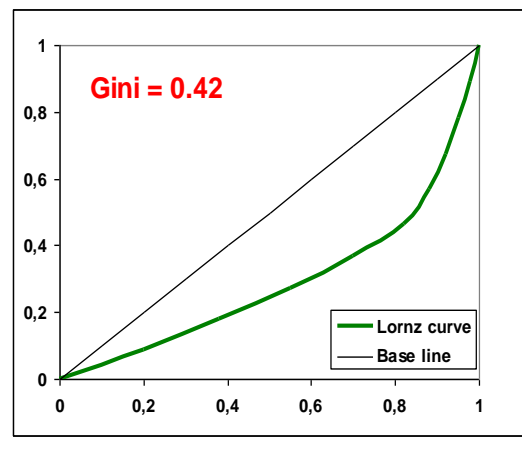

#### Lift vs. Gini a KS

#### 1 2 3 4 5 6 7 8 9 10<br>
decile<br>
Lift<sub>50%</sub> = 2.55 > Lift<sub>50%</sub> = 1.90<br>
SC 2 je lepší, pokud je předpokládaná míra zamítaní (reject rate) přibližně 50%.<br>
SC 1 je významně lepší, pokud je předpokládaný reject rate přibližně 20%. **0,50 1,00 1,50 2,00 2,50 3,00 3,50 4,00 1 2 3 4 5 6 7 8 9 10 decile Lift value abs. Lift cum. Lift - 0,50 1,00 1,50 2,00 2,50 1 2 3 4 5 6 7 8 9 10 decile Lift value**  $\leftarrow$  **abs. Lift cum. Lift ► SC 1:**  $\triangleright$  SC 2:  $\text{Lift}_{20\%} = 2.55$  > Lift<sub>20%</sub> = 1.90

SC 2 je lepší, pokud je předpokládaná míra zamítaní (reject rate) přibližně 50%. SC 1 je významně lepší, pokud je předpokládaný reject rate přibližně 20%.

 $Lift_{50\%} = 1.64$ 

 $Lift_{50\%} = 1.48$  <

### Lift, QLift

 $\Box$  Lift can be expressed and computed by formula:

$$
Lift(a) = \frac{F_{m.BAD}(a)}{F_{N.ALL}(a)}, \quad a \in [L, H]
$$

 $\Box$  In practice, Lift is computed corresponding to 10%, 20%, . . . , 100% of clients with the worst score. Hence we define:

$$
QLift(q) = \frac{F_{m.BAD}(F_{N.ALL}^{-1}(q))}{F_{N.ALL}(F_{N.ALL}^{-1}(q))} = \frac{1}{q} F_{m.BAD}(F_{N.ALL}^{-1}(q)), \quad q \in (0,1]
$$

$$
F_{N.ALL}^{-1}(q) = \min\{a \in [L, H], F_{N.ALL}(a) \ge q\}
$$

 $\Box$  Typical value of q is 0.1. Then we have

$$
QLift_{10\%} = QLift(0.1) = 10 \cdot F_{m.BAD}(F_{N.ALL}^{-1}(0.1))
$$
### Lift and QLift for ideal model

 $\Box$  It is natural to ask how look Lift and QLift in case of ideal model. Hence we derived following formulas.

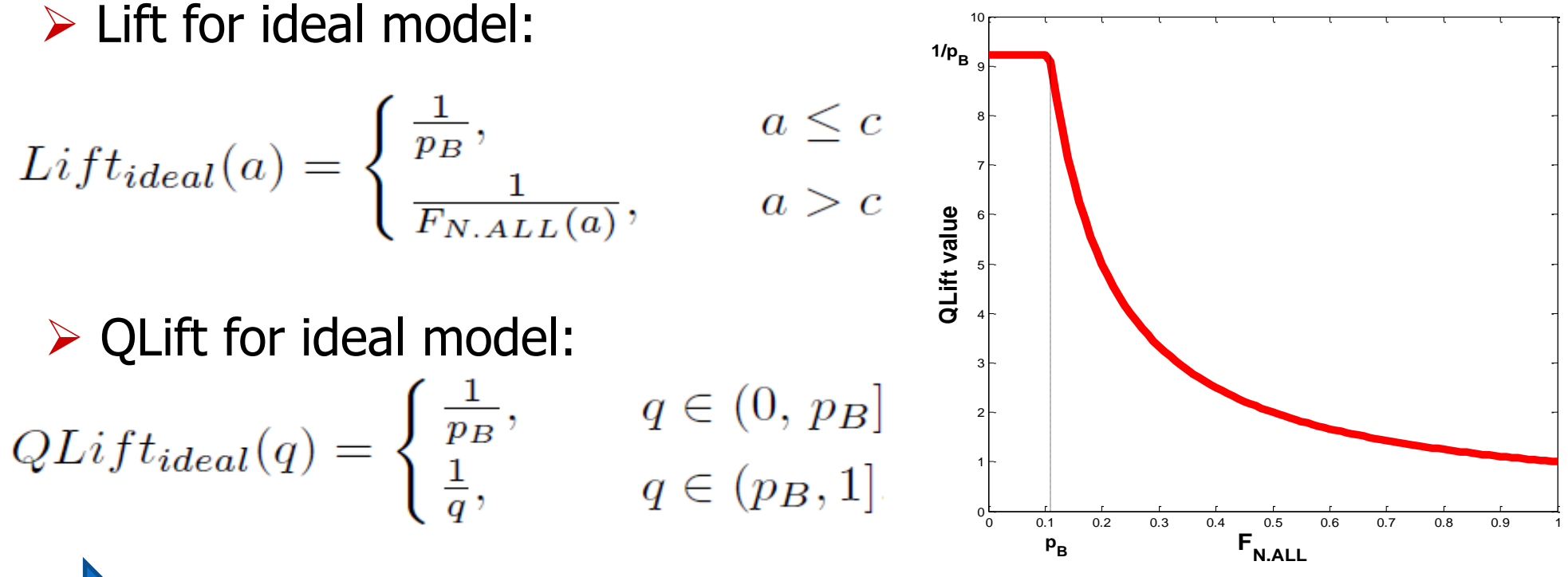

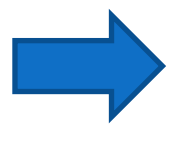

We can see that the upper limit of Lift and QLift is equal to  $\frac{1}{p_{B}}$ .

### Lift Ratio (LR)

 $\Box$  Once we know form of QLift for ideal model, we can define Lift Ratio as analogy to Gini index.

$$
LR = \frac{A}{A+B} = \frac{\int_0^1 QLift(q) dq - 1}{\int_0^1 QLift_{ideal}(q) dq - 1}
$$

 $\Box$  It is obvious that it is global measure of model's quality and that it takes values from 0 to 1. Value 0 corresponds to random model, value 1 match to ideal model. Meaning of this index is quite simple. The higher, the better. Important feature is that Lift Ratio allows us to fairly compare two models developed on different data samples, which is not possible with Lift.

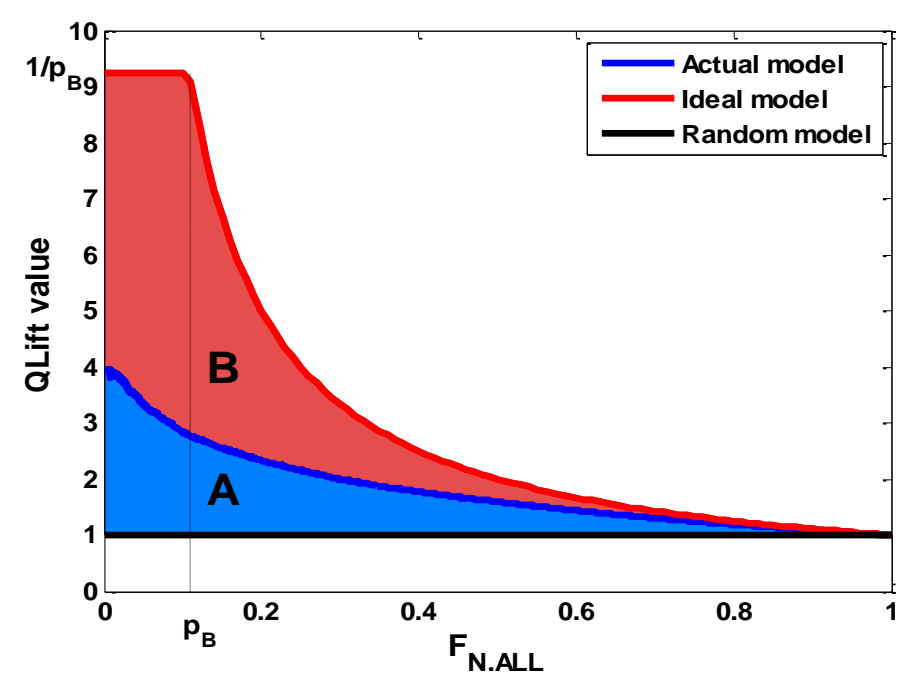

### Rlift, IRL

 $\Box$  Since Lift Ratio compares areas under Lift function for actual and ideal models, next concept is focused on comparison of Lift functions themselves. We define Relative Lift function by **1**

$$
RLift(q) = \frac{QLift(q)}{QLift_{ideal}(q)}, \ \ q \in (0, 1]
$$

 $\Box$  In connection to RLift we define Integrated Relative Lift (IRL):

$$
IRL = \int_0^1 RLift(q) dq
$$

**0 0.2 0.4 0.6 0.8 1 0 0.1 0.2 0.3 0.4 0.5 0.6 0.7 0.8 0.9 F N.ALL RLIFT Actual model Ideal model Random model**

**I** It takes values from  $0.5 + \frac{FB}{2}$ , for random model, to 1, for ideal model. Following simulation study shows interesting connection to c-statistics. 2 0.5  $+\frac{p_B^2}{2}$ 

### Příklad

 $\Box$  We consider two scoring models with score distribution given in the table below.

 $\Box$  We consider standard meaning of scores, i.e. higher score band means better clients (the highest probability of default have clients with the lowest scores, i.e. clients in score band 1).  $\Box$  Gini indexes are equal for both models.

 $\Box$  From the Lorenz curves is evident, that the first model is stronger for higher score bands and the second one is better for lower score bands.

 $\Box$  The same we can read from values of QLift.

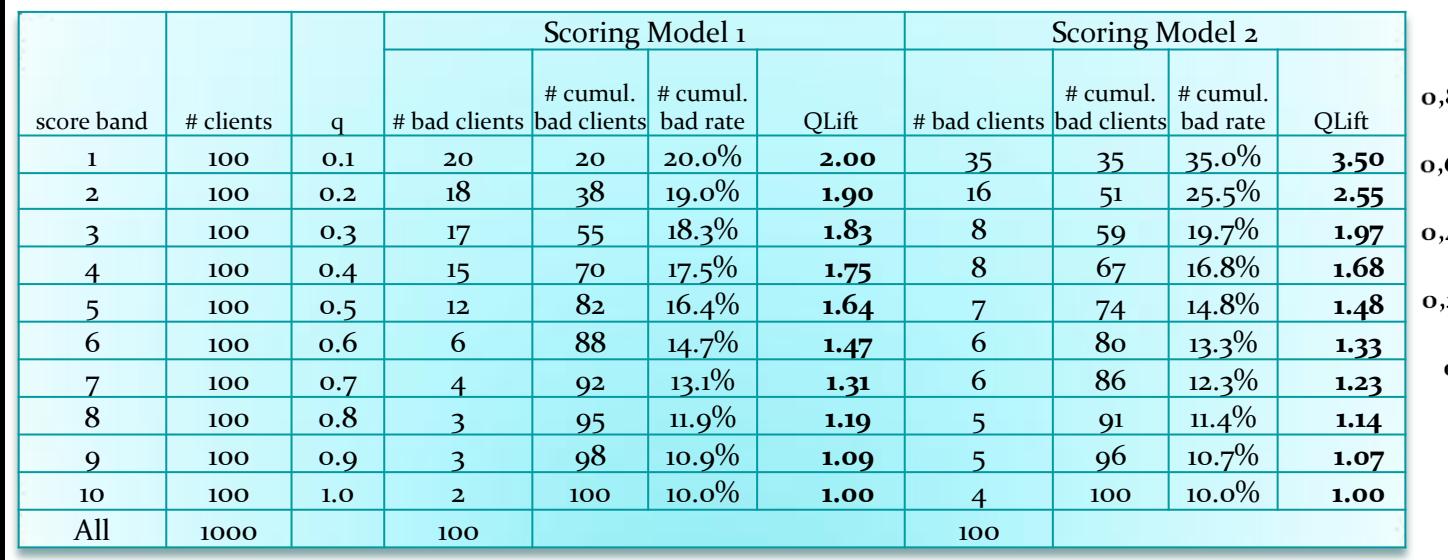

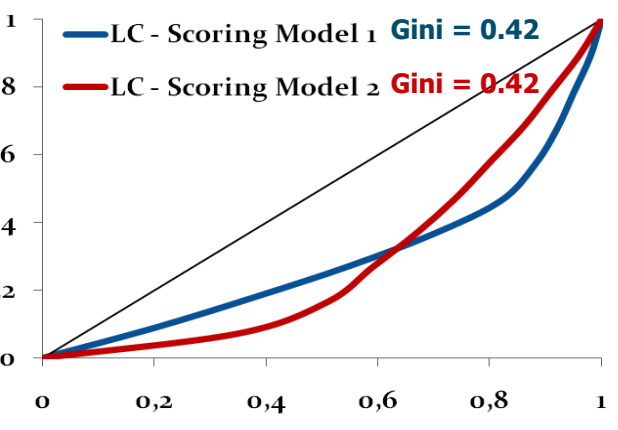

### Příklad

 $\Box$  Since Qlift is not defined for  $q=0$ , we extrapolated the value by

 $QLift(0) = 3 \cdot QLift(0.1) - 3 \cdot QLift(0.2) + QLift(0.3)$ 

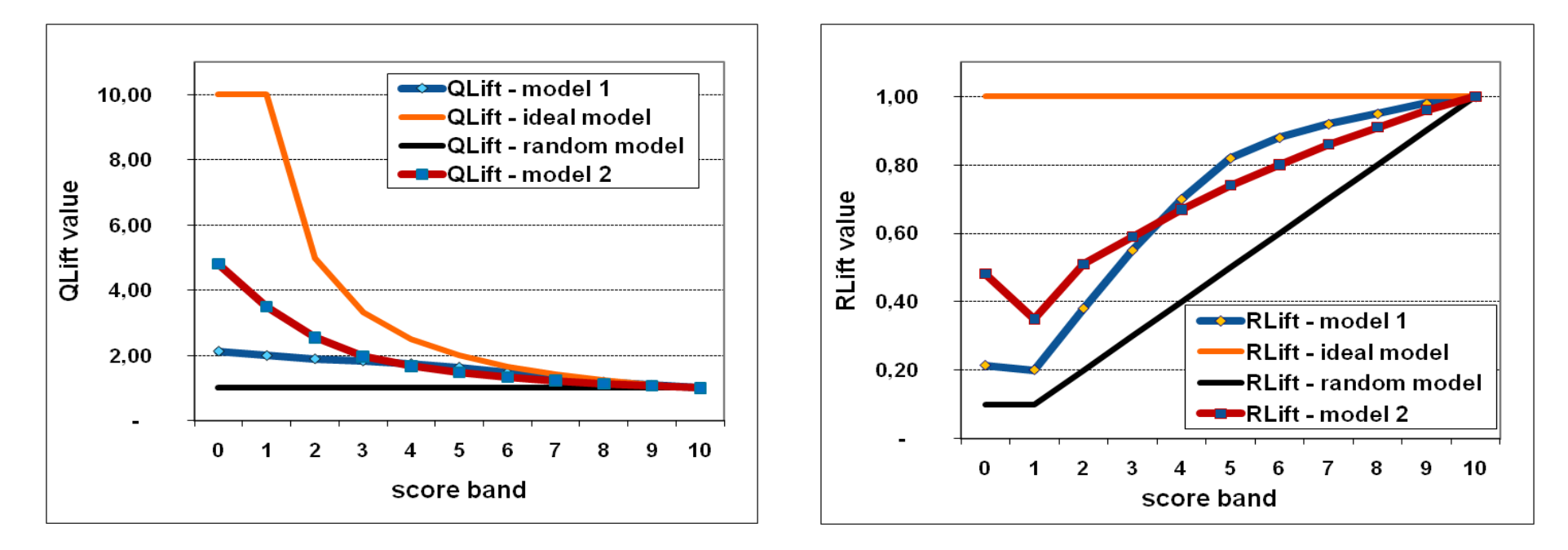

According to both Qlift and Rlift curves we can state that:

- $\triangleright$  If expected reject rate is up to 40%, then model 2 is better.
- $\triangleright$  If expected reject rate is more than 40%, then model 1 is better.

### Příklad

 $\Box$  Now, we consider indexes LR and IRL:

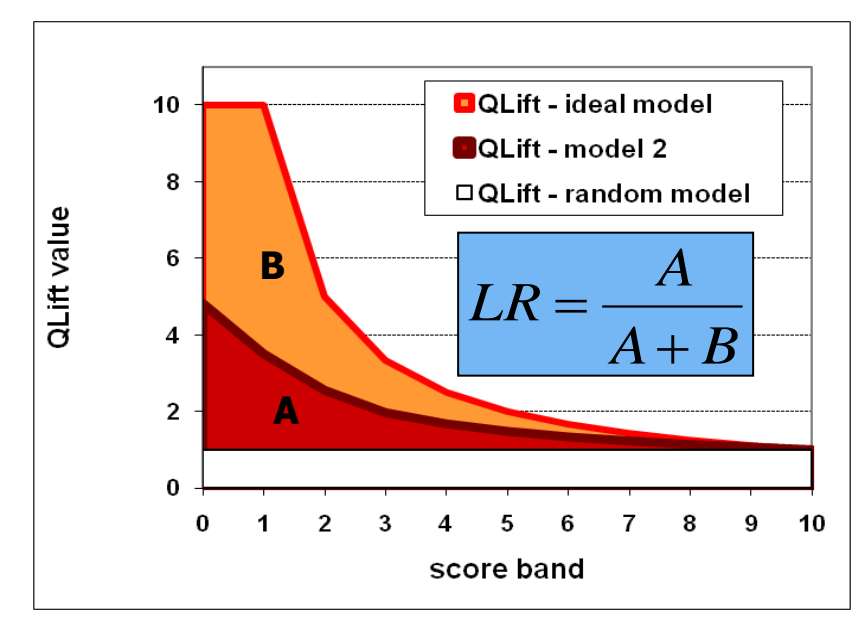

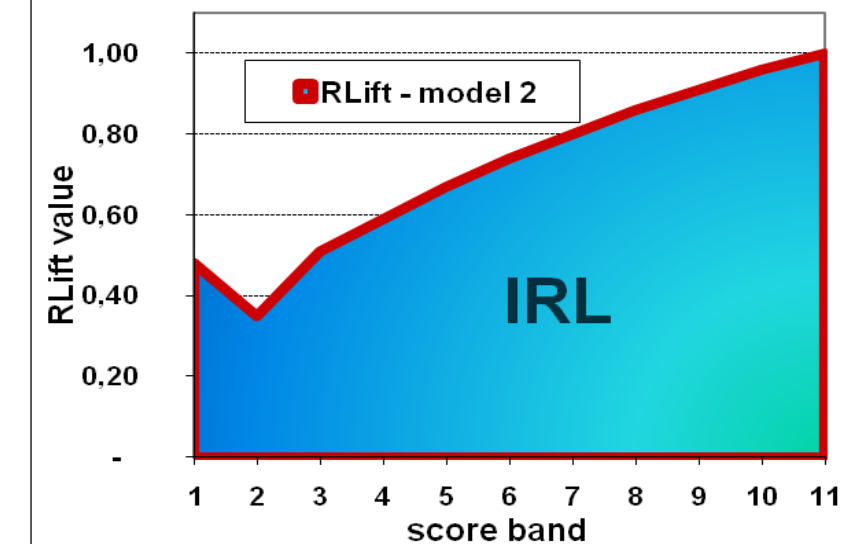

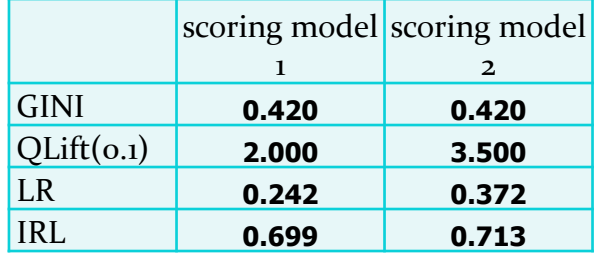

Using LR and IRL we can state that model 2 is better than model 1 although their Gini coefficients are equal.

### Střední diference

 Střední diference (Mahalanobis distance):

$$
D = \frac{M_s - M_b}{S}
$$

kde *S* je společná směrodatná odchylka:

$$
S = \left(\frac{nS_{g}^{2} + mS_{b}^{2}}{n+m}\right)^{\frac{1}{2}}
$$

 $\overline{M}_{g}$  , $\overline{M}_{b}$  jsou střední hodnoty dobrých (špatných) klientů  $S_{\overline s}^{\phantom i}$  ,  $S_{\overline b}$  jsou příslušné směrodatné odchylky.

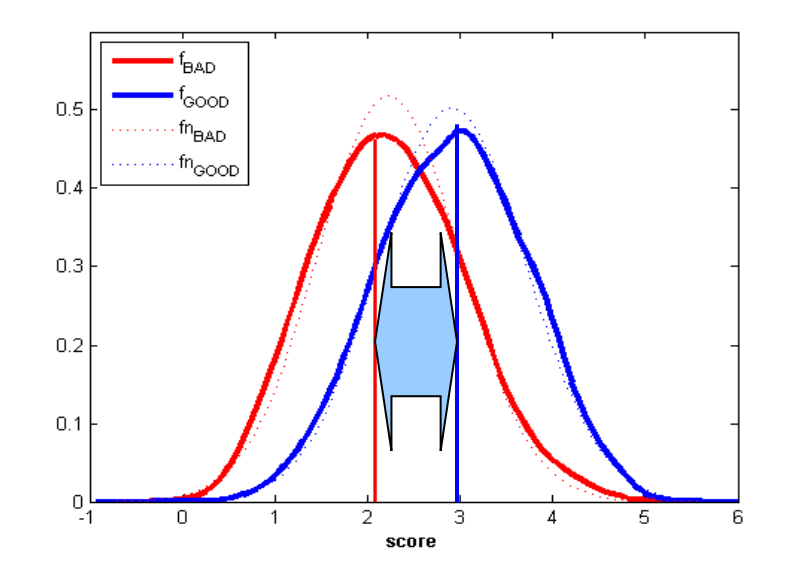

 Předpokládejme, že skóre dobrých a špatných klientů je normálně rozloženo, tj. jejich pravděpodobnostní hustoty mají tvar

$$
f_{GOOD}(x) = \frac{1}{\sigma_g \sqrt{2\pi}} e^{-\frac{(x-\mu_g)^2}{2\sigma_g^2}} \qquad f_{BAD}(x) = \frac{1}{\sigma_b \sqrt{2\pi}} e^{-\frac{(x-\mu_b)^2}{2\sigma_b^2}}
$$

 $\triangleright$  Odhady parametrů  $\mu_b$ ,  $\mu_b$ ,  $\sigma_g$ a  $\sigma_b$ :

 $S_{g}$  ,  $S_{b}$  jsou směrodatné odchylky skóre dobrých (špatných) klientů Společná směrodatná odchylka:  $\overline{M}_{_S}$  , $\overline{M}_{b}$  jsou aritmetické průměty skóre dobrých (špatných) klientů 2 1 2  $\sqrt{2}$  $\overline{\phantom{a}}$  $\overline{\phantom{a}}$  $\int$  $\setminus$  $\mathsf{I}$  $\mathbf{r}$  $\setminus$ ſ  $\ddot{}$  $\ddot{}$  $=$ *n m*  $nS<sub>s</sub><sup>2</sup> + mS$  $S = \frac{mg + m\omega_b}{g}$ 

 $\triangleright$  Odhady střední hodnoty a směrodatné odchylky skóre všech klientů  $\mu_{ALL}$ ,  $\sigma_{ALL}$ 

$$
M = M_{ALL} = \frac{nM_s + mM_b}{n + m} \qquad S_{ALL} = \left(\frac{nS_s^2 + mS_b^2 + n(M_s - M)^2 + m(M_b - M)^2}{(n + m)}\right)^{\frac{1}{2}}
$$

 $\triangleright$  Předpokládejme, že směrodatné odchylky obou skóre jsou rovny hodnotě  $\sigma$ , pak:

$$
D = \frac{\mu_g - \mu_b}{\sigma}
$$
  
\n
$$
KS = \Phi\left(\frac{D}{2}\right) - \Phi\left(\frac{-D}{2}\right) = 2 \cdot \Phi\left(\frac{D}{2}\right) - 1
$$
  
\n
$$
Gini = 2 \cdot \Phi\left(\frac{D}{\sqrt{2}}\right) - 1
$$
  
\n
$$
Lift_q = \frac{1}{q} \Phi\left(\frac{\sigma_{ALL}}{\sigma} \cdot \Phi^{-1}(q) + p_G \cdot D\right)
$$
  
\n
$$
Lift_q = \frac{1}{q} \Phi\left(\frac{S_{ALL}}{S} \Phi^{-1}(q) + p_G \cdot D\right)
$$

Kde  $\Phi(\cdot)$  je distribuční funkce standardizovaného normálního rozložení,  $\Phi_{\mu,\sigma^2}(\cdot)$  je distribuční funkce s parametry  $\mu$  ,  $\sigma^2$  a  $\Phi^{-1}(\cdot)$  je standardizovaná kvantilová funkce.  $\Phi(\cdot)$ ce standardizovaného normálního rozložení,  $\Phi_{\mu,\sigma^2}(\cdot)$  $\Phi^{-1}(\cdot)$ je standardizovaná kvantilová funkce.  $\mu$  ,  $\sigma^2$ 

Obecně, tj. bez předpokladu rovnosti směrodatných odchylek skóre:

$$
D^* = \frac{\mu_g - \mu_b}{\sqrt{\sigma_g^2 + \sigma_b^2}}
$$
  
\n
$$
KS = \Phi \left( \frac{a}{b} \sigma_b \cdot D^* - \frac{1}{b} \sigma_g \sqrt{a^2 D^{*^2} + 2b \cdot c} \right) - \Phi \left( \frac{a}{b} \sigma_g \cdot D^* - \frac{1}{b} \sigma_b \sqrt{a^2 D^{*^2} + 2b \cdot c} \right)
$$
  
\n
$$
KSE = \Phi \left( \frac{a}{b} \sigma_b \cdot D^* - \frac{1}{b} \sigma_g \sqrt{a^2 D^{*^2} + 2b \cdot c} \right) - \Phi \left( \frac{a}{b} \sigma_g \cdot D^* - \frac{1}{b} \sigma_b \sqrt{a^2 D^{*^2} + 2b \cdot c} \right)
$$
  
\n
$$
KSE = \Phi \left( \frac{\sqrt{S_b^2 + S_g^2}}{S_b^2 - S_g^2} S_b \cdot D^* - \frac{1}{S_b^2 - S_g^2} S_g \sqrt{(S_b^2 + S_g^2) D^{*^2} + 2 \cdot (S_b^2 - S_g^2) \ln \left( \frac{S_g}{S_b} \right)} \right)
$$
  
\n
$$
- \Phi \left( \frac{\sqrt{S_b^2 + S_g^2}}{S_b^2 - S_g^2} S_g \cdot D^* - \frac{1}{S_b^2 - S_g^2} S_b \sqrt{(S_b^2 + S_g^2) D^{*^2} + 2 \cdot (S_b^2 - S_g^2) \ln \left( \frac{S_g}{S_b} \right)} \right)
$$

Obecně, tj. bez předpokladu rovnosti směrodatných odchylek skóre:

 $Gini = 2 \cdot \Phi(D^*)$ 

$$
\mathcal{L} \hat{f} \hat{f} \hat{f} = \frac{1}{q} \Phi_{\mu_b, \sigma_b^2} (\mu_{AL} + \sigma_{AL} \cdot \Phi^{-1}(q)) = \frac{1}{q} \Phi \left( \frac{\sigma_{AL} \cdot \Phi^{-1}(q) + \mu_{ALL} - \mu_b}{\sigma_b} \right)
$$
  

$$
\mathcal{L} \hat{f} \hat{f} \hat{f} \hat{f} = \frac{1}{q} \Phi \left( \frac{S_{ALL} \cdot \Phi^{-1}(q) + M - M_b}{S_b} \right)
$$

$$
Lift_{q} = \frac{1}{q} \Phi \left( \frac{S_{ALL} \cdot \Phi^{-1}(q) + M - M_{b}}{S_{b}} \right)
$$

$$
\sum_{b} \mathbf{K} \mathbf{S} \cdot \mu_b = 0, \sigma_b^2 = 1
$$

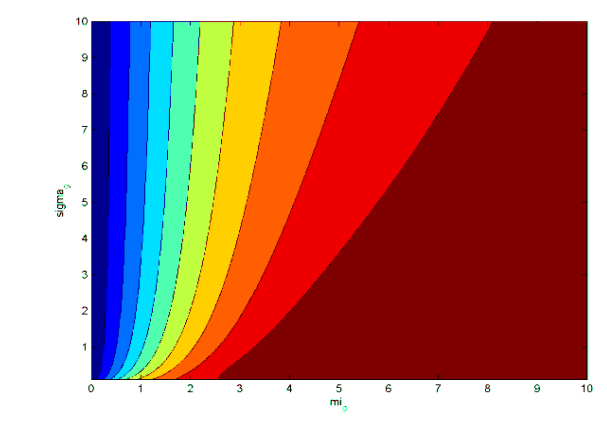

**a** KS i Gini reagují velmi<br>silně na změnu  $\mu_{g}$ , ale<br>zůstávají téměř beze silně na změnu  $\,\mu_{_{\rm \scriptscriptstyle P}}\,$  , ale zůstávají téměř beze změny ve směru  $\sigma_{g}^{2}$ .  $\mu_{_g}$ 2  $\sigma_{\stackrel{\phantom{.}}{g}}$ 

$$
\triangleright \textbf{Gini} \qquad \mu_b = 0 \qquad \sigma_b^2 = 1
$$

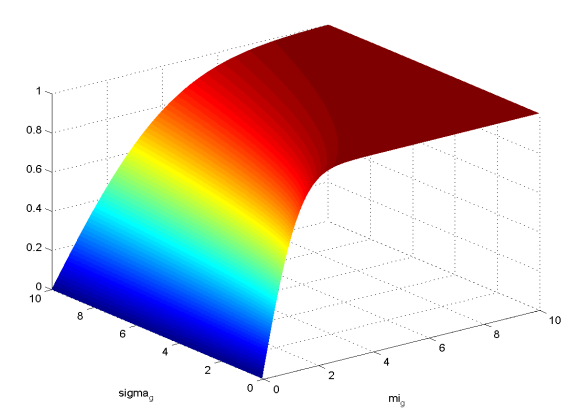

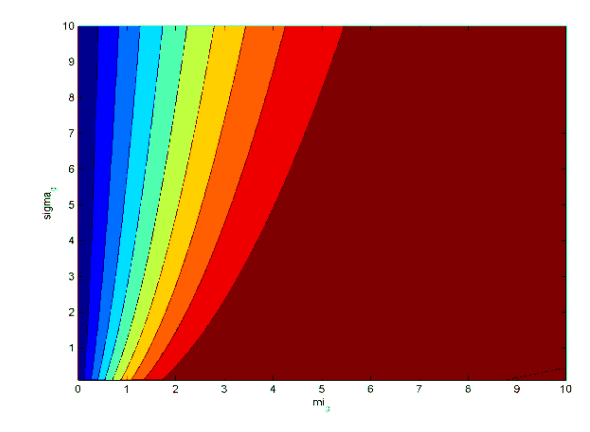

• **Gini > KS** 

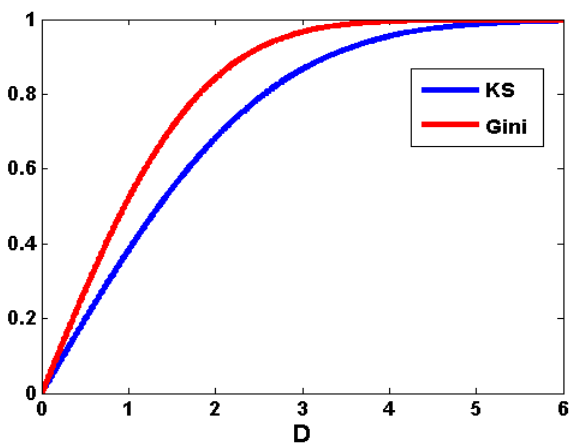

$$
\sum_{i=1}^{n} \frac{1}{i} \int_{\mathbb{R}^{n} \setminus \mathbb{R}^{n}} \mu_{b} = 0, \sigma_{b}^{2} = 1
$$

 V případě indexu Lift $_{10\%}$  je evidentní silná závislost na  $\mu$ a významně vyšší závislost na  $\sigma_{\rm g}^2$ než v případě KS a Gini.  $\sigma_{\stackrel{\phantom{.}}{g}}$ 

#### ROC (Receiver operating characteristic )

- *TN* (*true negative*) počet správně klasifikovaných negativních případů
- *TP* (*true positive*) počet správně klasifikovaných positivních případů
- $FP$  (false positive) počet nesprávně klasifikovaných negativních případů
- $FN$  (false negative) počet nesprávně klasifikovaných positivních případů

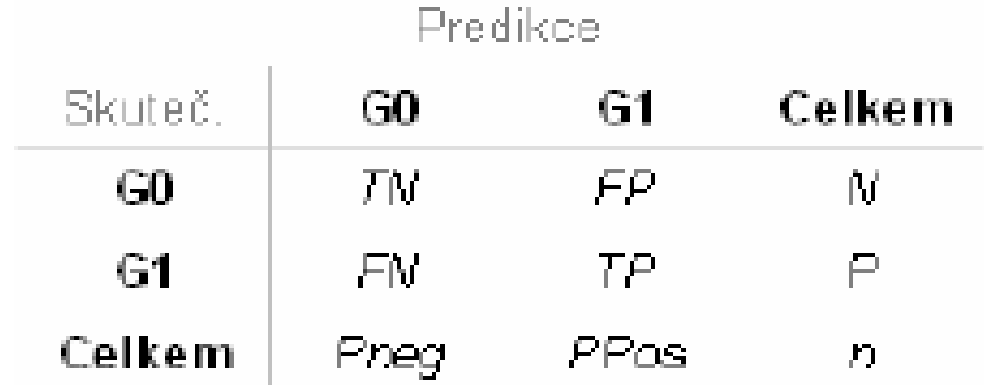

#### ROC –TPR, FPR

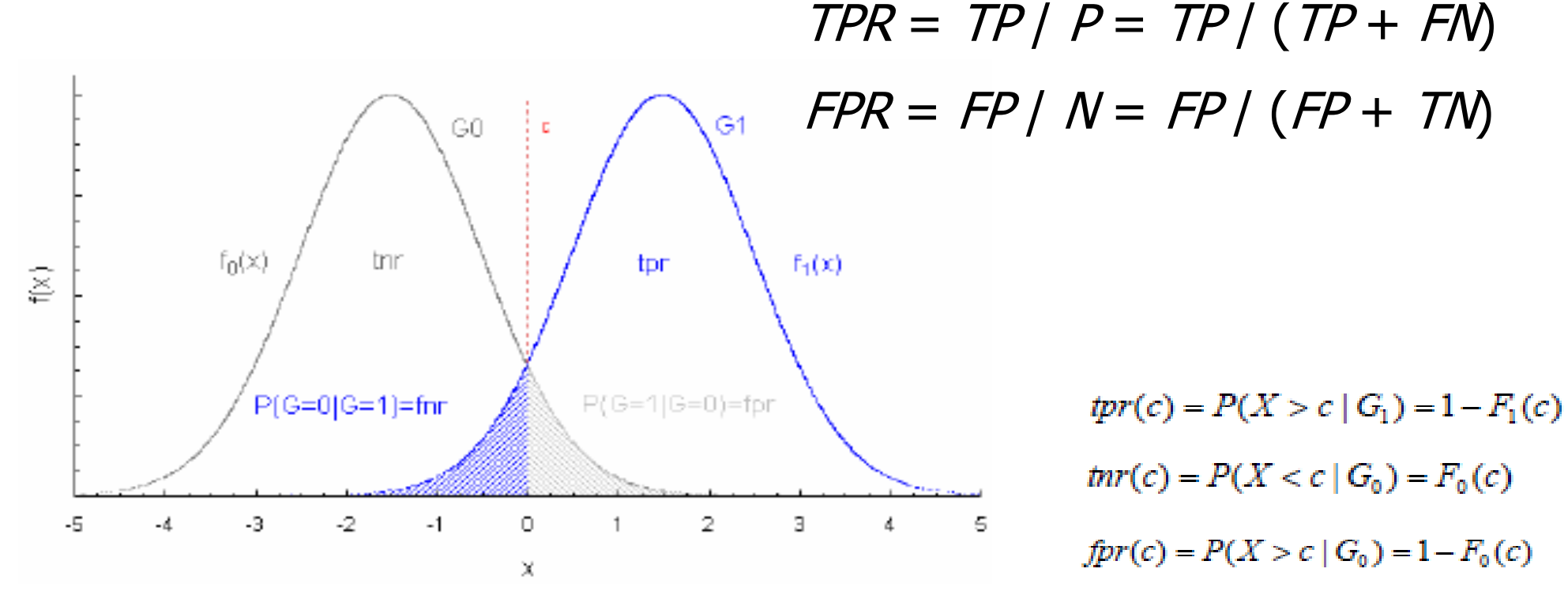

 $fnr(c) = P(X < c | G_1) = F_1(c)$ 

ROC

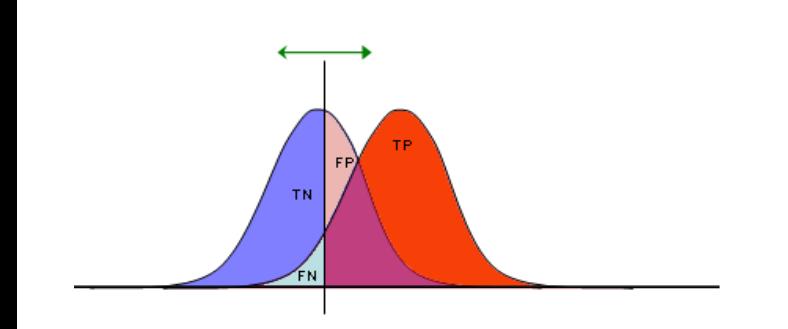

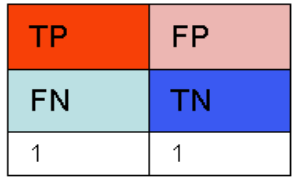

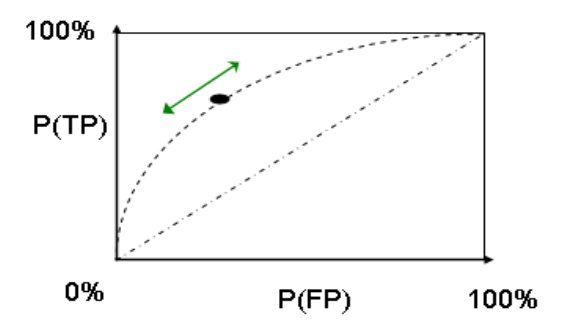

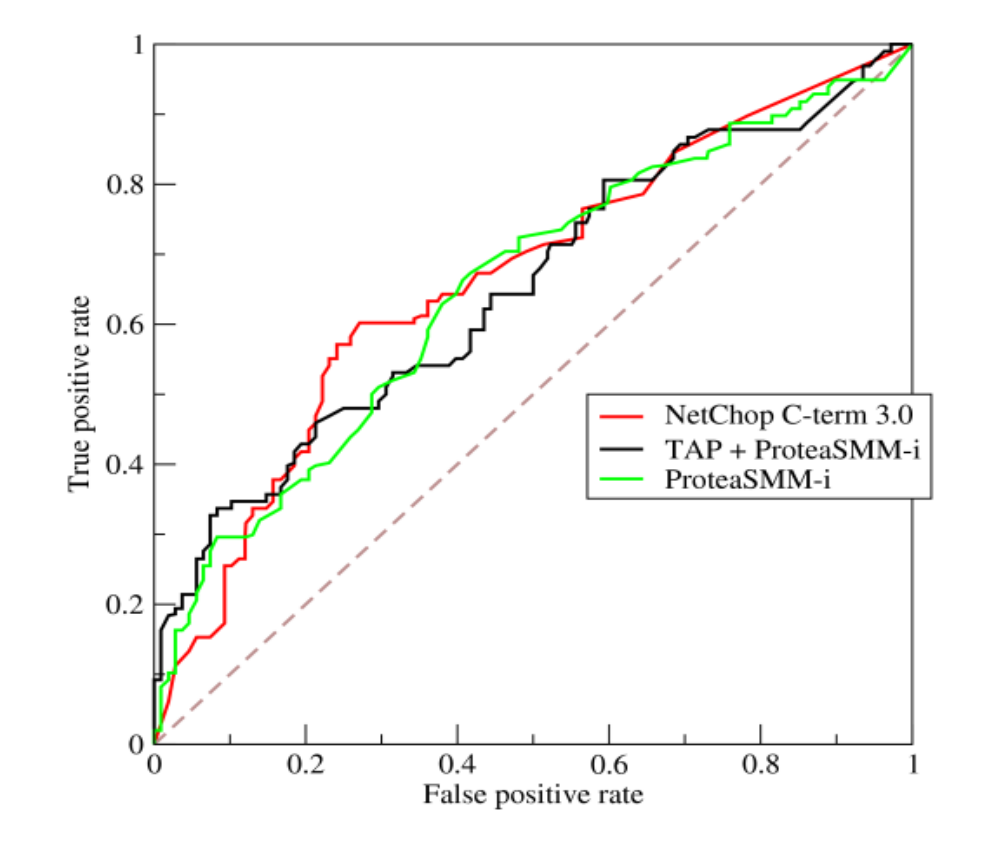

#### ROC - ACC

#### Accuracy:  $ACC = (TP + TN) / (P + N)$

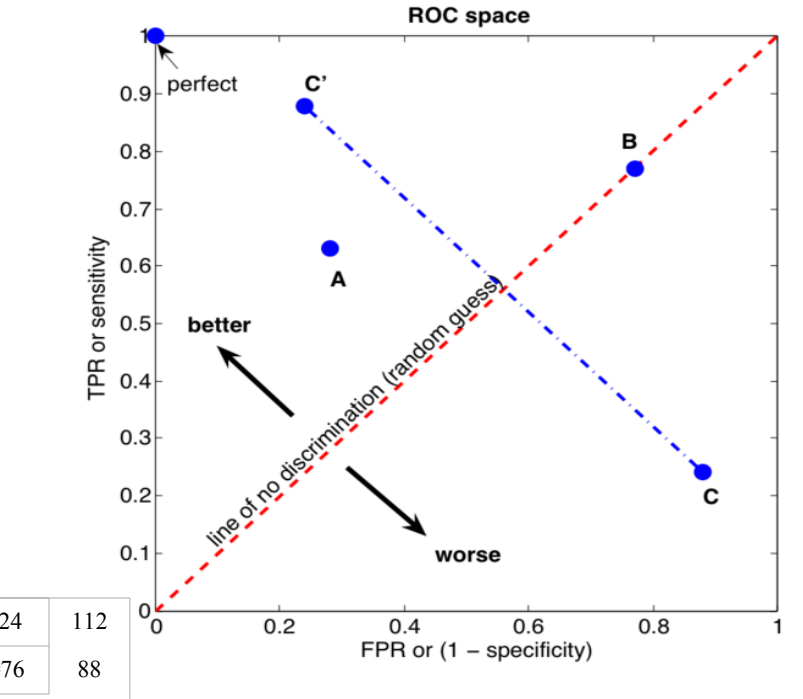

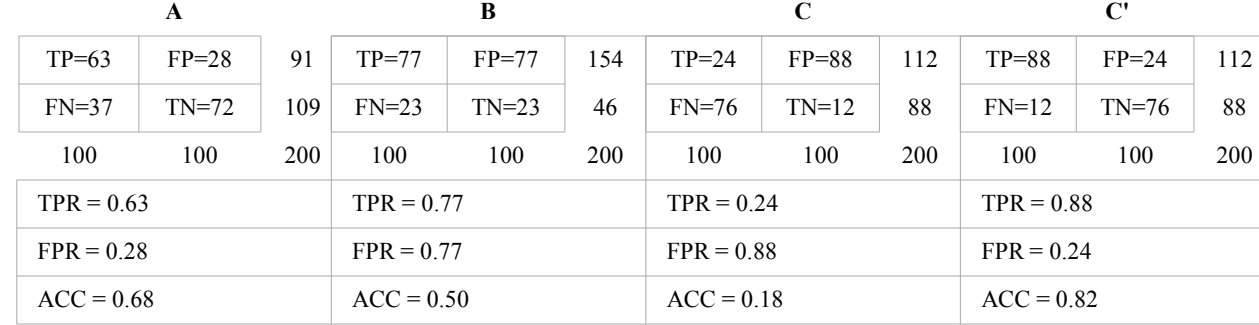

#### ROC – AUC, Gini

AUC (area under curve, neboli plocha pod ROC křivkou) je rovna pravděpodobnosti, že daný model ohodnotí náhodně vybraného dobrého klienta vyšším skóre než náhodně vybraného špatného klienta. Dá se ukázat, že plocha pod ROC křivkou se dá vyjádřit pomocí [Mann-Whitneymu](http://en.wikipedia.org/wiki/Mann-Whitney_U) [U,](http://en.wikipedia.org/wiki/Mann-Whitney_U) které testuje rozdíl mediánů mezi dvěma skupinami spojitých skóre. AUC se dá vyjádřit i pomocí [Giniho](http://en.wikipedia.org/wiki/Gini_coefficient) [koeficientu](http://en.wikipedia.org/wiki/Gini_coefficient) pomocí vzorce  $Gini + 1 = 2xAUC$ 

### Další evaluační grafy

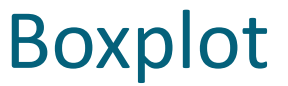

#### Boxplot Histogram

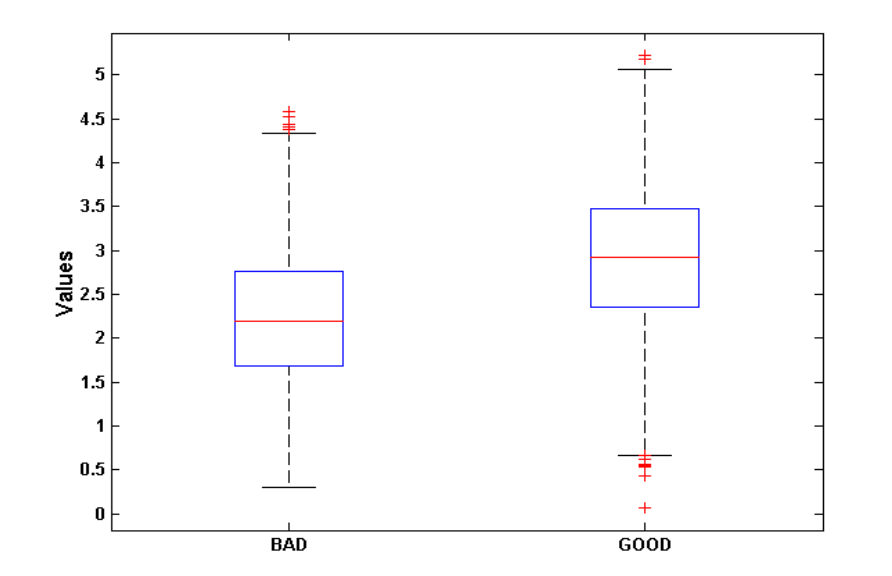

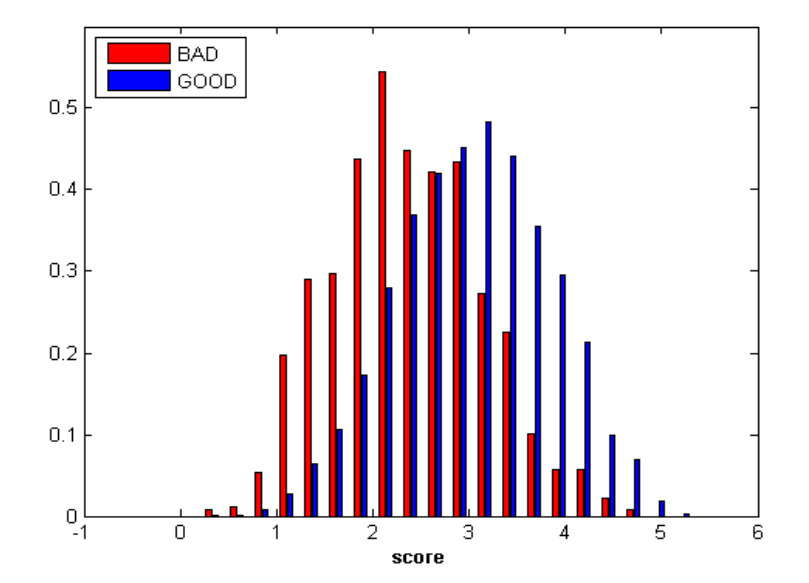

### Další evaluační grafy

PD - absolutně PD - kumulativně

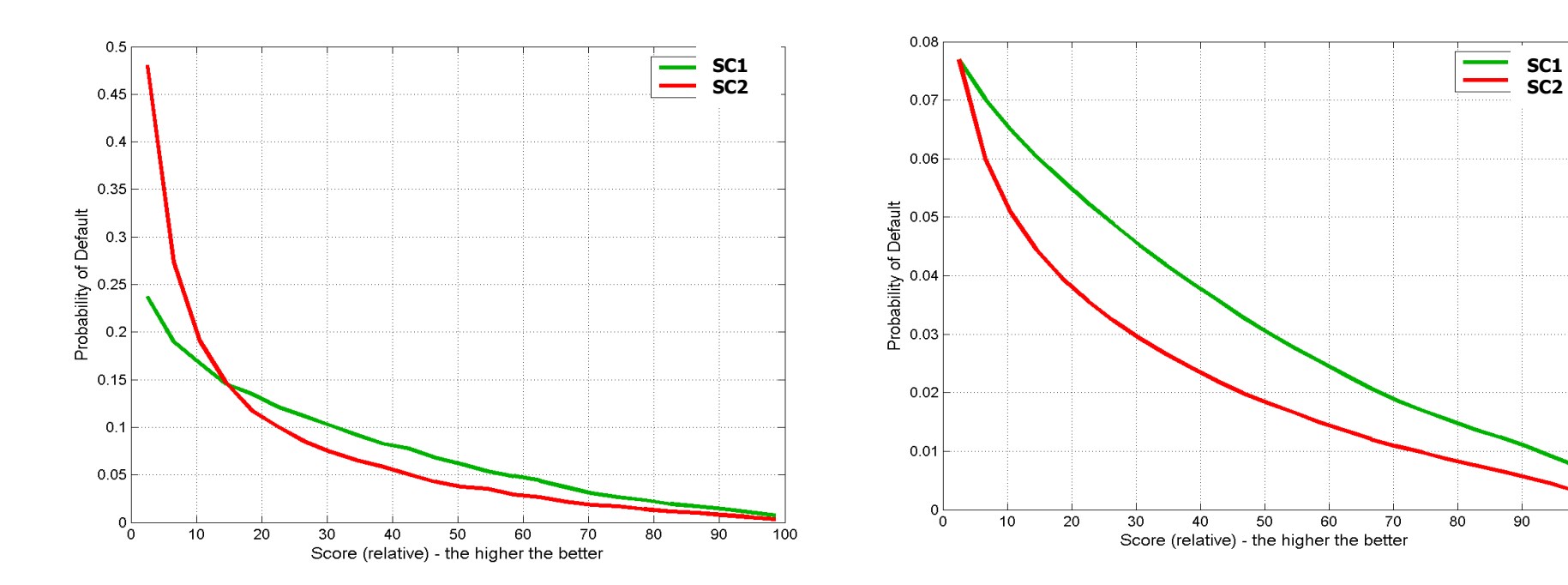

100

### Další evaluační grafy

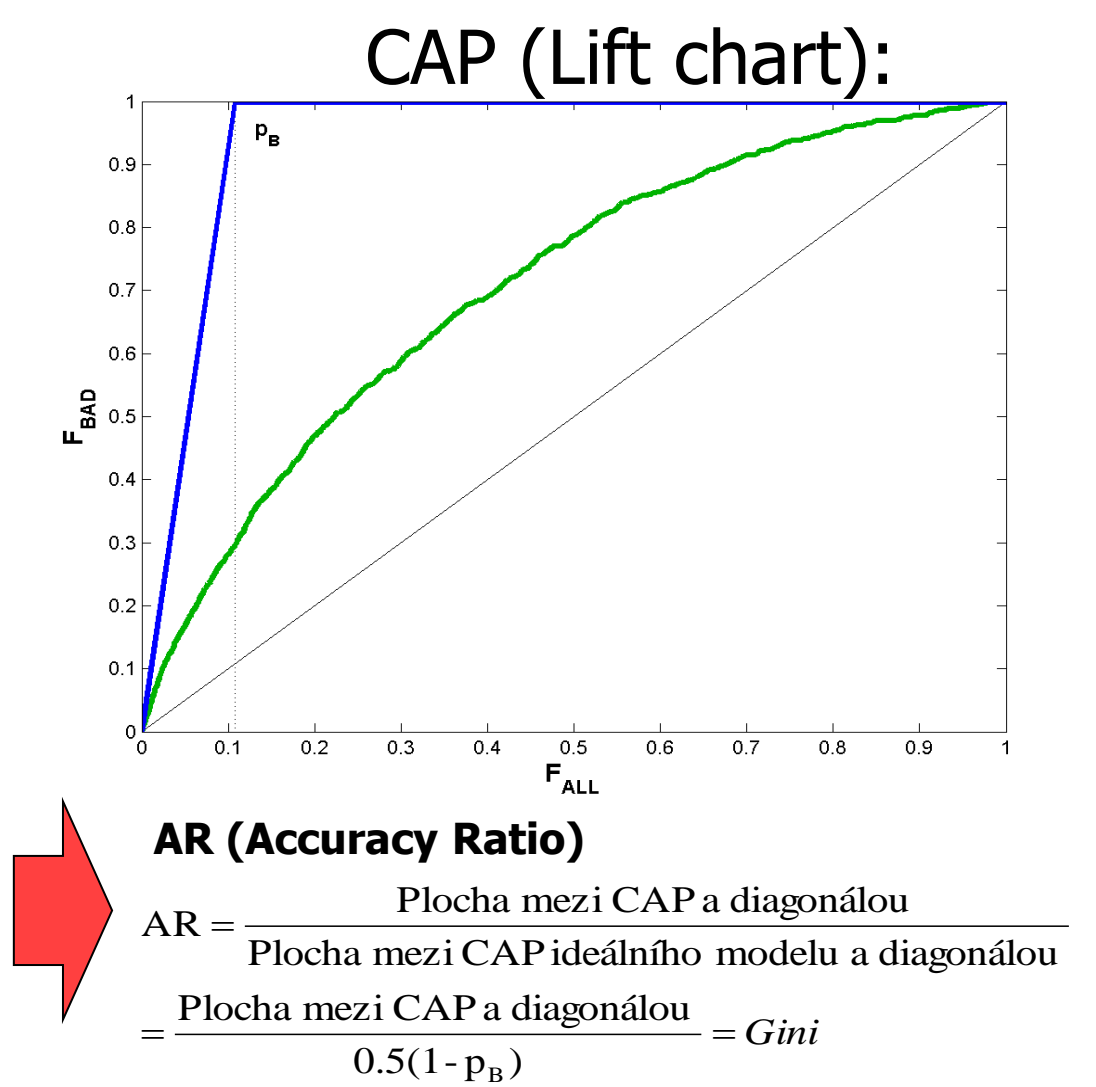

V tomto případě máme na x-ové ose proporci všech klientů (*FALL*) a na y-vé ose proporci špatných klientů (*FBAD*). model je tentokrát reprezentován lomenou čarou z bodu [0, 0] přes [pB, 1] do bodu [1, 1]. Výhoda tohoto obrázku je ta, že je možné odečíst proporci zamítnutých špatných klientů vs. celková proporce zamítnutých klientů. Např. vidíme, že pokud chceme zamítnout 70% špatných klientů, musíme zamítat přibližně 40% všech žadatelů.

#### **evaluace na učících datech**

Evaluace na učících datech použitých k učícímu procesu není ke zjištění kvality modelu vhodná a má nízkou vypovídací schopnost, protože často může dojít k přeučení modelu. Odhad predikční kvality modelu na učících datech se nazývá resubstituční nebo interní odhad. Odhady ukazatelů kvality modelů provedených na učících datech jsou nadhodnocené, proto se místo nich používají testovací data, která se v rámci přípravy dat pro tyto účely vyčlení.

#### **evaluace na testovacích datech**

Evaluace na testovacích datech již má patřičnou vypovídací schopnost, jelikož tato data nebyla použita k sestavení modelu. Na testovací data jsou kladeny určité požadavky. Soubor testovacích dat by měl obsahovat dostatečné množství dat a měl by reprezentovat či vystihovat charakteristiky učících dat. Empiricky doporučený poměr učících a testovacích dat je 75%, resp. 25% případů. Zajištění patřičné reprezentativnosti je realizováno pomocí náhodného stratifikovaného výběru.

**křížové ověřování** *(cross-validation*)

V případě nedostatečného počtu pozorování, kdy rozdělení datového souboru na učící a testovací data za účelem vyhodnocení modelu není možné, je vhodné použít metodu křížového ověřování. Výhodou této metody na rozdíl od dělení datového souboru je, že každý případ z dat je použit k sestavení modelu a každý případ je alespoň jednou použit k testování. Postup je následující:

• Soubor dat je náhodně rozdělen do *n* disjunktních podmnožin tak, že každá podmnožina obsahuje přibližně stejný počet záznamů. Výběry jsou stratifikovány podle tříd (příslušnosti k určité třídě), aby bylo zajištěno, že podíly jednotlivých tříd podmnožin jsou zhruba stejné jako v celém souboru.

• Z těchto *n* disjunktních podmnožin se vyčlení *n-1* podmnožin pro sestavení modelu (konstrukční podmnožina) a zbývající podmnožina (validační podmnožina) je použita k jeho vyhodnocení. Model je tedy evaluován na podmnožině dat, ze kterých nebyl sestaven a na této množině dat je odhadována jeho predikční kvalita.

• Celý postup se zopakuje *n*-krát a dílčí odhady ukazatelů kvality se zprůměrňují. Velikost validační podmnožiny lze přibližně stanovit jako poměr počtu případů ku počtu validačních podmnožin.

#### **bootstrap metoda**

Metoda *bootstrap* zkoumá charakteristiky jednotlivých resamplovaných vzorků, které byly pořízeny z empirického výběru. Pokud původní výběr osahuje m prvků, tak každý má naději objevit se v resamplovaném výběru. Při úplném resamplování o velikosti vzorku  $n$  jsou uvažovány všechny možné výběry a existuje tedy m <sup>n</sup> možných výběrů. Úplné resamplování je teoreticky proveditelné, ale vyžádalo by si mnoho času. Alternativou je simulace Monte Carlo, pomocí níž se aproximuje úplné resamplování tak, že se provede B náhodných výběrů (obvykle se volí 500 – 10000 výběrů) s tím, že každý prvek je vždy nahrazen (vrácen zpět do osudí). Jsou-li dána data  $X=\{XI, ..., Xn\}$  a je-li požadován odhad parametru  $\theta$ , provede se z původních dat  $B$  výběrů a pro každý výběr je spočítán odhad parametru θ. Bootstrap odhad parametru je určen jako průměr dílčích odhadů. V případě evaluace modelů bude parametrem  $\theta$  zvolený ukazatel predikční kvality.

#### **jackknife**

Tato metoda je založena na sekvenční strategii odebírání a vracení prvků do výběru o velikosti n. Pro datový soubor, který obsahuje n prvků, procedura generuje n vzorků s počtem prvků  $n-1$ . Pro každý zmenšený výběr o velikosti  $n-1$  je odhadnuta hodnota parametru. Dílčí odhady se následně zprůměrují podobně jako u metody bootstrap.

### 5. Úvod do teorie portfolia

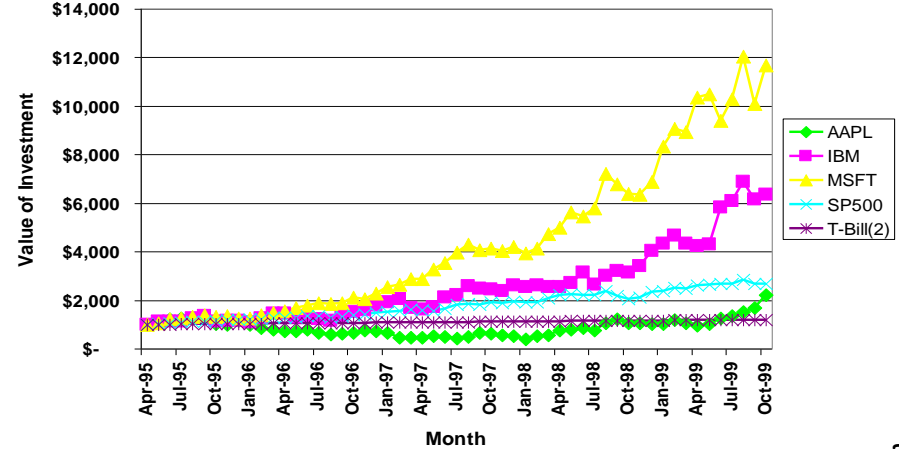

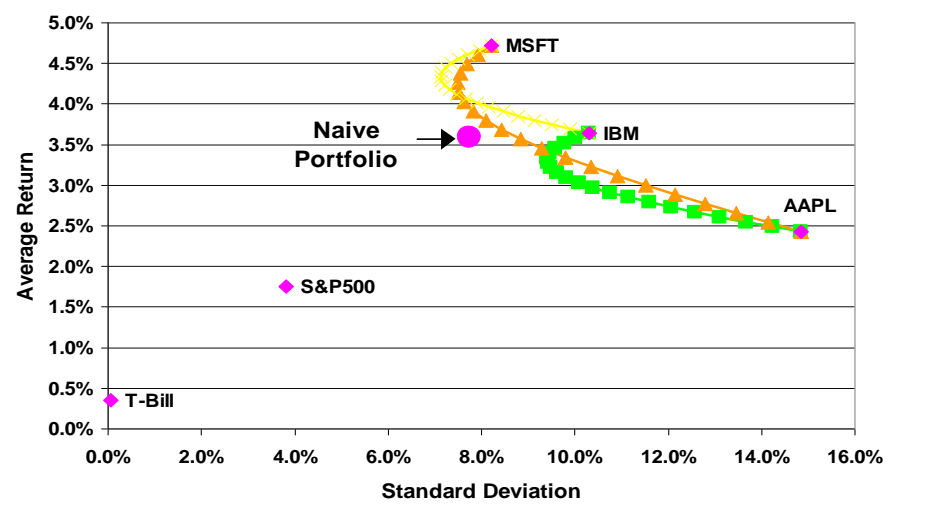

# Stručná historie teorie portfolia

- J. Hickse: Application of Mathematical Methods to the Theory of Risk (1934) – investoři si všímají statistického rozdělení pravděpodobnosti dosažení výnosu
- Harry Markowitz: Portfolio Selection, Journal of Finance, březen 1952 – je považován za zakladatele moderní teorie portfolia

### Harry Markowitz

- jako první se zabývá vztahem mezi výnosností a rizikem
- konstruuje efektivní hranici portfolií, která znázorňuje body s maximálním výnosem pro danou úroveň rizika
- tím pokládá základy pro teorii portfolia

Odkaz na přednášku k příležitosti udělení Nobelovy ceny: http://nobelprize.org/economics/laureates/1990/markowitz-lecture.pdf

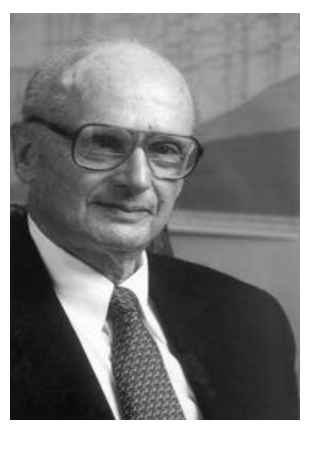

### Harry Markowitz

- Markowitz předpokládá, že investor má na počátku období k dispozici *určité množství kapitálu*, který bude investovat na *předem určené časové období*, na jehož konci pak investor nakoupené a držené cenné papíry prodá a zisk buď použije pro vlastní potřebu nebo jej opět reinvestuje
- na *investování* se Markowitz dívá jako na *periodickou aktivitu*, při které si investor vybírá mezi investicemi s různými očekávanými výnosy a s různou mírou jistoty, že očekávaného výnosu bude dosaženo
- podle Markowitze sleduje investor dva protichůdné cíle a to *maximalizaci výnosu* na jedné straně a *minimalizaci rizika* na straně druhé

# Další vývoj (1)

- model CAPM (model oceňování kapitálových aktiv) základy položeny článkem W. F. Sharpe: Capital Asset Prices: A Theory of Market Equilibrium under Conditions of Risk (1964) – dochází k rozšíření portfolia rizikových aktiv o bezrizikovou investici
- v návaznosti na možnost bezrizikového investování byla vytvořena přímka CML
- objevuje se také přímka SML

# Další vývoj (2)

- důležitou etapou vývoje teorie portfolia je APT (arbitrážní teorie oceňování)
- není založena na myšlence, že všichni investoři pohlížejí na portfolio ve smyslu očekávaného výnosu a rizika dosažení tohoto výnosu
- je postaven na myšlence, že investoři dávají přednost vyšší úrovni bohatství před nižší

# Základní pojmy

- portfolio soubor různých investic (peněžní hotovost, cenné papíry včetně derivátů, nemovitosti atd.), které investor vytváří se záměrem minimalizovat riziko spojené s investováním a současně maximalizovat výnos z těchto investic
- teorie portfolia jedná se o mikro-ekonomickou disciplínu, která zkoumá, jaké kombinace aktiv je vhodné držet, aby takto vytvořené portfolio mělo předem určené vlastnosti.

# Aktiva v teorii portfolia

- portfolio je obvykle definováno jako skupina aktiv
- hmotná, nehmotná a finanční dále budeme uvažovat pouze aktiva finanční, a to cenné papíry
- výnos(nost), riziko a likvidita magický trojúhelník investování

# Finanční aktiva

- finanční aktiva dělíme na
	- hotovost a depozita
	- cenné papíry majetkové, dluhové, nárokové
- existují i jiné pohledy na členění aktiv
- dále nás budou zajímat především akcie

# Výnosnost aktiv

jedním z hlavních ukazatelů

$$
r = \frac{P_t - P_{t-k} + D}{P_{t-k}}
$$

- kde  $P_t$  *i*<sub>k</sub><sup>*c*</sup> cena akcie v čase *t*-*k* (počátek sledovaného období), je cen $P_{t}$ akcie v čase  $t$  (konec období).
- *D* jsou inkasované dividendy.
- pro *k* = 1 se jedná o jednodenní výnosnost

#### Očekávaný výnos a riziko

- Výnos akcie je náhodná veličina
- **·** Očekávaný výnos portfolia:

$$
r(\mathbf{x}) = \sum_{i=1}^{I} x_i r_i = \mathbf{r}' \mathbf{x}
$$

Riziko portfolia:

$$
\sigma^{2}(\mathbf{x}) = \sum_{i,j=1}^{I} x_{i} x_{j} V_{ij} = \mathbf{x}' \mathbf{V} \mathbf{x}.
$$

r<sub>i</sub>... očekávaný výnos i-té akcie (střec xi…váhy investic do akcií v rámci portfolia I…počet akcií v portfoliu V<sub>ij</sub>…varianční matice výnosů akcií
Indiferenční křivky, funkce užitečnosti

#### **Očekávaný výnos E(r)**

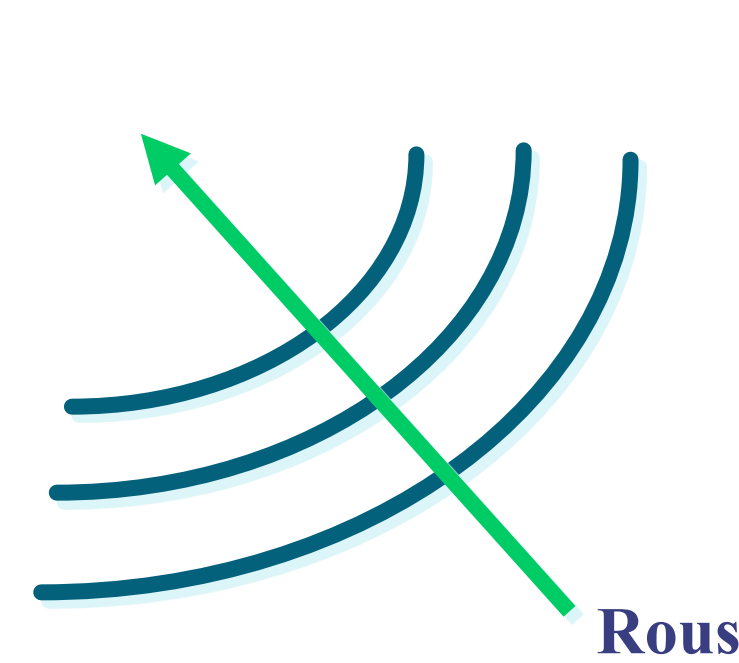

Snažíme se najít takové portfolio, aby byla maximalizována hodnota

> $\mathop{max}\limits_{p} E\big(U\big(r_{p},\boldsymbol{\sigma}_{p}\big)\big)$  $\max E(U(r_n, \sigma))$

kde U je funkce užitečnosti popisující vztah investora k riziku (a výnosu).

**Roustoucí užitečnost**

**Riziko, tj. směrodatná odchylka σ<sup>p</sup>**

### Dominance **Očekávaný výnos**

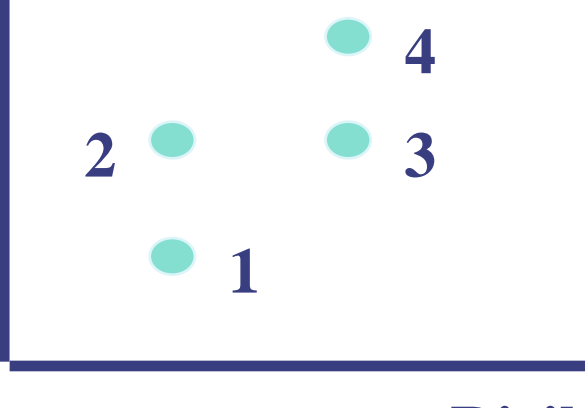

**Riziko**

- **• 2 dominuje 1; má vyšší výnos**
- **2 dominuje 3; má nižší riziko**
- **4 dominates 3; má vyšší výnos**

# Příklad: 2 riziková aktiva

 Předpokládejme, že máme k dispozici 2 riziková akativa (x & y), obě normálně rozdělená.

$$
r_x \sim N(E(r_x), \sigma_x^2) \& r_y \sim N(E(r_y), \sigma_y^2)
$$

- Investujeme objem *a* do *x*, *b* do *y.*
- $a + b = 1$ .
- **•** Očekávaný výnos portfolia:  $E(r_p) = E[ar_x + br_y] = aE(r_x) + bE(r_y)$

# Příklad: 2 riziková aktiva

• 
$$
r_x \sim N(E(r_x), \sigma^2)
$$
 &  $r_y \sim N(E(r_y), \sigma^2)$   
• Riziko portfolio:

$$
\sigma_p^2 = E[r_p - E(r_p)]^2
$$
  
\n
$$
= E[(ar_x + br_y) - E[ar_x + br_y]]^2
$$
  
\n
$$
= E[(ar_x - aE[r_x]) + (br_y - bE[br_y])]^2
$$
  
\n
$$
= E[a^2(r_x - E[r_x])^2 + b^2(r_y - E[r_y])^2 + 2ab(r_x - E[r_x])(r_y - E[r_y])^2]
$$
  
\n
$$
= a^2 \sigma_x^2 + b^2 \sigma_y^2 + 2abCov(r_x, r_y)
$$
  
\n
$$
= a^2 \sigma_x^2 + b^2 \sigma_y^2 + 2abCov(r_x, r_y)
$$
  
\n
$$
\sigma_p^2 = a^2 \sigma_x^2 + b^2 \sigma_y^2 + 2ab\sigma_x \sigma_y \rho_{xy}
$$
  
\n
$$
\sigma_p = \sqrt{(a^2 \sigma_x^2 + b^2 \sigma_y^2 + 2ab\sigma_x \sigma_y \rho_{xy})}
$$

#### Závislost výnosu na proporci investice do X a Y

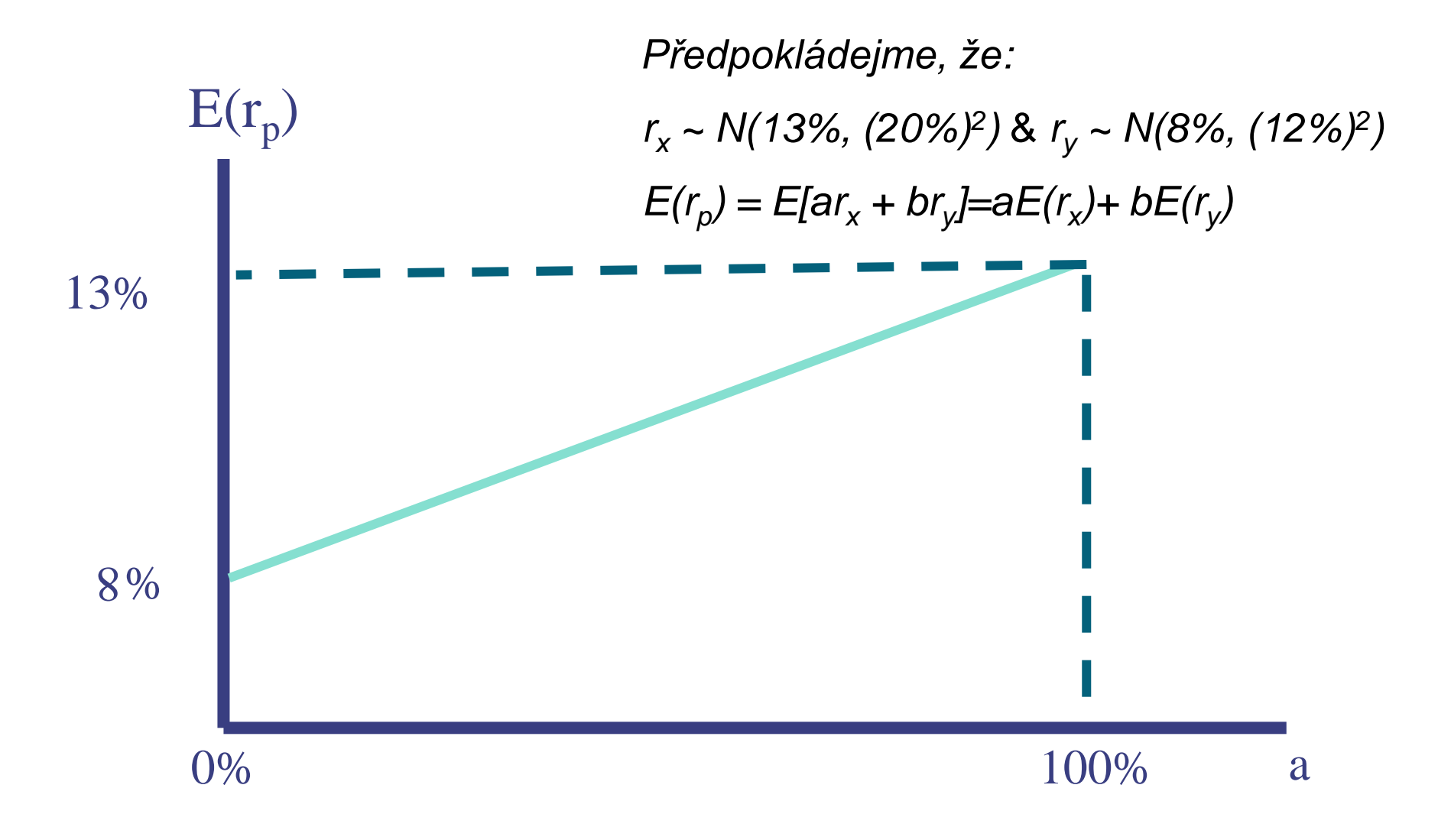

#### Závislost výnosu na proporci investice do X a Y

*Předpokládejme, že:* 

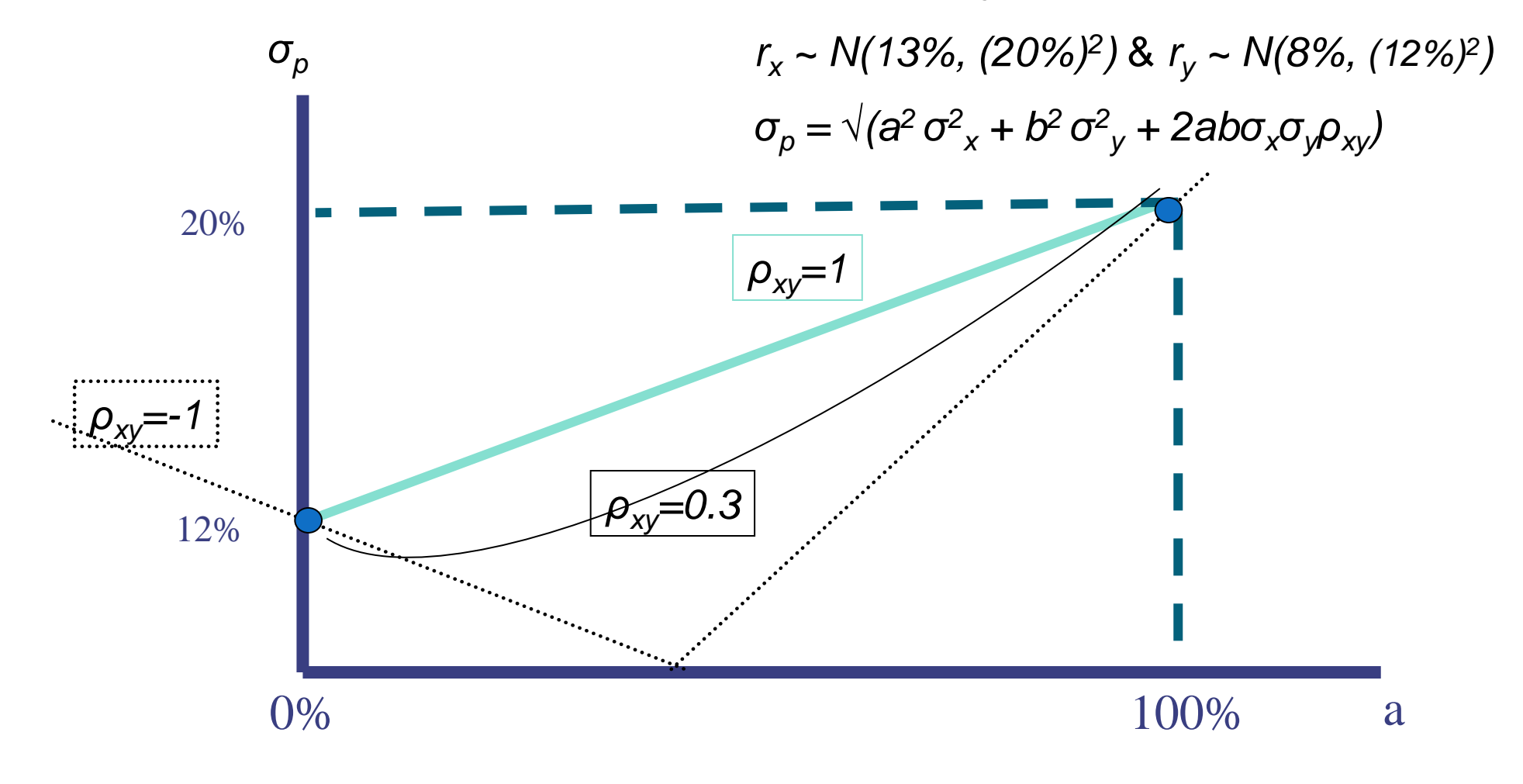

## Portfolio dvou rizikových aktiv s minimálním rizikem

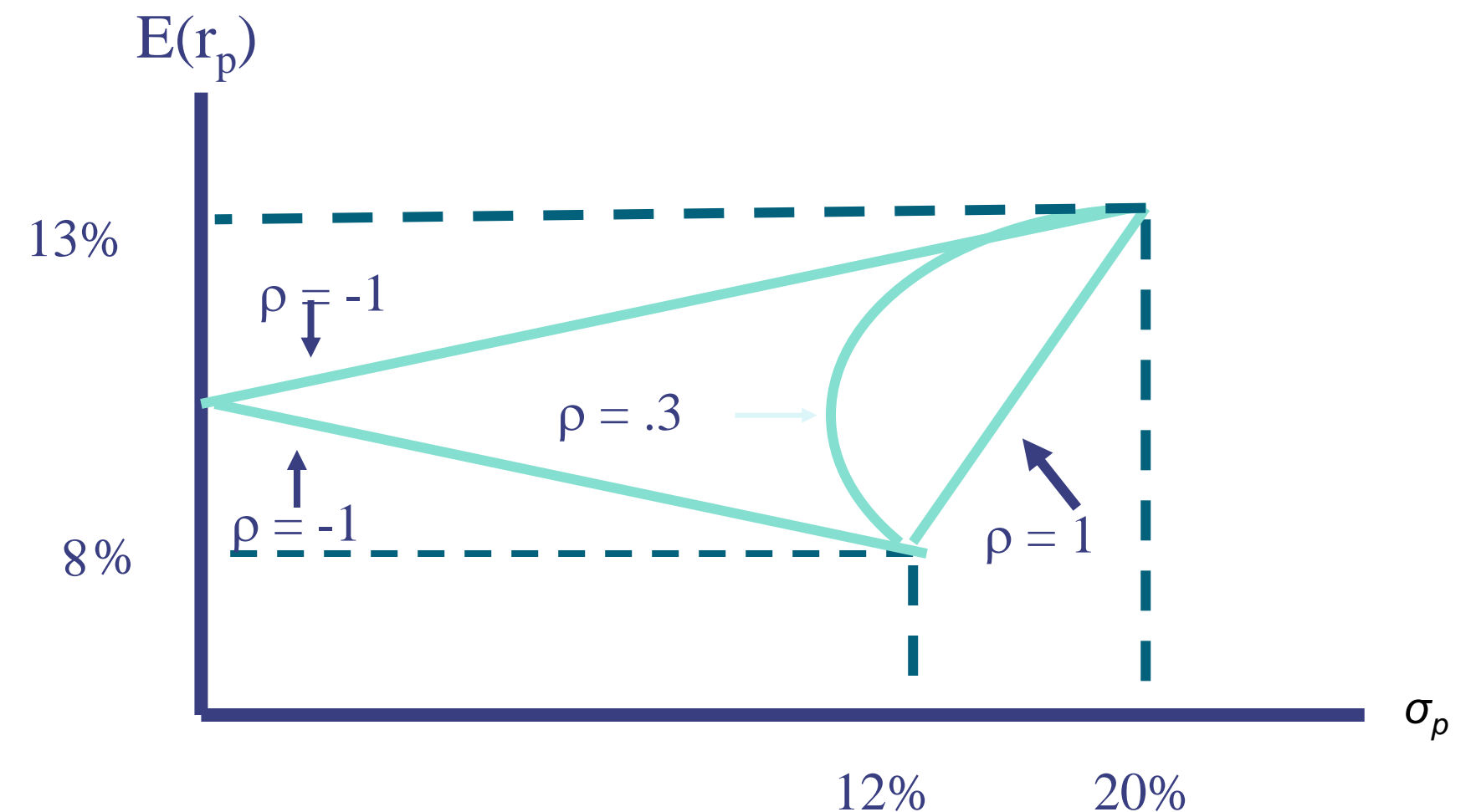

# Portfolio dvou rizikových aktiv s minimálním

## rizikem -detail

 $X_A$  ... váha investice do akcie A  $X_B$  ... váha investice do akcie B R<sub>p</sub>…očekávaný výnos portfolia R<sub>A</sub>…očekávaný výnos investice do akcie A R<sub>B</sub>…očekávaný výnos investice do akcie B  $\sigma_{P}$ ... rozptyl výnosu portfolia  $\sigma_A$ ... rozptyl výnosu investice do akcie A  $\sigma_{B}$ ... rozptyl výnosu investice do akcie B  $\rho_{\scriptscriptstyle AB}$ . korelační koeficient výnosů investic do akcií A, B

$$
R_P = X_A R_A + (1 - X_A) R_B
$$

 2 1 2 2 2 2 *P X<sup>A</sup> A* 1 *X<sup>A</sup> B* 2*X<sup>A</sup>* 1 *X<sup>A</sup> AB A B*

## Portfolio dvou rizikových aktiv s minimálním rizikem -detail

**u** perfektní pozitivní korelace

$$
\rho_{AB}=1
$$

$$
\boldsymbol{\sigma}_{P} = \boldsymbol{X}_{A}\boldsymbol{\sigma}_{A} + (1 - \boldsymbol{X}_{A})\boldsymbol{\sigma}_{B}
$$

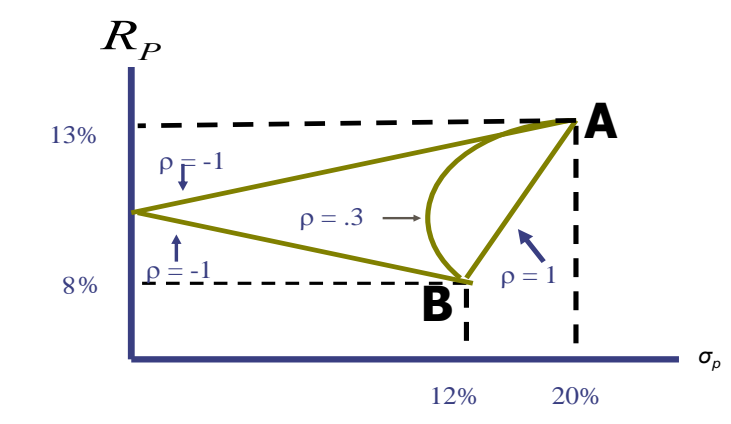

$$
X_A = \frac{\sigma_P - \sigma_B}{\sigma_A - \sigma_B} \qquad R_P = \left(\frac{R_A - R_B}{\sigma_A - \sigma_B}\right) \sigma_P + \left(R_B - \frac{R_A - R_B}{\sigma_A - \sigma_B}\sigma_B\right)
$$

Tedy vychází rovnice přímky.

## Portfolio dvou rizikových aktiv s minimálním rizikem -detail

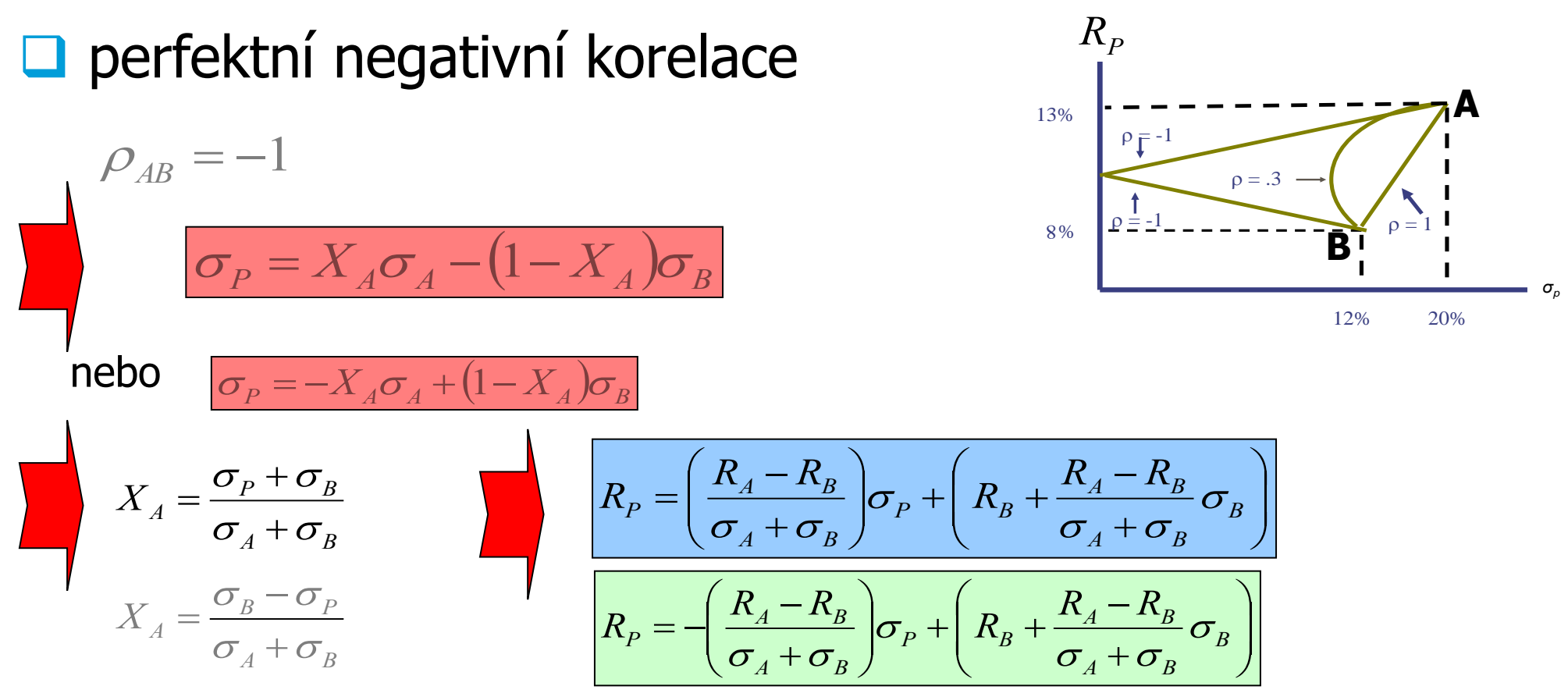

Tedy tentokrát vychází rovnice přímek.

### Portfolio s minimálním rizikem pro několik rizikových aktiv  $E(r_p)$

Efektivní hranice

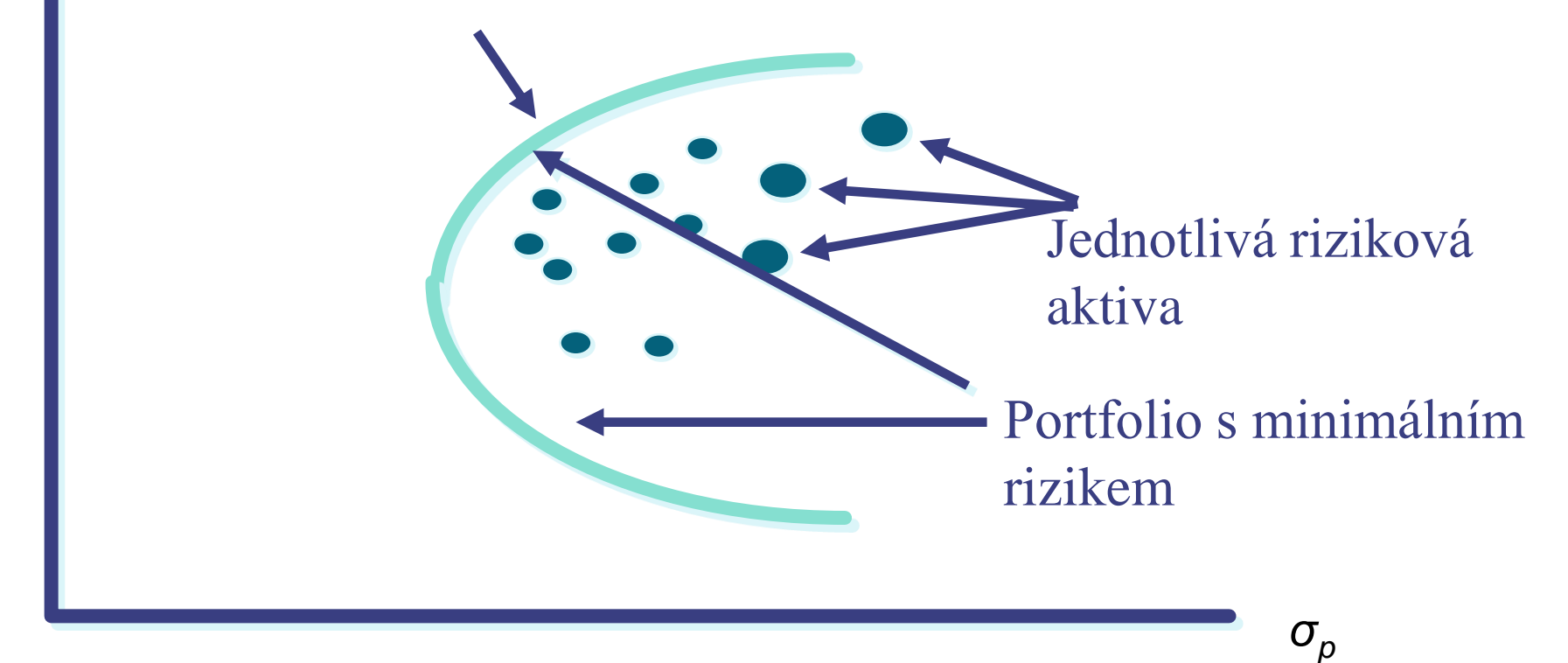

#### Portfolio s minimálním rizikem

 $E(r_p)$ 

(Min-Variance Opportunity set) – množina bodů v rizikovýnosové rovině, která reprezentuje portfolia rizikových aktiv, u nichž je dosaženo minimálního rizika při dané míře výnosu.

*σp*

# Efektivní hranice (množina)

 $E(r_p)$ 

(Efficient set) – množina bodů v riziko-výnosové rovině, která reprezentuje portfolia rizikových aktiv, u nichž pro danou míru rizika neexistuje portfolio s vyšším výnosem.

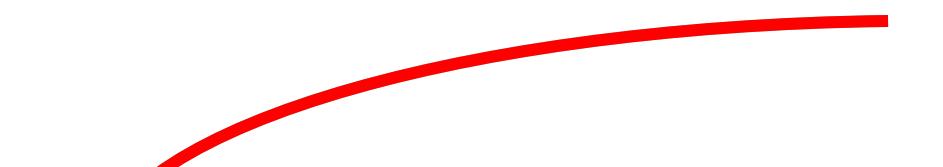

*σp*

157

### Individuální rozhodování pro dvě riziková aktiva, bez bezrizikového aktiva

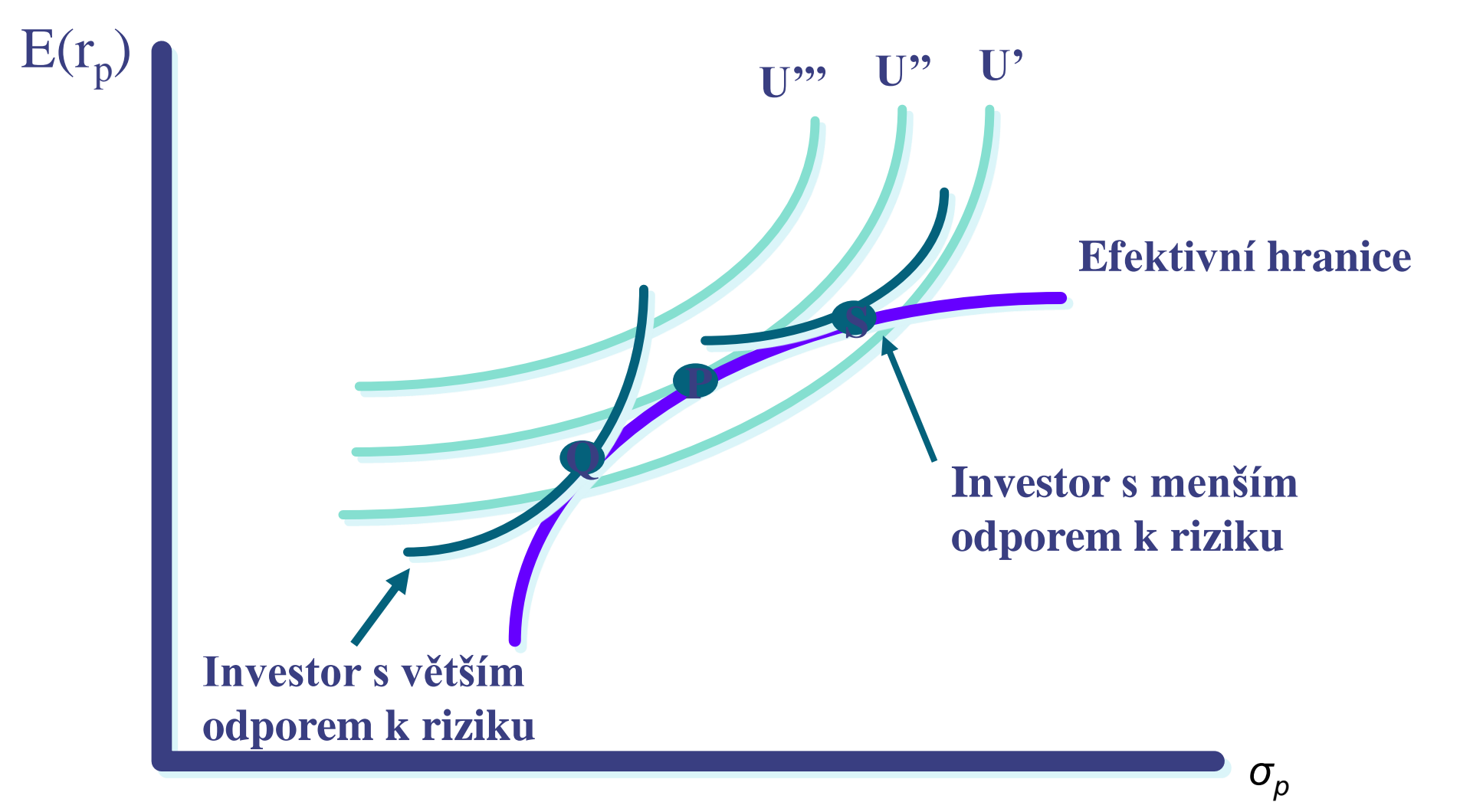

# Bezriziková investice (aktiva)

- Předpokládejme, že úroková sazba = zápůjční sazba.
- To znamená, že množina přípustných portfolií může obsahovat libovolnou přímku vycházející z bodu bezrizikového aktiva směřující do libovolného bodu rizikového portfolia s minimálním rizikem.
- Ovšem právě jedna z těchto přímek dominuje všem ostatním.
- Tato dominující přímka prochází bodem bezrizikového aktiva a je tečnou množiny portfolií s minimálním rizikem.
- $\bullet$  Tečný bod = portfolio M (the market)

## Efektivní hranice portfolia s bezrizikovou investicí

R<sub>A</sub>…očekávaný výnos portfolia A R<sub>F</sub>…očekávaný výnos bezrizikové investice B  $\sigma$ <sub>*A*</sub> ...rozptyl výnosu portfolia A  $\sigma_F = 0$ ... rozptyl výnosu investice B

$$
R_{P} = (1 - X)R_{F} + XR_{A}
$$
\n
$$
\sigma_{P} = \left[ (1 - X)^{2} \sigma_{F}^{2} + X^{2} \sigma_{A}^{2} + 2X(1 - X) \sigma_{A} \sigma_{F} \rho_{FA} \right]^{1/2}
$$
\n
$$
\sigma_{P} = X \sigma_{A}
$$
\n
$$
X = \frac{\sigma_{P}}{\sigma_{A}}
$$
\n
$$
R_{P} = R_{F} + \left( \frac{R_{A} - R_{F}}{\sigma_{A}} \right) \sigma_{P}
$$

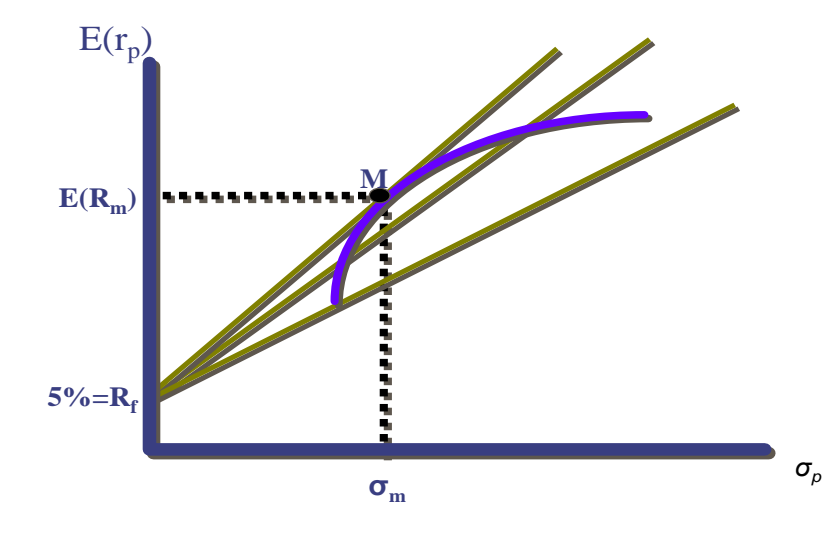

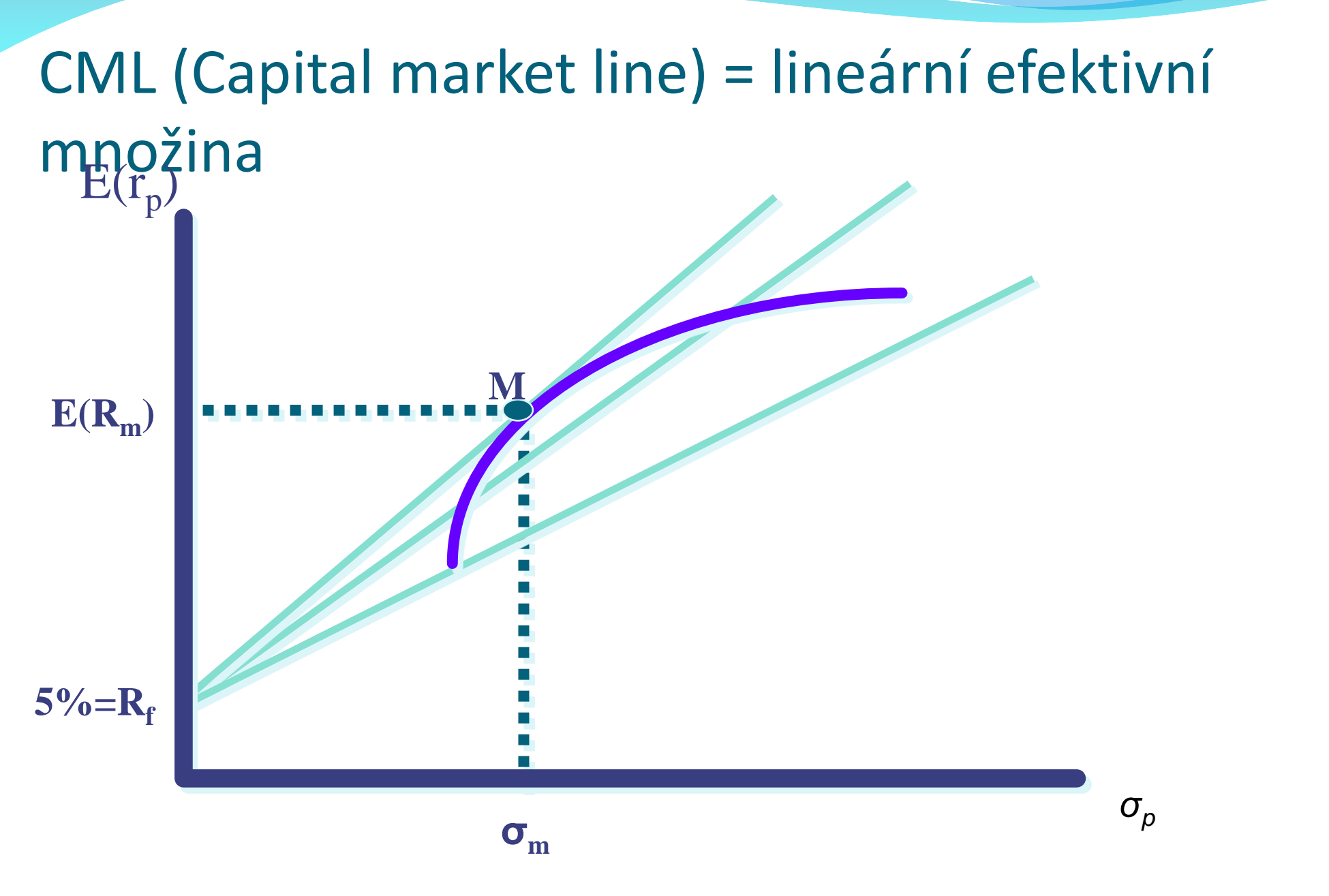

### Individuání rozhodování pro dvě riziková aktiva, s bezrizikovým aktivem

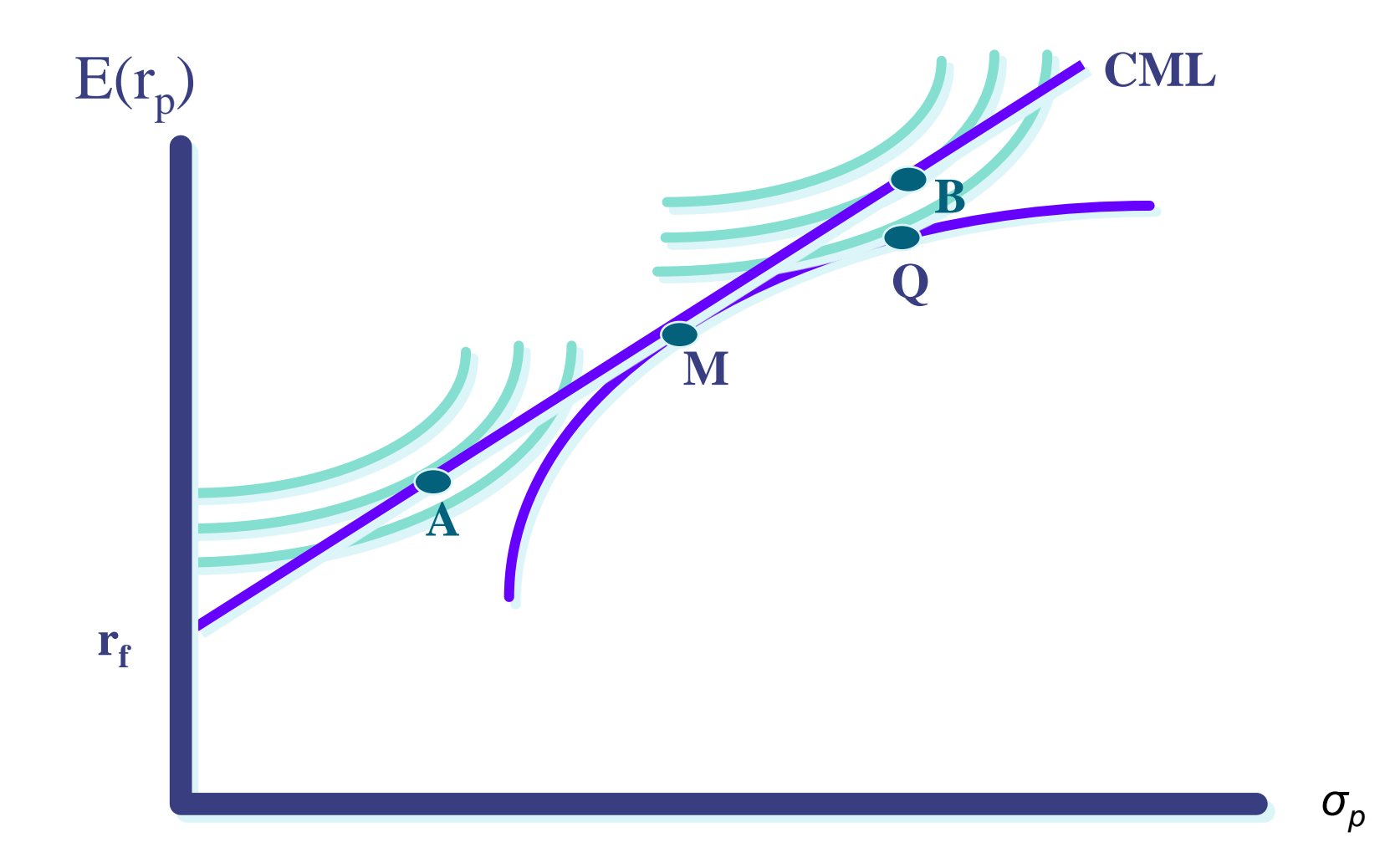

#### Stanovení optimálního portfolia- Markowitzův model

Markowitzův model je jedním z přístupů, jak hledat optimalní portfolio. Tento model předpokladá, že je investor racionalní, tedy jeho cílem je maximalizovat zisk a minimalizovat riziko. Ziskem se v Markowitzově modelu rozumí střední hodnota náhodného výnosu a rizikem pak jeho směrodatná odchylka. Tento model má řadu zjednodušujících předpokladů:

- předpokládá ideální trh bez transakčních nákladů a bez arbitráže, neomezenou možnost investování a půjčovaní, neomezenou dělitelnost aktiv, předpokládá, že investoři preferují vyšší výnosy a nižší riziko a využívají k tomu shodné informace - hodnoty očekávaných výnosností akcií a rozptylů a kovariancí těchto výnosností.

#### Označení

- počet akcií, z nichž skládáme portfolio, Ι
- váha *i*-té akcie v portfoliu,  $i = 1, ..., I$  $x_i$
- váha bezrizikového aktiva v portfoliu,  $x_0$
- náhodný výnos *i*-té akcie ve zvoleném období,  $i = 1, ..., I$  $\rho_i$
- očekávaný výnos *i*-té akcie ve zvoleném období,  $i = 1, ..., I$  $r_i$
- minimální požadovaný výnos portfolia ve zvoleném období,  $r_p$
- výnos bezrizikového aktiva ve zvoleném období.  $r_0$

Vektor vah označíme  $\mathbf{x} = (x_1, \ldots, x_I)'$ , vektor náhodných výnosů  $\rho = (\rho_1, \ldots, \rho_I)'$ . Rozdělení náhodného vektoru  $\rho$  je charakterizováno známým vektorem středních hodnot  $E(\rho) = \mathbf{r} = (r_1, \dots, r_I)'$  a varianční maticí  $\text{var}(\rho) = \mathbf{V} = [\text{cov}(\rho_i, \rho_j)]_{i,j=1}^I$ .

Výnos portfolia s vahami x budeme chápat jako střední hodnotu celkové výnosnosti

$$
r(\mathbf{x}) = \sum_{i=1}^{I} x_i r_i = \mathbf{r}' \mathbf{x}
$$

a riziko tohoto portfolia chápeme ve smyslu Markowitzova modelu jakožto směrodatnou odchylku celkové výnosnosti - odmocninu z rozptylu

$$
\sigma^{2}(\mathbf{x}) = \sum_{i,j=1}^{I} x_{i} x_{j} V_{ij} = \mathbf{x}' \mathbf{V} \mathbf{x}.
$$

#### Optimalizační úloha

Při hledání optimálního portfolia ve smyslu Markowitzova modelu pak musíme řešit optimalizační úlohu vícekriteriálního programování

$$
\begin{array}{ll}\n\text{max } \mathbf{r}' \mathbf{x} \\
\text{min } \mathbf{x}' \mathbf{V} \mathbf{x} \\
\text{za podmínek} \\
\mathbf{x} \in \chi,\n\end{array} \tag{1}
$$

kde množina  $\chi$  je určena požadavkem  $1/x = 1$  a případně dalšími podmínkami na složení portfolia.

Jinou možností je řešit zjednodušenou úlohu nelineárního programování ve tvaru

$$
\max_{\mathbf{x} \in \chi} \lambda \mathbf{r}' \mathbf{x} - \frac{1}{2} \mathbf{x}' \mathbf{V} \mathbf{x},\tag{2}
$$

kde  $\lambda \geq 0$  je parametr modelující investorův vztah k riziku.

Úloha, kterou použijeme při hledání optimálního portfolia my, je následujícího tvaru

$$
\min_{\mathbf{x} \in \mathcal{X}} \mathbf{x}^{\mathbf{v}} \mathbf{x} \text{ a } \mathbf{p} \text{ of } \mathbf{x} \in \mathcal{X},
$$
\n
$$
\mathbf{x} \in \mathcal{X}, \quad \mathbf{x}^{\prime} \mathbf{x} \geq r_p,
$$
\n
$$
(3)
$$

kde  $r_p$  je zvolená hodnota minimálního požadovaného výnosu.

#### Markowitzův model -varianty

- **a) Na trhu nejsou povoleny krátké prodeje. Sestavte efektivní hranici portfolií. Vyberte některá portfolia na efektivní hranici a uveďte jejich složení (váhy) a očekávané výnosnosti titulů zastoupených v portfoliu.**
- **b) Jak se změní efektivní hranice, pokud budete mít možnost investovat do bezrizikového aktiva (např. depozita v bance).**
- **c) Jak se změní efektivní hranice, pokud budete mít možnost výpůjček od správce portfolia až do 30 % hodnoty portfolia.**
- **d) Co když budete mít povoleny krátké prodeje až do 30 % počátečního vkladu? Nakreslete efektivní hranici v tomto případě.**
- **e) V souladu s vnitřní politikou investiční společnosti, kterou zastupujete, nesmí žádný z titulů portfolia přesáhnout 15% váhu v celkovém portfoliu. Nakreslete efektivní hranici při tomto omezení.**

#### Stanovení efektivní hranice

Naším úkolem je pro jednotlivé úlohy najít efektivní hranice, tj. množinu portfolií, které jsou eficientní. Řekneme, že portfolio je eficientní vzhledem ke střední hodnotě a rozptylu, jestliže neexistuje jiné portfolio, jehož výnos by byl větší nebo roven výnosu uvažovaného portfolia a jehož riziko by bylo menší nebo rovno riziku uvažovaného portfolia, s alespoň jednou nerovností ostrou. Efektivní hranice odpovídá optimálním řešením úlohy(3) pro různé nastavené hodnoty  $r_p \ge r_{min}$ , kde  $r_{min}$  je výnos portfolia  $x_G$ , které je optimálním řešením úlohy (4) bez podmínek na očekávanou výnosnost

$$
\min_{z \in X} x' \mathbf{V} \mathbf{x}
$$
\n
$$
\text{za podmínek} \tag{4}
$$
\n
$$
\mathbf{x} \in \chi.
$$

### Formulace úlohy a)

Nejsou povoleny krátké prodeje, to znamená, že váhy jednotlivých akcií v portfoliu musí být nezáporné.

$$
\min \sum_{i=1}^{I} \sum_{j=1}^{I} x_i x_j V_{ij}
$$
\n
$$
\sum_{i=1}^{I} x_i = 1,
$$
\n
$$
x_i \geq 0, \quad i = 1, \dots, I,
$$
\n
$$
\sum_{i=1}^{I} r_i x_i \geq r_p.
$$
\n(5)

### Formulace úlohy b)

Nejsou povoleny krátké prodeje a máme možnost investovat do bezrizikového aktiva. Zavedeme novou proměnnou  $x_0$ , která bude vyjadřovat, jakou část investujeme do bezrizikového aktiva. Bezrizikový výnos značíme  $r_0$ .

$$
\min \sum_{i=1}^{I} \sum_{j=1}^{I} x_i x_j V_{ij}
$$
\n
$$
\text{za podmínek}
$$
\n
$$
x_0 + \sum_{i=1}^{I} x_i = 1,
$$
\n
$$
x_i \ge 0, \quad i = 0, \dots, I,
$$
\n
$$
x_0 r_0 + \sum_{i=1}^{I} r_i x_i \ge r_p.
$$
\n(6)

#### Formulace ulohy c)

Nejsou povoleny krátké prodeje, máme možnost investovat do bezrizikového aktiva a máme možnost výpůjček od správce portfolia až do 30 % hodnoty portfolia. Zavedeme novou proměnnou  $x_n$ , která bude vyjadřovat velikost půjčky. Proměnná  $x_n$  může nabývat hodnot v intervalu [0,0.3], přičemž  $x_v = 0$  pokud si nic nepůjčujeme a  $x_v = 0.3$ , pokud možnosti půjčky využijeme naplno a půjčíme si celých 30 % hodnoty portfolia. Výpůjční sazbu značíme  $r_v$ . Výnos portfolia je pak roven  $x_0r_0 + \sum x_ir_i - x_vr_v$ .

$$
\min \sum_{i=1}^{I} \sum_{j=1}^{I} x_i x_j V_{ij}
$$
\n
$$
\text{za podmínek}
$$
\n
$$
x_0 + \sum_{i=1}^{I} x_i = 1 + x_v,
$$
\n
$$
x_i \geq 0, \quad i = 0, \dots, I,
$$
\n
$$
x_v \geq 0,
$$
\n
$$
x_v \leq 0.3,
$$
\n
$$
x_0 r_0 + \sum_{i=1}^{I} r_i x_i - x_v r_v \geq r_p.
$$
\n
$$
(7)
$$

#### Formulace úlohy d)

Máme povoleny krátké prodeje, a to až do 30 % počátečního vkladu. To znamená, že váhy  $x_i$ mohou být i záporné, ale součet záporných částí va<br/>h $\sum_{i=1}^I x_i^ (x^-=-\min(0,x))$ nesmí přesáhnout hodnotu 0.3.

$$
\min \sum_{i=1}^{I} \sum_{j=1}^{I} x_i x_j V_{ij}
$$
\n
$$
\sum_{i=1}^{I} x_i = 1,
$$
\n
$$
\sum_{i=1}^{I} x_i^{-} \le 0.3,
$$
\n
$$
\sum_{i=1}^{I} r_i x_i \ge r_p.
$$
\n(8)

### Formulace úlohy e)

Žádný z titulů nesmí přesáhnout  $15\%$  váhu v portfoliu. Toto omezení se jednoduše vyjádří tak, že $x_i \leq 0.15$ pro každé $i.$ 

$$
\min \sum_{i=1}^{I} \sum_{j=1}^{I} x_i x_j V_{ij}
$$
\n
$$
\sum_{i=1}^{I} x_i = 1,
$$
\n
$$
x_i \ge 0, \quad i = 1, \dots, I,
$$
\n
$$
x_i \le 0.15, \quad i = 1, \dots, I,
$$
\n
$$
\sum_{i=1}^{I} r_i x_i \ge r_p.
$$
\n(9)

## Řešení zmíněných modelů

Jde o modely kvadratického programování, které lze řešit např. v programech R, GAMS,…:

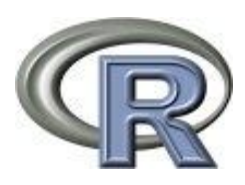

http://www.r-project.org/

 $\triangleright$  Knihovna fPortfolio:

http://cran.r-project.org/web/packages/fPortfolio/index.html

#### $\triangleright$  Knihovna Quadprog: http://cran.r-project.org/web/packages/quadprog/index.html

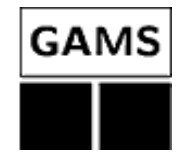

http://www.gams.com/

## Možné výsledky

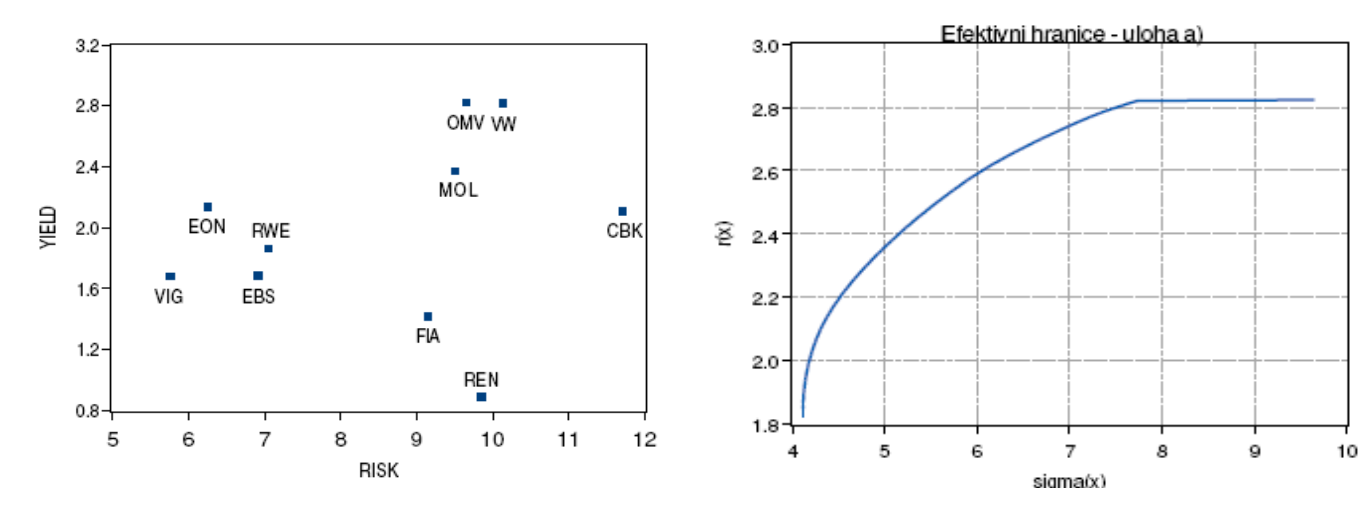

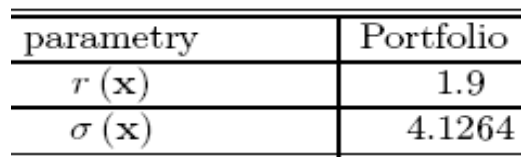

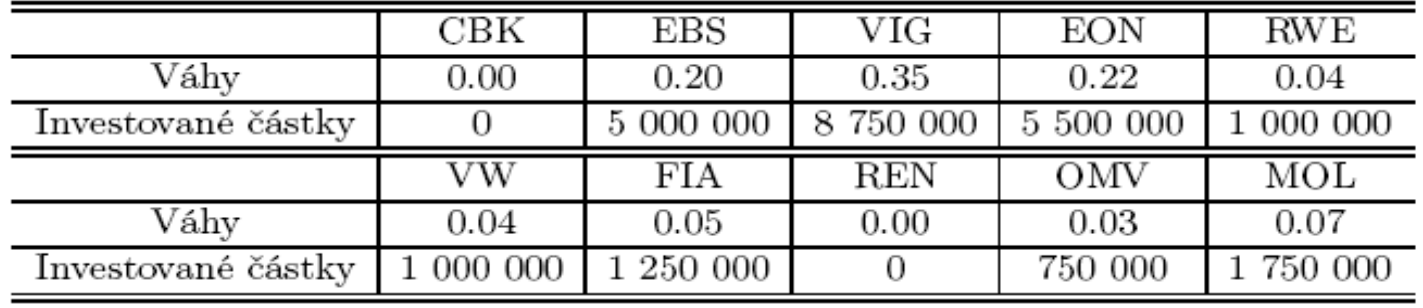